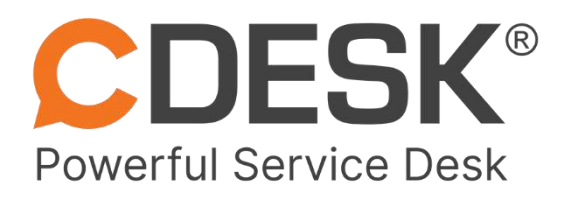

# **CDESK Desktop Aplikácia Úvodné informácie**

**November 2023**

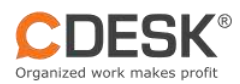

### Obsah

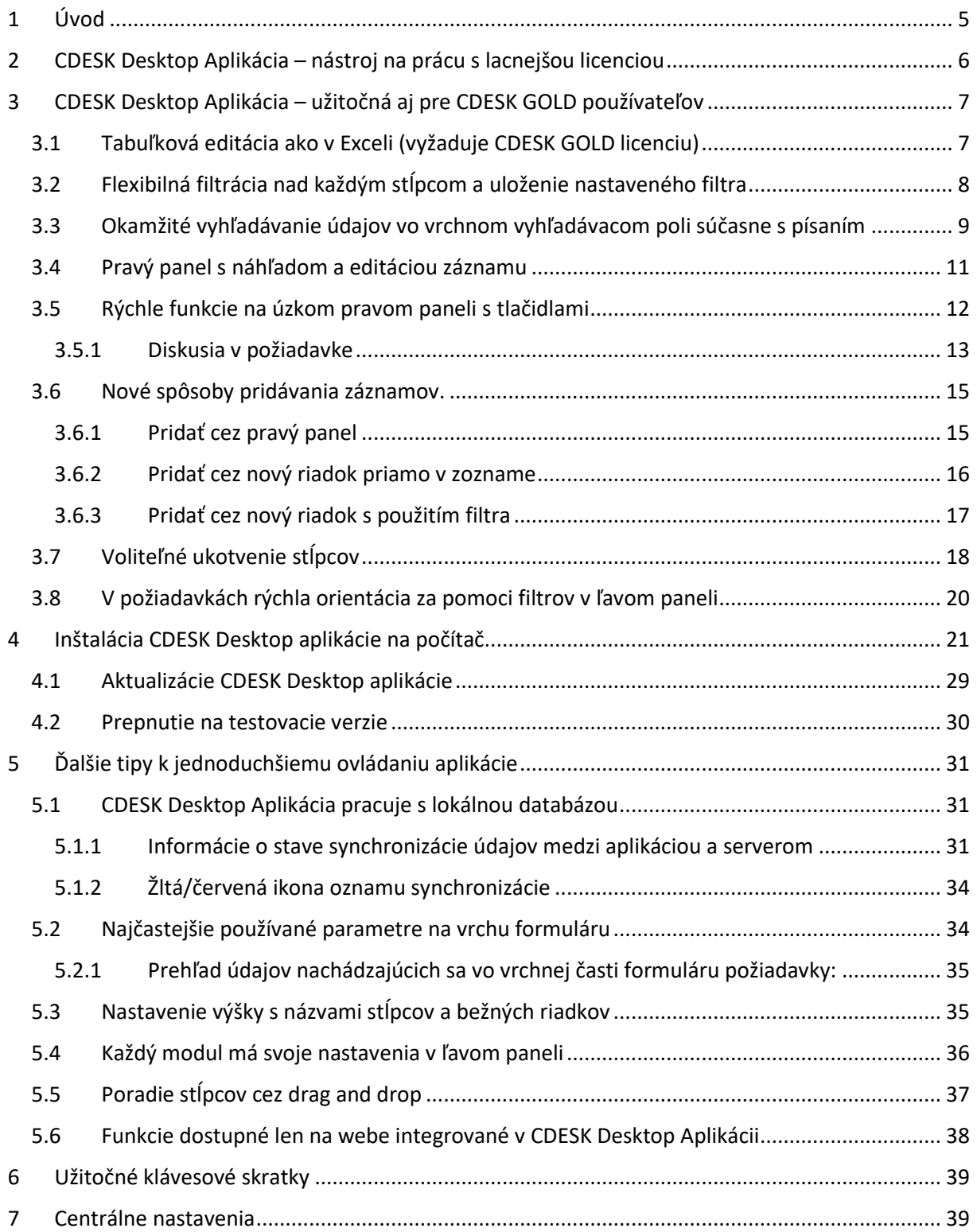

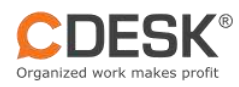

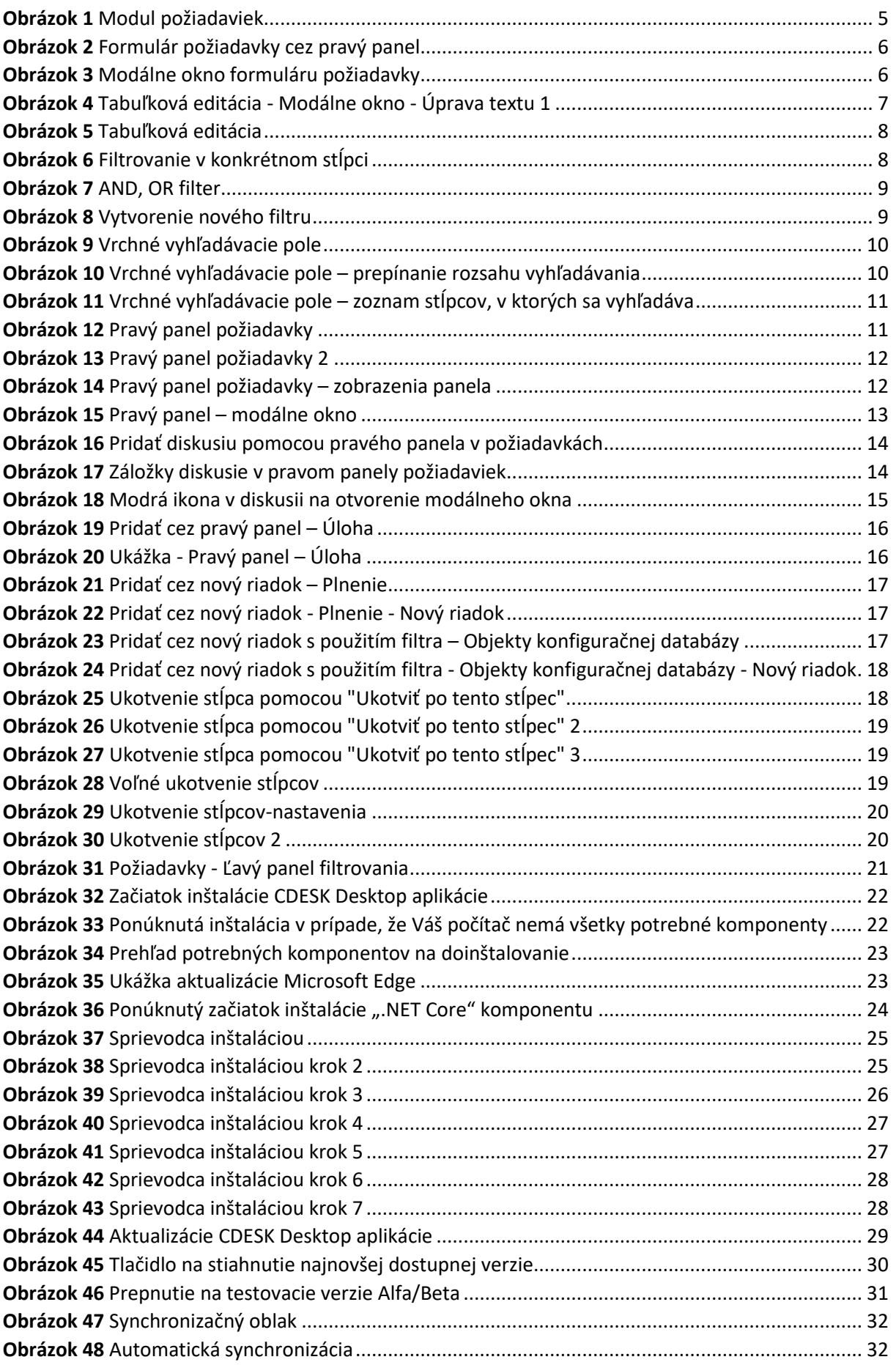

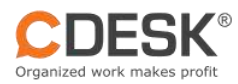

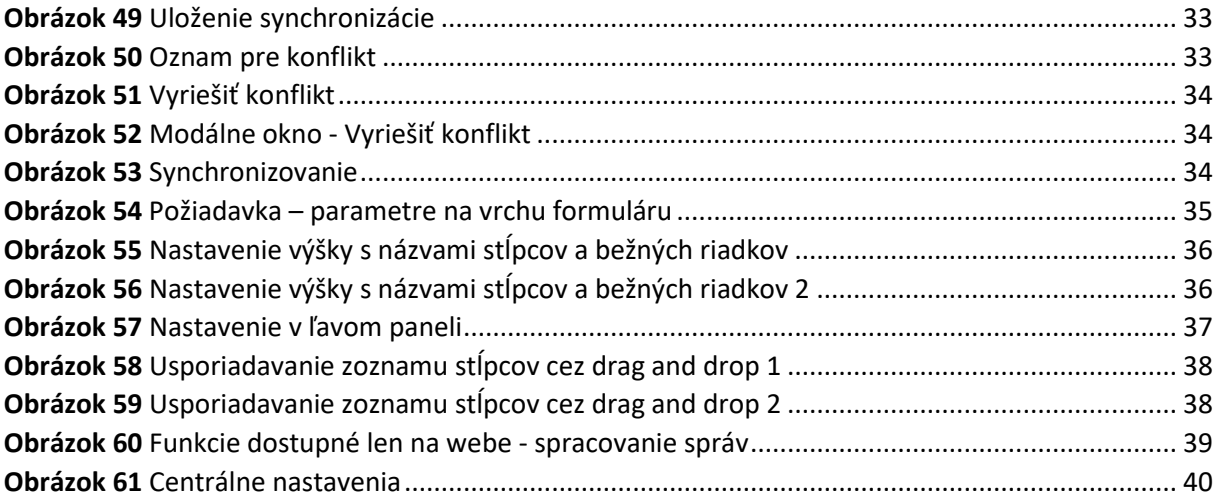

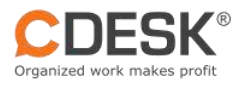

# <span id="page-4-0"></span>1 Úvod

CDESK Desktop Aplikácia je primárne určená pre permanentnú prácu s CDESKom pre používateľov s lacnejšou licenciou CDESK SILVER. Vďaka výhodám, ktoré poskytuje CDESK Desktop Aplikácia odporúčame jej využívanie aj používateľom s CDESK GOLD licenciou. Slúži na operatívnu prácu a pohodlnejšiu správu položiek v databáze (CMDB). Umožňuje vybaviť jednotlivé požiadavky, pracovné príkazy, zapísať plnenia a s tým spojené činnosti, ako je napríklad zmena stavov (napr. na "Ukončené"). Používatelia s licenciou CDESK GOLD v ňom môžu editovať ako v tabuľke, čo výrazne zjednodušuje správu rôznych zoznamov.

CDESK Desktop Aplikácia je v porovnaní s web rozhraním rozdielna:

- Tabuľkové výpisy s flexibilnou filtráciou nad každým stĺpcom.
- Tabuľková editácia úprava údajov priamo v zoznamoch bez otvárania detailu záznamu (Vyžaduje GOLD licenciu).
- Vyhľadávanie údajov vo vrchnom vyhľadávacom poli súčasne s písaním.
- Možnosť pridania záznamu spôsobom vhodným pre daný modul, napr. cez katalóg požiadaviek, cez modálne okno, cez nový riadok v tabuľke, cez nový riadok v tabuľke s predvyplnením zvolených stĺpcov.
- Jednoduchá prehľadnosť vďaka ukotveniu stĺpcov podľa vlastného výberu.
- V zoznamoch prehľadný pravý panel s náhľadom a editáciou záznamu.
- Rýchla orientácia za pomoci filtrov v ľavom paneli.

|       | Ã                                  | ΦĴΕ                  | 8                  | $\sqrt{2}$               | $\circ$           | O           | O                                                              | Ξ                                | 要                       | 殿                      | ₿                   | 121                   | 量                                     | Viac         |                               |              |                       |
|-------|------------------------------------|----------------------|--------------------|--------------------------|-------------------|-------------|----------------------------------------------------------------|----------------------------------|-------------------------|------------------------|---------------------|-----------------------|---------------------------------------|--------------|-------------------------------|--------------|-----------------------|
|       | Noticalaggird                      | Aressuncern<br>sin/m | Componies          | Corrincial               | <b>Roguezs</b>    | Work orders | Discussion.                                                    | <b>Fulfilments</b>               | Texts                   | Messinge<br>processing | Zoangen<br>objektov | Approved<br>ргосесвек | Calendar                              |              |                               |              |                       |
| e     | @ Requests                         | $^{+}$               |                    |                          |                   |             |                                                                |                                  |                         |                        |                     |                       |                                       |              |                               |              |                       |
|       |                                    | $\sqrt{2}$           | Q Secret in Utered |                          |                   |             |                                                                |                                  |                         |                        |                     | $\bullet$ $\bullet$   | <b>Add from catalog</b>               |              | <b>Add W</b>                  | Υ.           | $\rightarrow$<br>- 73 |
|       | Filter Settings                    |                      | a Number           | $E$ Create.              | e Customer        | $e$ Create  | $\pm$ Assignee.                                                | $\pm$ Require                    | $-$ Request.            | a Assigne.             | + Assigne.          | $+$ Pricelly          | $e$ Stohan                            | $\pm$ Updota | $+$ Rospons.                  | - Comple.    | Curren.               |
|       |                                    |                      | CDR-82             | 01Aug 202                | INTERSAD          |             | tiljusbem Green Itilsabeth Green Problem wit.                  |                                  | inotrobiaja parv., Ltt. |                        | <b>Technicians</b>  | $\omega$              | teceived 18                           |              | 02.4423702.                   | 20 840 201-  | 012440300             |
|       | <b>Itoquest status</b>             |                      | CDR-2              | 07.lun.202               | INTERSED          |             | Blackwick Green Discibeth Green Login                          |                                  | I would like t. IB      |                        |                     | $\circ$               | <b>Conceived IR</b>                   |              |                               | 20 54 702    |                       |
|       | <b>Bill</b> My capters             |                      | CDR-48             | 25.Jul 2023 1214 1580    |                   | Davien Seed |                                                                | Why is the full. I would like to |                         |                        | liupport.           | $^{(i)}$              | received                              | 38           | 31.Jul 2010 1314 N.Nov.202.   |              |                       |
|       | Tipg's M.                          |                      | CDR-0              | 07.Jun.202               | <b>ENTERSRO</b>   |             | Bisabeth Green Elisabeth Green Information                     |                                  | Hello I woul. LB        |                        | Support             | $\omega$              | <b>O</b> Intern.                      | 18           | 29.800.202                    | 33.0ct.202.  |                       |
|       | Completed                          |                      | $CDR - 5$          | 07.Jun202                | 1580              |             | Elisabeth Green, John Green Broken Luptop                      |                                  | Helis I would L. green  |                        | Deselopment         | m                     | C in progress 18                      |              | <b>US Sept 2012.</b>          | 31.4 in 202. | 12.5ep.202            |
| - 14  |                                    |                      | CDB-B              | 07.Jun.202.              | ENTERSRO          |             | Elisabeth Green Elisabeth Green. App develo                    |                                  | Hello, I would. UB      |                        | lechnicians         | $\bullet$             | <b>O</b> received <b>IB</b>           |              |                               | 20.33.202    |                       |
|       |                                    |                      | CDR-d1             | 27.Jul 2023 1416 158C    |                   |             | Bischeth Breen, Elsabeth Green, Configuration Helio (would. LB |                                  |                         |                        | Technicians         | 面                     | C in progress 18                      |              | 05.Nov.202. 09.Nov.202.       |              |                       |
|       | <b>Profered listing</b>            |                      | $CDR-51$           | 28.Jul 202.              | <b>ENTERSHO</b>   |             | Elisabeth Green Elisabeth Green Will                           |                                  | Hello I have LB         |                        | Technicians         | $\Omega$              | Siscolved 18                          |              | 31.11.10231239.02.966.202.    |              |                       |
|       | $\Delta$ My cit (ii)               |                      | $CDR-20$           | 07.Jul.20231125 ENTERSRO |                   |             | Bisabeth Green Elsabeth Green Buy new s.                       |                                  | Hello It is need., LB   |                        | Technicions         | $\Omega$              | <sup>6</sup> inprogress <sup>18</sup> |              |                               |              |                       |
|       | Minie, I'm assignee (8)            |                      | CDR-47             | 28.002093320 ASRO        |                   | Davien Seed |                                                                | <b>BERIODES</b>                  | Dobry oldf, ro          |                        | Technicians         | œ                     | <b>O</b> received <sup>18</sup>       |              | П. л. 2023 Г.Н. 25 Анд 202.   |              |                       |
|       | We My other (3)                    |                      | 009-50             | 28.Jul 202.              | LSKO <sup>2</sup> | Davion Seed | Elsabeth Green Consultation.                                   |                                  | Dobry den.ro. 18        |                        | fechnicians         | œ                     | <b>O</b> received <b>B</b>            |              | 31.1d.2023 (3:44 05 Sep.202.) |              | 26Jul 202             |
|       | & Awaiting response (8)            |                      |                    |                          |                   |             |                                                                |                                  |                         |                        |                     |                       |                                       |              |                               |              |                       |
|       | & To dio today, termorrow (1)      |                      |                    |                          |                   |             |                                                                |                                  |                         |                        |                     |                       |                                       |              |                               |              |                       |
|       | 2 After reaction degating          |                      |                    |                          |                   |             |                                                                |                                  |                         |                        |                     |                       |                                       |              |                               |              |                       |
|       | # Alter deadline                   |                      |                    |                          |                   |             |                                                                |                                  |                         |                        |                     |                       |                                       |              |                               |              |                       |
| Other |                                    |                      |                    |                          |                   |             |                                                                |                                  |                         |                        |                     |                       |                                       |              |                               |              |                       |
|       | D only entered by the              |                      |                    |                          |                   |             |                                                                |                                  |                         |                        |                     |                       |                                       |              |                               |              |                       |
|       | Die notwerproduce buyers (1)       |                      |                    |                          |                   |             |                                                                |                                  |                         |                        |                     |                       |                                       |              |                               |              |                       |
|       | C) Cirily with annigried the tosts |                      |                    |                          |                   |             |                                                                |                                  |                         |                        |                     |                       |                                       |              |                               |              |                       |
|       | Mitteut toughtet has               |                      |                    |                          |                   |             |                                                                |                                  |                         |                        |                     |                       |                                       |              |                               |              |                       |
|       |                                    |                      |                    |                          |                   |             |                                                                |                                  |                         |                        |                     |                       |                                       |              |                               |              |                       |

<span id="page-4-1"></span>*Obrázok 1 Modul požiadaviek*

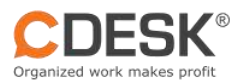

| 8<br>$\overline{[2]}$<br>$\omega$<br>Ñ<br>O<br>¢3<br>Networkered<br>Announcem<br>Componies<br>Corrincia<br>Work orders<br>Ruguezs<br>ents                                            | O<br>Discussion                                                                                           | Ξ<br>E<br><b>Fulfilments</b><br>Tereks | 殿<br>Messona<br>processing                             | ₿<br>Zownorm<br>objektov | 田<br>Ľ.<br>Calendar<br>Approved<br>ргосеовек                 | <b>Mac</b><br>$\sim$                  |                                                                                                    |                       |
|----------------------------------------------------------------------------------------------------|----------------------------------------------------------------------------------------------------|----------------------------------------|--------------------------------------------------------|--------------------------|--------------------------------------------------------------|---------------------------------------|----------------------------------------------------------------------------------------------------|-----------------------|
| $\ddot{}$<br>@ Requests<br>Q Secret in threed<br>o                                                                                                    |                                                                                                    |                                        |                                                        |                          | $\bullet$ $\bullet$ $\bullet$                                | + Add trom catalog                    | $F$ Add $\Psi$                                                                                                    | Y.                    |
| Number<br>Customer<br>. Create.<br>suttings<br><b>Filter</b><br>CDR-52<br>TERSRID<br><b>Request status</b><br>$CDR-2$<br>Discheth Green, Disclosify Green Lagin<br>TERSRO<br>My open | e Assignos<br>$+$ Reque<br>bloobeth creen bloobeth creen moblem wit.                                      | <b>Q &amp; CDR-48</b>                  | $\Omega$<br>Why is the fulfillment read only? THX      |                          |                                                              |                                       | $\alpha \equiv \blacksquare$                                                                                                    |                       |
| CDR-48<br>RO.<br><b>Uavion Seed</b><br>AE Open<br>CDR-G<br>TERSRO<br>Completed<br>$CDR - 5$<br>80.                                                                                   | Who is the full.<br>Blockyth Green Electroth Green Information<br>Eisabeth Green John Green Broken Laptop | General<br>Customer-                   | <b>B</b> Attachments (0)<br>Individualization.         |                          | <sup>(b)</sup> Discussion (0)<br>$f$ Objects $(0)$<br>to set | · Unitary<br>Tasks (0)                | $F$ Full iments $[0]$<br>C Work orders (0)                                                                                                    | Ø                     |
| $\blacksquare$ $\wedge$<br>CDR-B<br>TERGAD<br>CDR-dl<br>iko.                                                                                                    | Eisabeth Green Eisabeth Green App develo<br>Elisabeth Green Eisabeth Green Configuration                  | liveguest description-                 | I would like to know why is the fulfillment read only? |                          | Contribute to discussion<br>$185$                            | Show discussion from related requests | <b>ED</b> Note for assignees                                                                                                    |                       |
| Profored fisting<br>CDR-51<br>TERGRO<br>Eisabeth Green Eisabeth Green Willi<br>$\Delta$ My of (ii)<br>CDR-20<br>TERSRO                                                               | Elsobeth Green Elsobeth Green Buy new L.                                                                  |                                        | I do not know what to doTHX                            |                          | в                                                            | COR-40 from Dovicin Seed              | elemethorsen@septatcollective(@sectat_to;;18)=@sectat_<br>nivers to sell works), furnim mammagazing resoluti,<br>operatorium in ipsociati, doviariai odgivenati, | <b>BULGARIZER IPS</b> |
| 10 Minie, firs consigners (0)<br>$CDR-47$<br>iko.<br>Oavion Ened<br>$\Phi$ My other (3)<br>COR-50<br>iso:<br>Davion Seed                                                             | <b>Bittogra</b><br>Eisabeth Green Consultation.                                                           |                                        |                                                        |                          |                                                              |                                       | jobilgreingspotal; mother goldoong-autat;                                                                                                    | 1914                  |
| & Awaiting response (4)<br>& To do today, tomanow (1)                                                                                                    |                                                                                                    | Stotun+                                | <b>C</b> received                                      |                          | $da$ . THX<br>w.                                             |                                       | i would like to know why is the fulfillment read only? I do not know what to                                                                                     |                       |
| A After reaction deadtine                                                                                                    |                                                                                                    | Pricetty-                              | <b>C S - next regular visit</b>                        |                          | $\sim$                                                       |                                       |                                                                                                    | $\equiv$              |
| & After deadline                                                                                                    |                                                                                                    | Яворопее<br>dupolino»                  | -63<br>310720231314                                    |                          | 目                                                            |                                       |                                                                                                    |                       |
| Other                                                                                                    |                                                                                                    | Time to recoive P<br>from              | 14.8.2023 19:30                                        |                          | o                                                            |                                       |                                                                                                    | $O*$                  |
| C only entered by ma                                                                                                    |                                                                                                    | completion [1]<br>deadine              | 16.11.2023 13:14                                       |                          | 胆                                                            |                                       |                                                                                                    | $0+$                  |
| [7] Cinty without completion dote<br>Clinky with assigned the took                                                                                                    |                                                                                                    | Assignee group-                        | Support                                                |                          | K.M.                                                         |                                       |                                                                                                    |                       |
| Without contrigent fizes                                                                                                    |                                                                                                    | hosignee                               | 8<br>Латкатин                                          |                          | $\sim$                                                       |                                       |                                                                                                    |                       |
| From 0 To: Il Total: Il<br>good to al                                                                                                    | $25 - 9$                                                                                                  |                                        | 1729                                                   |                          |                                                              | <b>Compliiti</b>                      |                                                                                                    | B from X close        |

<span id="page-5-1"></span>*Obrázok 2 Formulár požiadavky cez pravý panel*

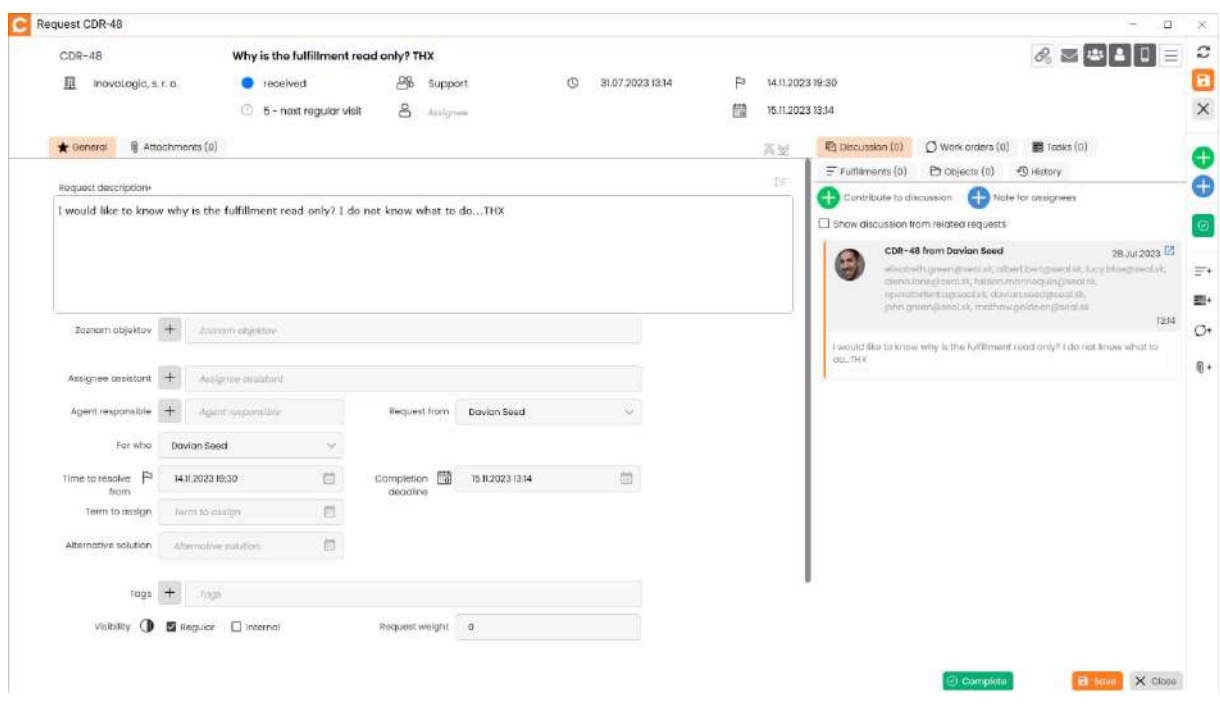

<span id="page-5-2"></span>*Obrázok 3 Modálne okno formuláru požiadavky*

# <span id="page-5-0"></span>2 CDESK Desktop Aplikácia – nástroj na prácu s lacnejšou licenciou

CDESK Desktop Aplikácia umožňuje lacnejšie prevádzkovanie CDESKu pre operatívnu prácu. Cez CDESK Desktop Aplikáciu majú pracovníci nepretržitý prístup k funkciám potrebným pre dennú prácu a ak občas vyžadujú plnú funkcionalitu, majú ju dostupnú cez web za určitých časových obmedzení. Výhodou aplikácie je tiež, že dáta sú uložené lokálne na počítači, čím sa šetrí výkon servera. To isté platí aj o mobilnej aplikácii.

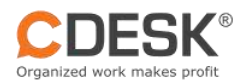

Pre používateľov s licenciou CDESK SILVER je prístup na webové rozhranie čiastočne obmedzené, len 25% používateľov s touto licenciou sa v jednom okamžiku môžu pripojiť na web CDESKu. Ale aj používatelia s CDESK SILVER licenciou sú pomocou CDESK Desktop Aplikáciu pripojení nepretržite a za nižšiu cenu.

# <span id="page-6-0"></span>3 CDESK Desktop Aplikácia – užitočná aj pre CDESK GOLD používateľov

Do pozornosti Vám dávame užitočné funkcie, ktoré budú prínosom aj pre používateľov s GOLD licenciou, t. j. používateľov, ktorí majú neobmedzený prístup na web rozhranie.

## <span id="page-6-1"></span>3.1 Tabuľková editácia ako v Exceli (vyžaduje CDESK GOLD licenciu)

Pomocou tabuľkovej editácie máte možnosť presúvať sa a editovať položky ako v Exceli. Funkcia tabuľkovej editácie je podporovaná takmer pre každý modul.

Aj pri tabuľkovej editácii sa môžete stretnúť s modálnymi oknami, nakoľko si to vyžaduje formát bunky. Ide o prípad, keď bunka obsahuje HTML obsah a samotná tabuľka zobrazuje reťazce ako čistý text. Na to, aby sa HTML formátovanie nestratilo pri zadávaní a editácii sa zobrazí pomocné modálne okno.

| c                                                                | Susan Perry - cmpp.seal sk                            |                       |                                                                           |                                 |                                                          |                                 |                                                               |                            |                     |                                                          |                                |                        |                                   |                                                           | $\Box$ | $\mathcal{A}$       |
|------------------------------------------------------------------|-------------------------------------------------------|-----------------------|---------------------------------------------------------------------------|---------------------------------|----------------------------------------------------------|---------------------------------|---------------------------------------------------------------|----------------------------|---------------------|----------------------------------------------------------|--------------------------------|------------------------|-----------------------------------|-----------------------------------------------------------|--------|---------------------|
| ъ×                                                               | 45<br>彩<br><b>Nucludous di</b><br>Announcare<br>netto | 8<br>Componing        | 目<br>Contactal                                                            | å<br>DUULE.                     | $\circ$<br><b>Aguin</b>                                  | Ø<br>Mark crown                 | o<br><b>Discussion</b>                                        | Ξ<br><b>Full Front Its</b> | 图<br>Total          | 圖<br>Mussoue<br>probassing                               | B<br><b>CIULE</b>              | Vier                   |                                   |                                                           |        |                     |
| $\mathbb{C}$<br>@ TROUBETS                                       | $+$                                                   | 日日<br>Q Banch Hillmed |                                                                           |                                 |                                                          |                                 |                                                               |                            |                     | $\alpha$ =                                               |                                | <b>Add from omoloy</b> | $+$ add $+$                       | $\overline{\mathbb{Y}}_L$                                 |        | $\overline{u}_0$    |
| Filter, Euthings                                                 |                                                       |                       | Number Create                                                             | $\sim$ CLements                 | $E$ Croots.                                              | <b>Birquile</b>                 | - Roquest. Attigre.                                           |                            | Pricelly<br>a Stone | 1.1                                                      | . Service.                     | 2 2nd link             | a Due by                          | g Compts. O                                               |        | $\times$            |
| Request status<br><b>EL Wyness</b>                               |                                                       |                       | CDR-2022-125   IX.aun.20<br>ETR-SOUT-505 HULLANDS<br>CDR-2022-C. RUSIN2O. | WHALET<br>INITALS!!!<br>WHAXER! | Sciolary Pretty<br><b>Billeton Derry</b><br>Sudan Perry: | 010100.0<br>Westman<br>Citemm.  | Region citil 10. Sullon Petry<br>the more than the controller | e                          |                     | Problem.<br><b>B</b> usigned<br>Continue Switz           | <b>FUE</b><br>FOUR.<br>$x$ HHE | 15.<br>int.<br>THREE E | 15.00320.<br>yeau on<br>m Jurizi. | TELN/(2022 R23)<br><b>WOUNDATE NOW!</b><br>W.Jun.2022 mid |        | 俊                   |
| <b>BE</b> ARCOHO<br><b>E Completed</b>                           |                                                       |                       | CDF-2015-11 10.Jun.10.<br>CDF-2029-U. III.am.70.                          | WHALEIT<br>WHALEIT              | Buson-Pany<br>Susan Perry                                | <b>Ruginos uc.</b><br>they cans | $+1$<br>At                                                    | $\Pi$                      |                     | $1\equiv$<br>WINDOW                                      | BMC:<br><b>AF</b>              | TNOT:<br>DNET.         | Is sundo.<br>m.unmi               | <b>Maurish</b><br>36.801.20L                              |        | 团                   |
| 图 16                                                             |                                                       |                       |                                                                           |                                 |                                                          |                                 | s<br>压<br>$A_{0} = A_{0} = -A_{1}$                            | B                          | G                   | $x^2$<br>$A - Ax -$                                      |                                |                        |                                   |                                                           |        | $\oplus$<br>G       |
| <b>Proferont Hutley</b><br>4 Myselel<br>A Mine Yrs assigned (ii) |                                                       |                       |                                                                           |                                 |                                                          |                                 | days.                                                         |                            |                     | Elease prepare the equipment. The work will start In two |                                |                        |                                   |                                                           |        | 8                   |
| 46 My other (30)<br>de: Resting response (1)                     | A Fe do todos, fornamove (5)                          |                       |                                                                           |                                 |                                                          |                                 |                                                               |                            |                     |                                                          |                                |                        |                                   |                                                           |        | E                   |
| & After dooding @                                                | A Atten records to decidion alle                      |                       |                                                                           |                                 |                                                          |                                 |                                                               |                            |                     |                                                          |                                |                        |                                   |                                                           |        | $\equiv$<br>in-     |
| Other                                                            |                                                       |                       |                                                                           |                                 |                                                          |                                 |                                                               |                            |                     | B Hito X Close                                           |                                |                        |                                   |                                                           |        | $O+$                |
| Chi anteresting the<br>Ore, with test great the tion             | University of the compression during                  |                       |                                                                           |                                 |                                                          |                                 |                                                               |                            |                     |                                                          |                                |                        |                                   |                                                           |        | $\odot\circ$<br>Hv. |
| erinal inspection                                                |                                                       | <b>Good Hall</b>      |                                                                           |                                 |                                                          |                                 |                                                               |                            |                     |                                                          |                                |                        |                                   | From B To 5 Total 5                                       |        |                     |

<span id="page-6-2"></span>*Obrázok 4 Tabuľková editácia - Modálne okno - Úprava textu 1*

Pomocou tlačidla ENTER vstúpite do položky, ktorú chcete upravovať. Klávesa ESC zas slúži na odchod z položky. Pomocou tlačidla "Uložiť" editovaný text uložíte. Klávesová skratka F2 rovnako umožňuje vstup do popisu v tabuľkovej editácii.

Za pomoci šípok je možný horizontálny a vertikálny pohyb v položke po jednotlivých bunkách. Vo vybranej bunke, ktorú chcete editovať stačí začať písať a text sa začne priamo dopĺňať. Podobnosť tabuľkovej editácii je možné prirovnať k Excelu. Pokiaľ sa v danom stĺpci už podobná hodnota nachádza, pri písaní pomocou tabuľkovej editácie sa opakujúci obsah paralelne zobrazí pri písaní.

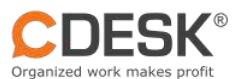

| Ø<br>Noticutiourd               | 4<br>Announcem<br>ents | $\mathbf{g}$<br>Componies | $\lceil 2 \rceil$<br>Contacts                     | 白<br>Douls        | $\odot$<br>weigunst.        | O<br>Work orders         | O<br><b>Discussion</b>                  | Ξ<br>Fulfilmonts    |                   | 疆<br>Topks        | 融<br>Massage<br>processing | B<br>CIUst  | Viac                    |                          |                               |          |
|---------------------------------|------------------------|---------------------------|---------------------------------------------------|-------------------|-----------------------------|--------------------------|-----------------------------------------|---------------------|-------------------|-------------------|----------------------------|-------------|-------------------------|--------------------------|-------------------------------|----------|
| $@$ Requests: $x$               | $+$                    |                           |                                                   |                   |                             |                          |                                         |                     |                   |                   |                            |             |                         |                          |                               |          |
|                                 | <b>COD</b>             | Q Search in Marya         |                                                   |                   |                             |                          |                                         |                     |                   |                   | $\bullet$ $\bullet$        |             | <b>Add from catalog</b> | $+$ Add $-$              | ۳                             |          |
| Filter Sottings                 |                        | <b>Number</b><br>о        | $C$ reato.                                        | $E$ Customer      | $E$ reate.                  | $B = 1$                  | $E$ Request                             | a Attigme.          | <b>E</b> Priority | a Stotus          | $+$ Type                   | $E$ Servic. | a 2nd level             | a Due by                 | a German                      | $\alpha$ |
| <b>Request status</b>           |                        |                           | COR-2022-125. 16.Jun.20.                          | WHALEIT           | Susan Perry:                | Cull 160. a.             | Please call TG. Susan Perry             |                     | $\bullet$         | <b>O</b> ussigned | Rroblem                    | FIVE        | 5                       | 15.Jun.20.               | Jun 2022 11:23                |          |
| <b>My open</b>                  |                        |                           | CDR-2032-125 B.A.n.20                             | WHALET            | Susan Perry:                | Ровреден и               | Recise prepart. Speak Perry             |                     | ω                 | assigned          | Service                    | FOUR        | A35                     | 10. Jun 201              | 36.Jun.2022 817               |          |
| All Open                        |                        |                           | CDR-2022-12. 16.Am 20.<br>CDR-2022-12. 16.Jun.20. | WHALEIT           | <b>Susan Perry:</b>         | Clean th.                | Fleas clean th. Susan Perry             |                     |                   | <b>O</b> designed | incident.                  | THREE       | THREE?                  | 16.Jun.20.               | 96.Jon 2022 1H4<br>16.Jun.20. |          |
| Completed                       |                        |                           | GDP-2022-U. HLARVO.                               | WHALET<br>WHALEIT | Susan Porry<br>Sizery Parry | Replace of.<br>fluy cew. | KeyboardPrint, Susan Porry<br>Princents | <b>Sascan Petry</b> | m                 | <b>O</b> insigned | Service<br>Service         | TWO:<br>ONE | TWO1<br>ONET            | 15.Jun.20.<br>16.Jun 20. | 第Jun 20.                      |          |
| ■ 14                            |                        |                           |                                                   |                   |                             |                          |                                         |                     | $\bullet$         | <b>C</b> acsigned |                            |             |                         |                          |                               | ı        |
|                                 |                        |                           |                                                   |                   |                             |                          |                                         | dessexessib         |                   |                   |                            |             |                         |                          |                               |          |
| Prefered listing                |                        |                           |                                                   |                   |                             |                          |                                         |                     |                   |                   |                            |             |                         |                          |                               |          |
| $(A)$ lin $W$                   |                        |                           |                                                   |                   |                             |                          |                                         |                     |                   |                   |                            |             |                         |                          |                               |          |
| 4 Minis /m ostignee (4)         |                        |                           |                                                   |                   |                             |                          |                                         |                     |                   |                   |                            |             |                         |                          |                               |          |
| * My other (0)                  |                        |                           |                                                   |                   |                             |                          |                                         |                     |                   |                   |                            |             |                         |                          |                               |          |
| A Awaiting response (1)         |                        |                           |                                                   |                   |                             |                          |                                         |                     |                   |                   |                            |             |                         |                          |                               |          |
| A To do today, tomanow (4)      |                        |                           |                                                   |                   |                             |                          |                                         |                     |                   |                   |                            |             |                         |                          |                               |          |
| a litter reaction decidine air  |                        |                           |                                                   |                   |                             |                          |                                         |                     |                   |                   |                            |             |                         |                          |                               |          |
| a After deadline us             |                        |                           |                                                   |                   |                             |                          |                                         |                     |                   |                   |                            |             |                         |                          |                               |          |
|                                 |                        |                           |                                                   |                   |                             |                          |                                         |                     |                   |                   |                            |             |                         |                          |                               |          |
|                                 |                        |                           |                                                   |                   |                             |                          |                                         |                     |                   |                   |                            |             |                         |                          |                               |          |
| [7] Disky antarout by me.       |                        |                           |                                                   |                   |                             |                          |                                         |                     |                   |                   |                            |             |                         |                          |                               |          |
| C cray without completion dole. |                        |                           |                                                   |                   |                             |                          |                                         |                     |                   |                   |                            |             |                         |                          |                               |          |
| Drily with assigned the tost    |                        |                           |                                                   |                   |                             |                          |                                         |                     |                   |                   |                            |             |                         |                          |                               |          |
| Without tempered trook          |                        |                           |                                                   |                   |                             |                          |                                         |                     |                   |                   |                            |             |                         |                          |                               |          |

<span id="page-7-1"></span>*Obrázok 5 Tabuľková editácia*

# <span id="page-7-0"></span>3.2 Flexibilná filtrácia nad každým stĺpcom a uloženie nastaveného filtra

Ďalšiu výhodu, ktorú CDESK Desktop Aplikácia ponúka je filtrovanie v akomkoľvek stĺpci. Stačí kliknúť na názov stĺpca a ponúknu sa podmienky filtrácie.

|                        | Susan Perry - cmpp.seal.sk                                                                                                   |                                       |                                                |                                                   |                                     |                                                |                                      |                                                                                                    |                          |                                        |                                                                         |                                           |                              |                                                  |                                                    | $\frac{1}{2}$                                                         | $\alpha$<br>$\frac{1}{2}$ |
|------------------------|----------------------------------------------------------------------------------------------------|---------------------------------------|------------------------------------------------|---------------------------------------------------|-------------------------------------|------------------------------------------------|--------------------------------------|----------------------------------------------------------------------------------------------------|--------------------------|----------------------------------------|-------------------------------------------------------------------------|-------------------------------------------|------------------------------|--------------------------------------------------|----------------------------------------------------|-----------------------------------------------------------------------|---------------------------|
| ÷                      | Ø<br>Noticaboard                                                                                                    | $\mathcal{L}^*$<br>Announcern<br>arza | 8<br>Componies                                 | $\sqrt{2}$<br>Contacts                            | ₿<br>Dools                          | $\odot$<br>completes.                          | Ø<br>Work orders                     | ø<br>Discussion                                                                                      | Ξ<br><b>Fulfillmonts</b> |                                        | 巼<br>Topks                                                              | 蹄<br>Mosuppo.<br>processing               | G<br>CIUst                   | $\ensuremath{\mathsf{Var}}\xspace$<br>$\alpha$ . |                                                    | i.                                                                    |                           |
| $\mathcal{C}$          | $\bigodot$ Requests $\equiv$                                                                                                 | $\pm$<br>GH                           | $\alpha$                                       | Search in filtered                                |                                     |                                                |                                      |                                                                                                    |                          |                                        |                                                                         | $\bullet$ $\bullet$ $\bullet$             |                              | Add from catalog                                 | Add *                                              | $\overline{\mathbf{Y}}_+$                                             | 野马                        |
| star.                  | Somega                                                                                                    |                                       | Numbor<br>o<br>$\mathbb{F}$                    | $-$ Create.                                       | - Customer                          | Croote_                                        | Reque.                               | Request                                                                                              | Assigne.                 | Priority                               | $B$ Stotus                                                              | $e$ Type                                  | a Servic.                    | 2nd lovel                                        | Due by                                             | comple.<br><b>G</b>                                                   | $\times$<br>议             |
| Request status<br>■ 14 | <b>III</b> My open<br><b>N</b> All Open<br>Completed                                                                         |                                       | CDR-2022-125. 16.Am20.<br>CDP-2019-125 16 km20 | COR-2019-12. 16.Jun.20.<br>CDR-2022-12 16.Aun.20. | $\equiv$<br>$1\mathrm{m}$<br>×<br>s | Equal<br>Not equal<br>Is empty<br>is not empty | 100.0.<br>ob e.<br>in the<br>peo ol. | Flease call 1G., Susan Parry<br>Fleasearepor. Busan Perry<br>Hege clean th., Susan Perry<br>Keyboord | Susan Perry              | $\bullet$<br>$\omega$<br>ക<br>$\Omega$ | <b>O</b> assigned<br>ansigned<br><b>O</b> ucclaned<br><b>O</b> assigned | Problem<br>Service<br>incident<br>Sorvice | FIVE<br>FOUR<br>FHREE<br>TWO | $5 -$<br>432<br>THREE!<br>TWO <sub>1</sub>       | 16.Jun.20.<br>16 Jun 20<br>16.7un.00<br>16.Jun.20. | 16.Jun.2022 11:23<br>36 Jun 2022 017<br>16.Jun 2022 BJ4<br>98.Jun 20. | Ø<br>Θ                    |
| Prefered listing       | $\Delta$ My cd $(8)$<br>4 Mine Traussignee [5]<br>We My other (3)<br>& Awaiting response (1)<br>4. To do today, tomarrow (6) |                                       |                                                | CDR-2022-12. 16:Am 20.                            | Delete:                             |                                                |                                      | Princers                                                                                             | <b>Buson Perry</b>       | $\bullet$                              | <b>O</b> upsigned                                                       | Service                                   | ONE                          | OHEI                                             | Hi-Jun-20.                                         | %.Jun.20.                                                             | c<br>Œ<br>€               |

<span id="page-7-2"></span>*Obrázok 6 Filtrovanie v konkrétnom stĺpci*

Filtrácie nastavené nad stĺpcami majú vzájomný vzťah "AND". V rámci jedného stĺpca si môžete kombinovať "AND" a "OR".

 $\mathcal{L}$  $\sim$ 

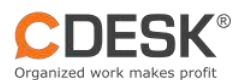

|              | Ø                       | $\mathbb{R}^n$     | 8                        | $^{[8]}$    | 卣               | $\circ$             | Ó            | ø                            | Ξ             |               | 靈                 | 扇                    | D             | Via:              |             |                           |                            |
|--------------|-------------------------|--------------------|--------------------------|-------------|-----------------|---------------------|--------------|------------------------------|---------------|---------------|-------------------|----------------------|---------------|-------------------|-------------|---------------------------|----------------------------|
| - 1          | Noticaboard             | Announcarn<br>ents | Companies                | Contacts    | Dools           | mergianotis         | Work orders  | <b>Discussion</b>            | Fulfiltmonts  |               | Tucks             | Moscogo<br>mocessing | <b>CIUST</b>  | œ<br>٠            |             |                           | in.                        |
| ø            | $\oslash$ Requests. $=$ | $\pm$              |                          |             |                 |                     |              |                              |               |               |                   |                      |               |                   |             |                           |                            |
|              |                         | ⊙■                 | Q Search in filtered     |             |                 |                     |              |                              |               |               |                   | $\bullet$ =          |               | Arid from cotalog | Add *       | $\overline{\mathbf{Y}}_+$ | <b>IPS</b><br>$\mathbb{Z}$ |
| Filter.      | Sattings                |                    | Number<br>o              | $=$ Create. | <b>Customer</b> | Create.             | $B$ Reque    | a Request                    | Attriprie.    | Priority<br>п | $a$ Status        | $1$ ype              | $E =$ Service | $2$ and terms     | Due by      | - Comple.                 | ۰<br>×                     |
|              | Request status          |                    | $\vert \tau \vert$       |             |                 |                     |              |                              |               |               |                   |                      |               |                   |             |                           | 図                          |
|              | <b>My open</b>          |                    |                          |             |                 |                     |              |                              |               |               |                   |                      |               |                   |             |                           |                            |
|              | All Open                |                    | CDR-2022-125 16.Jun.20   |             | 嵩               | AND.                | Call TGD, a. | Please call TG. Sugari Perry |               | $\bullet$     | astigned          | <b>Problem:</b>      | FIVE          | 压                 | 16.3un.30.  | 16.Jun 2022 8:23          | Ø                          |
|              | Completed               |                    | COR-2022-125 16 Avr 20   |             |                 | OR                  | Prepone e.   | Pleaseprepor  Suson Perry    |               | m             | benpitten O       | Survice              | FOUR          | 432               | MSJurs 30   | 16.Jun.2022 1117          |                            |
| <b>DE</b> AF |                         |                    | CDP-2022-12 16.X m20     |             |                 |                     | Cleanin.     | Reas clean th. Busan Perry   |               | $\bullet$     | contained         | Incident             | THREE         | THREE!            | 653un30.    | 16.Jun 2022 1H4           | œ                          |
|              |                         |                    | COR-2022-12, 18.3.av.20. |             | WHALET          | <b>Sidewatery</b>   | Heplace of   | Keyboald                     | Sugari Parry  | $\bigcirc$    | <b>B</b> issigned | Service              | EWO           | <b>IWOT</b>       | 16.Jun.30.  | <b>18, JUN 20.</b>        | O                          |
|              | Profered listing        |                    | COR-2022-12. IS Am 20.   |             | WHALEIT         | <b>Susces Parry</b> | Buy new.     | Principes.                   | Scream Peerly |               | antigned          | Service              | ONE           | ONE I             | 16. Jun 20. | 10. Jun 20.               |                            |
|              | 4 My at (B)             |                    |                          |             |                 |                     |              |                              |               |               |                   |                      |               |                   |             |                           |                            |
|              | 4 Minu im assignee (5)  |                    |                          |             |                 |                     |              |                              |               |               |                   |                      |               |                   |             |                           |                            |
|              | de tity other (0)       |                    |                          |             |                 |                     |              |                              |               |               |                   |                      |               |                   |             |                           | θ                          |

<span id="page-8-1"></span>*Obrázok 7 AND, OR filter*

Nastavenie rýchleho filtra je možné uložiť pod tlačidlo a tým si ho rýchlo aplikovať v budúcnosti. Tlačidlo sa vytvára cez ikonku lievika so znakom ´+´ v pravej hornej časti.

| $\odot$<br>Requests | Ø<br>Work orders | Q<br>Discussion              | Ξ<br>Fulfillments |              | ₽<br>Tasks      | 두<br>Message<br>processing | G<br>CI List              | Viac<br>$\mathcal{L}$ |                                         |                    | 로                       |
|---------------------|------------------|------------------------------|-------------------|--------------|-----------------|----------------------------|---------------------------|-----------------------|-----------------------------------------|--------------------|-------------------------|
|                     |                  |                              |                   |              |                 |                            |                           |                       |                                         |                    |                         |
|                     |                  |                              |                   |              | GW.             | $\equiv$                   |                           | + Add from critalog   | $+$<br>Add                              |                    | $^{+}$                  |
| $\triangle$ Create  | $e$ Reque        | e Request                    | Assigne.          | Priority     | $\div$ Stotus   | $\approx$ Type             | $\Leftrightarrow$ Servic_ | $\approx 20$          | Create new filter<br><b>Filter</b> name |                    | $\overline{\mathsf{x}}$ |
| Susan Perry         | Call TGD, a      | Please call TG_ Susan Perry  |                   | ⊕            | assigned        | Problem                    | FIVE                      | 5                     | Sync column configuration               |                    | $\alpha$                |
| <b>Susan Perry</b>  | Prepare e.       | Pleaseprepar Susan Perry     |                   | $\odot$      | assigned        | Service                    | <b>FOUR</b>               | 432                   |                                         |                    |                         |
| <b>Susan Perry</b>  | Clean th         | Pleas clean th Susan Perry   |                   | $\mathbf{G}$ | assigned        | Incident                   | THREE                     | THREE                 |                                         |                    |                         |
| Susan Perry         | Replace ol_      | Keyboard, Prin. Susan Perry  |                   | $\bigcirc$   | assigned        | Service                    | <b>TWO</b>                | TWO <sup>1</sup>      | П<br><b>Sove</b>                        | $\times$ Close     | ö                       |
| Susan Perry         | Buy new          | Printers, Monit. Susan Perry |                   | ⊕            | <b>assigned</b> | Service                    | ONE                       | ONE                   | 16.Jun.20.                              | 16. Jun 2022 11:00 |                         |
|                     |                  |                              |                   |              |                 |                            |                           |                       |                                         |                    |                         |
|                     |                  |                              |                   |              |                 |                            |                           |                       |                                         |                    |                         |
|                     |                  |                              |                   |              |                 |                            |                           |                       |                                         |                    |                         |
|                     |                  |                              |                   |              |                 |                            |                           |                       |                                         |                    |                         |
|                     |                  |                              |                   |              |                 |                            |                           |                       |                                         |                    |                         |
|                     |                  |                              |                   |              |                 |                            |                           |                       |                                         |                    |                         |

<span id="page-8-2"></span>*Obrázok 8 Vytvorenie nového filtru*

# <span id="page-8-0"></span>3.3 Okamžité vyhľadávanie údajov vo vrchnom vyhľadávacom poli súčasne s písaním

Záznamy je možné vyhľadávať aj pomocou vrchného vyhľadávacieho poľa. Výsledky sa okamžite zobrazujú počas písania.

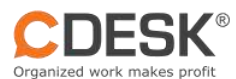

| Ñ<br>Ħ.<br>Noticutiourd        | <1<br>Announcem<br>eres | $\mathbf{g}$<br>Componies                        | $\sqrt{2}$<br>Contocto | 白<br>Douls                   | $\odot$<br>weiganots.      | Ø<br>Work orders         | o<br><b>Discussion</b>                                  | Ξ<br>Fulfilmonts |                       | 疆<br>Topks                                   | 麗<br>Massage<br>processing | B<br>CIUST          | Via:             |                         |                                      |                       |
|--------------------------------|-------------------------|--------------------------------------------------|------------------------|------------------------------|----------------------------|--------------------------|---------------------------------------------------------|------------------|-----------------------|----------------------------------------------|----------------------------|---------------------|------------------|-------------------------|--------------------------------------|-----------------------|
| $\mathfrak{D}$<br>@ Roquosto X | bois                    | $\,$                                             |                        |                              |                            |                          |                                                         |                  |                       |                                              |                            |                     |                  |                         |                                      |                       |
|                                | ⊙■                      | Q Hea                                            |                        |                              |                            |                          |                                                         |                  |                       |                                              | $\equiv$<br>$\alpha$       |                     | Add from conclop | Add *                   | $\overline{\mathbf{Y}}_+$            | $\mathbb{R}$<br>眇     |
| ritter sattings                |                         | . . Number                                       | c Directo.             | $\pm$ Customer $\pm$ Create. |                            | Bnque                    | $e$ <i>Request</i>                                      | a Assigne        | e Priority            | $\pm$ Stotes                                 | $z$ Type                   | $e$ Service         | : 2nd level      | $= 0$ un by             | $\epsilon$ Complet                   | $\times$              |
| <b>Request status</b>          |                         | F                                                |                        |                              |                            |                          |                                                         |                  |                       |                                              |                            |                     |                  |                         |                                      | $ \mathcal{C}\rangle$ |
| Wy open                        |                         | CDR-2022-125 10.Jun.20.<br>CDR-2022-125 B.A. 120 |                        | WHALET<br>WHALEIT            | Susan Patty<br>Susan Perry | Cult TGO, a.,<br>Рекропе | Pluggo call TG. Sugan Parry<br>Reasepreper. Buson Perry |                  | $\bullet$             | assigned                                     | Problem                    | <b>FIVE</b><br>FOUR | $\sigma$<br>452  | 10.Jun.20.<br>th Jun 30 | 16.Jun.2022 8:23<br>38 для 2022 НОТ- |                       |
| At Open                        |                         | COP-2022-C. ILLUID.                              |                        | WHALEIT                      | <b>Susan Farry</b>         | Clean th.                | Floase clea.                                            | luttan Heiry     | $\sigma$<br>$\bullet$ | ansigned<br><b>O</b> <i><b>Dissigned</b></i> | Service<br>Incident        | THREE               | THREET           | Richard 20              | 16.Jun.2022 1114                     | Ø                     |
| Completed                      |                         |                                                  |                        |                              |                            |                          |                                                         |                  |                       |                                              |                            |                     |                  |                         |                                      |                       |
| $\blacksquare$ $\wedge$        |                         |                                                  |                        |                              |                            |                          |                                                         |                  |                       |                                              |                            |                     |                  |                         |                                      | $\mathbb C$           |
| Prefered listing               |                         |                                                  |                        |                              |                            |                          |                                                         |                  |                       |                                              |                            |                     |                  |                         |                                      | O                     |
| & Mycel (b)                    |                         |                                                  |                        |                              |                            |                          |                                                         |                  |                       |                                              |                            |                     |                  |                         |                                      |                       |
| 4 Mine fin concrete [5]        |                         |                                                  |                        |                              |                            |                          |                                                         |                  |                       |                                              |                            |                     |                  |                         |                                      | €                     |
| W My other (ii)                |                         |                                                  |                        |                              |                            |                          |                                                         |                  |                       |                                              |                            |                     |                  |                         |                                      | Θ                     |
| 4. Awaiting response (i)       |                         |                                                  |                        |                              |                            |                          |                                                         |                  |                       |                                              |                            |                     |                  |                         |                                      | $\circ$               |
| 4 To do today, termonow (5)    |                         |                                                  |                        |                              |                            |                          |                                                         |                  |                       |                                              |                            |                     |                  |                         |                                      |                       |
| & lifter reaction deadline     |                         |                                                  |                        |                              |                            |                          |                                                         |                  |                       |                                              |                            |                     |                  |                         |                                      | $\equiv$              |
| & Miter deadline de            |                         |                                                  |                        |                              |                            |                          |                                                         |                  |                       |                                              |                            |                     |                  |                         |                                      | E.                    |
| Other                          |                         |                                                  |                        |                              |                            |                          |                                                         |                  |                       |                                              |                            |                     |                  |                         |                                      | $O+$                  |
| C C/N entworting me            |                         |                                                  |                        |                              |                            |                          |                                                         |                  |                       |                                              |                            |                     |                  |                         |                                      | $\odot$ +             |
| Circle without completes dote  |                         |                                                  |                        |                              |                            |                          |                                                         |                  |                       |                                              |                            |                     |                  |                         |                                      | 前十                    |
| C Only with assigned the took  |                         |                                                  |                        |                              |                            |                          |                                                         |                  |                       |                                              |                            |                     |                  |                         |                                      |                       |
| Without or cigned took         |                         |                                                  |                        |                              |                            |                          |                                                         |                  |                       |                                              |                            |                     |                  |                         |                                      |                       |

<span id="page-9-0"></span>*Obrázok 9 Vrchné vyhľadávacie pole*

Vo vrchnom vyhľadávacom poli je možnosť vyhľadávať aj napriek tomu, že sú zapnuté filtrácie na iných miestach (ľavý panel, rýchly filter nad stĺpcami). Dosiahnete to tak, že na konci vrchného vyhľadávacieho poľa je prepínač, ktorý keď vypnete, tak zadaný text vyhľadáva vo všetkých dostupných záznamoch.

|               | Susan Perry - cmpp.seal.sk     |                    |    |                        |                   |          |                      |                    |                             |                    |                 |                   |                       |              |                  |            | -                         | ö  | $\gg$              |
|---------------|--------------------------------|--------------------|----|------------------------|-------------------|----------|----------------------|--------------------|-----------------------------|--------------------|-----------------|-------------------|-----------------------|--------------|------------------|------------|---------------------------|----|--------------------|
| ₩             | Ø                              | $\mathcal{L}$      |    | 8                      | $\lceil 2 \rceil$ | ₿        | $\odot$              | Ø                  | Q                           | Ξ                  |                 | 顧                 | 拳                     | G            | Viet             |            |                           | Ξ  |                    |
|               | Noticationid                   | Антоцекция<br>arts |    | Companies              | Contacts          | Douts    | mequests             | Work orders        | Discussion.                 | Fulfiltmonts       |                 | Topks<br>a na     | Message<br>processing | CIUSt<br>--- | ×.               |            |                           |    |                    |
| $\mathcal{L}$ | @ Roqueste                     | <b>D'OISN</b>      |    | ÷                      |                   |          |                      |                    |                             |                    |                 |                   |                       |              |                  |            |                           |    |                    |
|               |                                |                    | ⊙■ | $Q$ Plots              |                   |          |                      |                    |                             |                    |                 |                   | E                     |              | Add from catalog | Add -      | $\overline{\mathbf{T}}_+$ | 図版 |                    |
| <b>Himr</b>   | Tettings                       |                    | ╺  | Number                 | Creato.           | Customar | creata.              | Roque <sub>-</sub> | <b>Hoquost.</b>             | Assigne.           | <b>Priority</b> | Stotus            | $e$ Type              | servic.      | - 2nd level      | Due by     | comple.                   |    | $\dot{\mathbf{x}}$ |
|               | <b>Request status</b>          |                    | E  | CDR-2022-125 16 Am 20. |                   | WHALEIT  | <b>Susan Perry</b>   | Call 100, a.       | Please call TG. Susan Perry |                    | $\bullet$       | casigned          | Problem               | FIVE         | B.               | 第Jan.20.   | TEL (un 2022 (L2.)        |    | $ d\rangle$        |
|               | <b>My open</b>                 |                    |    | CDR-2032-125 16 AJ120  |                   | WHALIT   | Susan Peny           | Prepora a.         | Histogeniper.               | <b>Susan Porty</b> | o               | <b>O</b> ussigned | <b>Barvico</b>        | FOUR         | 482              | 85.Jun.30. | 36.JUN.2022 N17           |    |                    |
|               | <b>M</b> All Open<br>Completed |                    |    | CDR-2012-12, 18 Jun 20 |                   | WHALEIT  | <b>Sustain Party</b> | Cieces tra         | Plugger closs.              | <b>Sustan Famy</b> | ΙQ              | assigned          | Incident              | THREE        | THREE!           | 35 Jun 20  | 16. Jun 2022 1114         |    | Ø                  |
| ■ 48          |                                |                    |    |                        |                   |          |                      |                    |                             |                    |                 |                   |                       |              |                  |            |                           |    | с                  |
|               |                                |                    |    |                        |                   |          |                      |                    |                             |                    |                 |                   |                       |              |                  |            |                           |    | E                  |
|               | Prefered listing               |                    |    |                        |                   |          |                      |                    |                             |                    |                 |                   |                       |              |                  |            |                           |    |                    |

<span id="page-9-1"></span>*Obrázok 10 Vrchné vyhľadávacie pole – prepínanie rozsahu vyhľadávania*

Môžete aj ovplyvňovať rozsah, v akých poliach bude vrchné vyhľadávacie políčko vyhľadávať. Rozsah vyhľadávania nastavíte cez hamburger menu na konci vrchného vyhľadávacieho políčka.

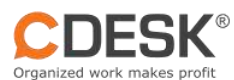

|             |                                    | 4                 |    | $\mathcal{E}$           | $\sqrt{2}$ | 白        | $\circledcirc$      | Ø            | ø                           | Ξ                  |             | 疆                         | 融                     |   | B<br>$\ensuremath{\mathsf{Var}}$ |          |                           |              |                 |
|-------------|------------------------------------|-------------------|----|-------------------------|------------|----------|---------------------|--------------|-----------------------------|--------------------|-------------|---------------------------|-----------------------|---|----------------------------------|----------|---------------------------|--------------|-----------------|
| €           | Noticuboard                        | Announcem<br>eres |    | Componies               | Contacts   | Douls    | weiganote.          | Work orders  | <b>Discussion</b>           |                    | Fulfilmonts | Topks                     | Massage<br>processing |   | CIUST<br>$\sim$                  |          |                           | $\sigma$     |                 |
| ø           | @ Requests                         | bois              |    | $+$                     |            |          |                     |              |                             |                    |             |                           |                       |   |                                  |          |                           |              |                 |
|             |                                    |                   | ⊙■ | Q Sidtch in filtered    |            |          |                     |              |                             |                    |             | œ                         | Ξ                     |   | Add from cotalog                 | Add *    | $\overline{\mathbf{Y}}_+$ | $\mathbb{P}$ | $\Box_{\alpha}$ |
| <b>WINT</b> | satings                            |                   | o  | Number                  | Cingre.    | Customer | Create              | Bnque        | <b>Mequest</b>              | Assigne.           | - Priority  | Stotus                    |                       |   | Paste                            | Due by   | $-$ Comple.               |              | $\times$        |
|             | <b>Request status</b>              |                   | F  | CDR-2022-125 16.Jun.20. |            | WHALEIT  | <b>Succes Porty</b> | Call TGD, a. | Plusco call TG. Sucon Parry |                    | G)          | assigned                  | Prebl                 | ୰ | Request title:                   | lun.20.  | N.Jun.2022 11:23          |              | $ \ll$          |
|             | <b>My open</b>                     |                   |    | CDR-2022-125 BLAJK20    |            | WHALEIT  | Susan Perry         | Рекропи и.   | Pleaseprepor. Busan Perry   |                    |             | asigned                   |                       | ✓ | Request description              | ham 90.  | 38 Jun 2022 H 17          |              |                 |
|             | At Open                            |                   |    | CDR-2022-12. 15 Jun 20. |            | WHALEIT  | Susan Perry         | Clean th.    | Flease clea.                | Supan Ferry        |             | <b>B</b> <i>Dissigned</i> |                       | ୰ | Request number                   | un 20    | 16.Jun.2022 1114          |              | Z               |
|             | Completed                          |                   |    | CDP-2003-13 10.3.x120   |            | WHALEIT  | <b>SUADY PRINT</b>  | Replace of   | <b>Keyboord</b>             | <b>Susan Perry</b> |             | assigned                  |                       | × | Customer                         | un30     | 16. Jun. 20               |              |                 |
| ■ 42        |                                    |                   |    | COR-2022-12 18 Jun 20.  |            | WHALET   | Susan Perry         | Buy new      | Printers                    | Susan Perry        |             | <b>O</b> assigned         |                       |   |                                  | ture 20. | 36.Jun 20.                |              | C               |
|             |                                    |                   |    |                         |            |          |                     |              |                             |                    |             |                           |                       | ✓ | Assignee                         |          |                           |              | Ε               |
|             | Prefered listing                   |                   |    |                         |            |          |                     |              |                             |                    |             |                           |                       | ✓ | Tags                             |          |                           |              |                 |
|             | A My at (b)                        |                   |    |                         |            |          |                     |              |                             |                    |             |                           |                       | ✓ | Customer - short name            |          |                           |              | Œ               |
|             | 4 Mine fin conignee (5)            |                   |    |                         |            |          |                     |              |                             |                    |             |                           |                       |   |                                  |          |                           |              | e               |
|             | de My ather (0)                    |                   |    |                         |            |          |                     |              |                             |                    |             |                           |                       |   |                                  |          |                           |              |                 |
|             | 4 Awaiting response (2)            |                   |    |                         |            |          |                     |              |                             |                    |             |                           |                       |   |                                  |          |                           |              |                 |
|             | 4 Folde today, termanow (5)        |                   |    |                         |            |          |                     |              |                             |                    |             |                           |                       |   |                                  |          |                           |              |                 |
|             | ALL CARD AND CONTRACTOR CONTRACTOR |                   |    |                         |            |          |                     |              |                             |                    |             |                           |                       |   |                                  |          |                           |              |                 |

<span id="page-10-1"></span>*Obrázok 11 Vrchné vyhľadávacie pole – zoznam stĺpcov, v ktorých sa vyhľadáva*

## <span id="page-10-0"></span>3.4 Pravý panel s náhľadom a editáciou záznamu

Po kliknutí na položku v akomkoľvek module sa zobrazí pravý panel s obsahom vybranej položky zo záznamu. Jednotlivé akcie sú rozpísané nižšie.

|        | Ä<br>Noticutiourd                   | 4<br>Announcem<br>eres | $\mathbf{g}$<br>Componies               | $\sqrt{2}$<br>Contacts | 白<br>Douts                                   | $\odot$<br>weigunst. | O<br>Work orders | O<br><b>Discussion</b>       | Ξ<br>Fulfilmonts |            | 冒<br>Topks           | 融<br>Masuage<br>processing    | G<br><b>CIUST</b> | Viac<br>$\sim$   |               |                           |                   |
|--------|-------------------------------------|------------------------|-----------------------------------------|------------------------|----------------------------------------------|----------------------|------------------|------------------------------|------------------|------------|----------------------|-------------------------------|-------------------|------------------|---------------|---------------------------|-------------------|
| о      | @ Requeste                          | bole                   | $+$                                     |                        |                                              |                      |                  |                              |                  |            |                      |                               |                   |                  |               |                           |                   |
|        |                                     | $\sqrt{2}$             | Q Sourch in Histod                      |                        |                                              |                      |                  |                              |                  |            |                      | $\bullet$ $\bullet$ $\bullet$ |                   | Add from catalog | Add *         | $\overline{\mathbf{Y}}_+$ | $\mathbb{D}$<br>马 |
| ritter | satings                             |                        | a Number<br>o                           | c Diego,               | $\frac{1}{2}$ Customer $\frac{1}{2}$ Create. |                      | $e$ Reque        | $\pm$ Mequest                | Assigne.<br>۰    | e Priority | $\pm$ Status         | $= 1$ ype                     | $e$ Service       | - 2nd level      | $= 0$ un by   | $\pm$ Complet             | ×<br>$\times$     |
|        | <b>Request status</b>               |                        | $\mathbb{R}$<br>COR-2020-125. 10.Jun20. |                        | WHALEIT                                      | Suscity Purry        | <b>Bailtonia</b> | Please call TGC Scean Perry  |                  | $\bullet$  | <b>O</b> assigned    | Problem                       | FIVE!             | 适                | 35.Jun 10.    | 50.Jun 2012 H23           | K.                |
|        | <b>My open</b>                      |                        | CDR-2032-125 18.Am20.                   |                        | WHALEIT                                      | Susan Perry          | Рекропи к.       | Requepmper. Buson Perry      |                  | $\bullet$  | angiara <sup>6</sup> | Service                       | FOUR:             | 432              | liti Jun Vo.  | <b>36 Jun 2022 HOT</b>    |                   |
|        | At Open                             |                        | CDR-2022-12 15 Jun 20                   |                        | WHALEIT                                      | Suban Perry          | Clean th.        | Flease clea. Susan Ferry     |                  | $\bullet$  | <b>Banglade B</b>    | incident                      | THREE             | THREE I          | Richard 20    | 16.Jun.2022 1114          | 图                 |
|        | Completed                           |                        | CDR-2022-12. IBJUN20.                   |                        | WHALEIT                                      | <b>SURGIVE PWITY</b> | Replace of       | Keyboard, Prin., Susan Perry |                  | a          | <b>O</b> assigned    | Service                       | TWO:              | TWO1             | <b>练Jun30</b> | 16. Jun 2022 (100)        |                   |
| ■ 14   |                                     |                        | COR-2022-12. 18.Am20.                   |                        | WHALEIT                                      | <b>Susan Perry</b>   | Buy new          | Printers, Monit. Suson Perry |                  | 0          | <b>O</b> assigned    | Service                       | ONE               | ONET             | 86.Jun 20.    | 36.Jun 2022 11:00         | c                 |
|        | Preferred Bating                    |                        |                                         |                        |                                              |                      |                  |                              |                  |            |                      |                               |                   |                  |               |                           | ο                 |
|        | $4$ My call $23$                    |                        |                                         |                        |                                              |                      |                  |                              |                  |            |                      |                               |                   |                  |               |                           |                   |
|        | 4 Mine fin conignee (5)             |                        |                                         |                        |                                              |                      |                  |                              |                  |            |                      |                               |                   |                  |               |                           | ⊕                 |
|        | $\Phi$ My other $\langle 0 \rangle$ |                        |                                         |                        |                                              |                      |                  |                              |                  |            |                      |                               |                   |                  |               |                           | $\bullet$         |
|        | 4. Awaiting response (2)            |                        |                                         |                        |                                              |                      |                  |                              |                  |            |                      |                               |                   |                  |               |                           |                   |
|        | 4 To do today, termanaw (5)         |                        |                                         |                        |                                              |                      |                  |                              |                  |            |                      |                               |                   |                  |               |                           |                   |
|        | A litter reaction deadline ab       |                        |                                         |                        |                                              |                      |                  |                              |                  |            |                      |                               |                   |                  |               |                           | $=$               |
|        | 4 Miter deadline ab                 |                        |                                         |                        |                                              |                      |                  |                              |                  |            |                      |                               |                   |                  |               |                           | E-                |
| Other  |                                     |                        |                                         |                        |                                              |                      |                  |                              |                  |            |                      |                               |                   |                  |               |                           | $\circledcirc$    |
|        | C Crity entered by me               |                        |                                         |                        |                                              |                      |                  |                              |                  |            |                      |                               |                   |                  |               |                           | $\odot \bullet$   |
|        | [7] Cirsy without completion dose   |                        |                                         |                        |                                              |                      |                  |                              |                  |            |                      |                               |                   |                  |               |                           | 箱+                |
|        | C Only with assigned the tool:      |                        |                                         |                        |                                              |                      |                  |                              |                  |            |                      |                               |                   |                  |               |                           |                   |
|        | Withaut or cigned took              |                        |                                         |                        |                                              |                      |                  |                              |                  |            |                      |                               |                   |                  |               |                           |                   |

<span id="page-10-2"></span>*Obrázok 12 Pravý panel požiadavky*

Pravý panel umožňuje zobrazenie požiadavky vo viac stupňoch.

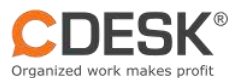

| 料<br>Noticationrd<br>Ainnouncem<br>nees                                                                                                    |            | $\mathcal{B}$<br>Componies.                                                                                                    | $\sqrt{2}$<br>Contacts                 | ₿<br>Duots                                                                                                    | $\circ$<br><b>Holyands</b>                                                                                                    | O<br>Work orders                                                                      | o<br>Discussion                                                                                                    | Ξ<br>Fullillmonts                                |                             | E<br>Tools                                                                                                    | <b>B</b><br>Messagge<br>processing                                                | B<br>Ct Llut                                     | Ver                                                                                                    |                                                                                                    |                         |                                              |
|----------------------------------------------------------------------------------------------------|------------|----------------------------------------------------------------------------------------------------|----------------------------------------|----------------------------------------------------------------------------------------------------|----------------------------------------------------------------------------------------------------|---------------------------------------------------------------------------------------|----------------------------------------------------------------------------------------------------|--------------------------------------------------|-----------------------------|----------------------------------------------------------------------------------------------------|-----------------------------------------------------------------------------------|--------------------------------------------------|----------------------------------------------------------------------------------------------------|----------------------------------------------------------------------------------------------------|-------------------------|----------------------------------------------|
| $+$<br>$@$ -Requests $x$                                                                                                    | $\sqrt{2}$ | Q Soorch in filtered                                                                                                    |                                        |                                                                                                    |                                                                                                    |                                                                                       |                                                                                                    |                                                  |                             |                                                                                                    | $\blacksquare$                                                                    |                                                  | <b>Add from catalog</b>                                                                                                    | Add =                                                                                                    |                         | $\overline{\mathbb{Y}}_+$<br>$\mathbb{F}$    |
| Settlegge<br>Filtur.<br><b>Hoquost status</b><br><b>But My open</b><br>All Open<br>Completed<br><b>BELL</b> AR<br><b>Profered listing</b><br>$4$ My off (6)<br>A Mine. Im assignes (6)<br>4 My other (0)<br>4 Awaiting response [5].<br>4. To do today, tempaow (d)<br>& After recotton decidine<br>$\blacktriangle$ after deadline<br>Other<br>Disk entered by me<br>C Only without completion dote |            | $\pm$ Number<br>CDR-2022-125 16.Jun.20.<br>CDR-2022-125 16 Jun 20<br>CDP-2012-11 16.1un.20.<br>CDP-2022-12, 10.Jun.20.<br>CDR-2022-12, 16.1un.20. | $=$ Create.<br>CDR-2022-125 20.Jun 202 | $\pm$ Create.<br><b>Susan Perry</b><br><b>Susan Perry</b><br>Supan Parry<br><b>Suscen Perry</b><br><b>Guscan Perry</b><br><b>Susan Perry</b> | <b>&amp;</b> Guidomer<br><b><i>VIHALET</i></b><br><b>WHALET</b><br><b>WHALE!T</b><br>WHALEIT<br>WHALET<br><b><i>WHALEIT</i></b> | Bop18.<br>Buy<br>Coll TGD, g.,<br>Préponsis_<br>Cleon the<br>Registra et.<br>Buy new. | - Request.<br>Bily<br>Please dall TG.   Busan Perry<br>Pleaseprepor., Suson Perry<br>Please clear.<br>Keyboard Prin. Suson Perry<br>Printers, Monit. Suson Parry | a Abrignis.<br>Susan Perry<br><b>Suson Perry</b> | <b>a</b> Priority<br>െ<br>Ω | $\pm$ Stones<br><b>O</b> margred<br><b>C</b> <i>unserved</i><br><b>Consigned</b><br>a asigned<br>a essigned<br><b>District O</b> | # Type<br><b>Follure</b><br>Problem<br>Bonvice<br>ricident.<br>Tenrice<br>Service | C6<br>$\mathbb{Z}^{N}$<br>FO<br>TH.<br>TV.<br>CA | <b>◎●</b> CDR-2022-12581 ◎ 2 画巴凸目<br>Call TGD, a. s. far help<br>$\bigstar$ General<br>4G History<br>$F$ Furthments $\Omega$<br>O work orders (0)<br>El Custom properties<br>量<br>Customers'<br>itient<br>Request description-<br>Please call TGD, a. s. for help with<br>Stotus-<br>Printing | B Attochments (0)<br>Et Disquestion (0)<br>Totics (0)<br>@ Related requests (0)<br>Whoia IT<br><b>There</b><br><b>C</b> assigned | (b) 1 - amergency (sMS) | 茶屋<br>KW.<br>v.<br>$1 -$<br>$\sim$<br>$\sim$ |
| [7] only with assigned the took<br>Without assigned basi                                                                                                    |            |                                                                                                    |                                        |                                                                                                    |                                                                                                    |                                                                                       |                                                                                                    |                                                  |                             |                                                                                                    |                                                                                   |                                                  | Assigneer &<br>Change after missed                                                                                                    | Suson Petry<br><b>Extensive differentials</b>                                                                                    |                         | $K \rightarrow F$<br>w.                      |

<span id="page-11-1"></span>*Obrázok 13 Pravý panel požiadavky 2*

# <span id="page-11-0"></span>3.5 Rýchle funkcie na úzkom pravom paneli s tlačidlami

Pravý panel umožňuje rýchlejší prístup k požadovanej položke a pohodlnejšiu prácu s ňou. Prostredníctvom pravého panela si môžete voliť medzi rýchlymi skratkami ako je vyrolovanie požiadavky v dvoch stupňoch a následné zmenšenie:

|                |                                 | 举                 | $\mathbf{B}$                                       | $\sqrt{2}$ | ₿                             | $\odot$                             | O                          | 0                                    | Ξ                      | 靏     | B.                    | B                                  | Vien                            |                    |                           |       |
|----------------|---------------------------------|-------------------|----------------------------------------------------|------------|-------------------------------|-------------------------------------|----------------------------|--------------------------------------|------------------------|-------|-----------------------|------------------------------------|---------------------------------|--------------------|---------------------------|-------|
|                | Noticutourd                     | Announcem<br>nets | Componies                                          | Contacts.  | <b>Douts</b>                  | <b>Inquests</b>                     | Work orders                | <b>Discussion</b>                    | Fulliments             | Tasks | Mossogo<br>processing | CI List                            | ×.                              |                    |                           |       |
| ø              | Requests                        | <b>D</b> Ode      | $+$                                                |            |                               |                                     |                            |                                      |                        |       |                       |                                    |                                 |                    |                           |       |
|                |                                 | $\circ$           | Q Socrat in Finned                                 |            |                               |                                     |                            |                                      |                        |       | $\bullet$             |                                    | Add from cotolog                | Add =              | $\overline{\mathbf{Y}}_+$ | D     |
|                | ritar sattings                  |                   | e Number<br>о                                      | $=$ Create | $\pm$ Customer. $\pm$ Create. |                                     | $e$ Reque.                 | © CDR-2022-12581 ◎                   |                        |       |                       |                                    |                                 |                    | $\ell$ = 988              | Ξ     |
|                | <b>Hequest status</b>           |                   | $\mathcal{F}$                                      |            |                               |                                     |                            | Call TGD, a.s. for help              |                        |       |                       |                                    |                                 |                    |                           |       |
|                | My open                         |                   | CDR-2022-125 10.Am 20.<br>CDR-2022-125 HLA/h.20    |            | WHALEIT                       | Supply Parry                        | <b>Car futta</b>           |                                      |                        |       |                       |                                    |                                 |                    |                           |       |
|                | All Open                        |                   |                                                    |            | WHALEIT                       | Suson Perry                         | Prepore n.                 | General R Attochments (0)            |                        |       |                       | Discussion (6)                     | $Q$ Work ceders $(0)$           | 图 Torics (0)       |                           |       |
|                | Completed                       |                   | CDP-2022-12, 16.1un.20.<br>CDP-2022-12. 16.Jun.20. |            | WHALEIT<br>WHALEIT            | <b>Suson Perry</b><br>Suscrit Perry | Clean th.<br>liegilace cl. | C Reiched requests (0)               | [Ei] Custom properties |       | 英华                    | $\equiv$ Fulfillments (0)          | +9 History                      |                    |                           |       |
| $\blacksquare$ |                                 |                   | CDR-2022-12. 16.Jun.20.                            |            | WHALEIT                       | Suton Perry                         | Buy new.                   | Customer <b>R</b>                    | Whole IT               |       | R.W.                  | Dontribute to discussion           |                                 | Note for assignees |                           |       |
|                |                                 |                   |                                                    |            |                               |                                     |                            | Deal                                 | Corp.                  |       | $\sim$                |                                    | CDR-2022-12581 from Susan Perry |                    | 16.Jun. 2022              |       |
|                | Prefered listing                |                   |                                                    |            |                               |                                     |                            |                                      |                        |       |                       |                                    | monkart@ensbgc.cim              |                    |                           | 09/23 |
|                | A My oil (b)                    |                   |                                                    |            |                               |                                     |                            | Request description-                 |                        |       | 隹                     | mease call TGD, a.s. for help with |                                 |                    |                           |       |
|                | biris, fra matigrass (6)        |                   |                                                    |            |                               |                                     |                            | Please call TGD, a. s. for help with |                        |       |                       |                                    |                                 |                    |                           |       |
|                | My other (0)                    |                   |                                                    |            |                               |                                     |                            |                                      |                        |       |                       |                                    |                                 |                    |                           |       |
|                | 4 Awaiting response (2)         |                   |                                                    |            |                               |                                     |                            |                                      |                        |       |                       |                                    |                                 |                    |                           |       |
|                | 4 To do today, termsmaw (5)     |                   |                                                    |            |                               |                                     |                            |                                      |                        |       |                       |                                    |                                 |                    |                           |       |
|                | & inter reoutlet decidine a     |                   |                                                    |            |                               |                                     |                            | STORIES-                             | <b>C</b> casataned     |       |                       |                                    |                                 |                    |                           |       |
|                | & After deadline                |                   |                                                    |            |                               |                                     |                            |                                      |                        |       | $\mathcal{L}$         |                                    |                                 |                    |                           |       |
|                |                                 |                   |                                                    |            |                               |                                     |                            | Priceity+                            | 0 1- emergency (SMS)   |       |                       |                                    |                                 |                    |                           |       |
| Other          |                                 |                   |                                                    |            |                               |                                     |                            | Dun by-                              | 15.06.2022 10:08       |       | $\Box$                |                                    |                                 |                    |                           |       |
|                | C Gray entered by me            |                   |                                                    |            |                               |                                     |                            | Timo to reguluo                      | lime to ensyle trant.  |       | 面                     |                                    |                                 |                    |                           |       |
|                | Di Dray without compietion date |                   |                                                    |            |                               |                                     |                            | <b>fracers</b>                       |                        |       |                       |                                    |                                 |                    |                           |       |
|                | Drily with assigned the took    |                   |                                                    |            |                               |                                     |                            | Completion [5]<br><b>Condition</b>   | IE06.2022 0:23         |       | 団                     |                                    |                                 |                    |                           |       |
|                | Wittsuit occurred took          |                   |                                                    |            |                               |                                     |                            | 8<br>Assigneer.                      | Susan Perry            |       | K M                   |                                    |                                 |                    |                           |       |

<span id="page-11-2"></span>*Obrázok 14 Pravý panel požiadavky – zobrazenia panela*

Pravý panel okrem ostatných nižšie spomenutých funkcií, umožňuje aj priame otvorenie modálneho okna.

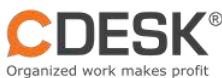

| Noticutiourd                      | 4<br>Announcem<br>eres | $\mathbf{g}$<br>Componies        | $\sqrt{2}$<br>Contacts | 白<br>Douts         | $\odot$<br>verpasses         | O<br>Work enders               | o<br>Discussion                                        | Ξ<br>Fulfilmonts |                | 目<br>Topks                                   | 融<br>Masuage<br>processing    | B<br>CIUst | Via:                                 |                     |                                                                                                    |        |
|-----------------------------------|------------------------|----------------------------------|------------------------|--------------------|------------------------------|--------------------------------|--------------------------------------------------------|------------------|----------------|----------------------------------------------|-------------------------------|------------|--------------------------------------|---------------------|----------------------------------------------------------------------------------------------------|--------|
| @ Requeste                        | bole                   | $+$                              |                        |                    |                              |                                |                                                        |                  |                |                                              |                               |            |                                      |                     |                                                                                                    |        |
|                                   | $\sqrt{a}$             | Saurich in Historick<br>$\alpha$ |                        |                    |                              |                                |                                                        |                  |                |                                              | $\bullet$ $\bullet$ $\bullet$ |            | add trom cotalog                     | Add w               | $\overline{\mathbf{Y}}_+$                                                                                                    | ₽      |
| satings                           |                        | - Number<br>n                    | a Directo.             |                    | $\pm$ Customer $\pm$ Create. | $=$ Reque                      | $e$ Moquest                                            | - Assigne.       | . Priority     | $=$ Storius                                  | $=$ Type                      |            |                                      |                     |                                                                                                    |        |
| <b>Request status</b>             |                        | F<br>COR-2029-125 N.J.J.120      |                        |                    |                              |                                |                                                        |                  |                |                                              |                               |            | Call 1                               |                     |                                                                                                    |        |
| Wy open                           |                        | CDR-2022-125 16 Am 20            |                        | WHALEIT<br>WHALEIT | Susan Perry<br>Susan Perry   | <b>Dailyon a</b><br>Реврски к. | Please call TG. Scean Perry<br>Recognager_ Buson Perry |                  | a.             | <b>O</b> assigned                            | Problem<br>Service            | 和<br>FO    | * Gene                               | Open a modal window |                                                                                                    |        |
| At Open                           |                        | CDR-2022-12 15 Jun 20            |                        | WHALEIT            | Susan Perry                  | Clean to.                      | Flease clea. Susan Perry                               |                  | $\bullet$<br>œ | ansigned<br><b>B</b> <i><b>Dissigned</b></i> | inclosent                     | TH.        | C Referred requests (3)              |                     |                                                                                                    |        |
| Completed                         |                        | CDR-2022-12. 15.Jun.20.          |                        | WHALEIT            | <b>SUSCEY PWITY</b>          | Replace of                     | Keyboold, Prin., Susan Perry                           |                  | G              | a assigned                                   | Service                       | TW.        | El Custom properties                 | El Discussion (0)   |                                                                                                    |        |
| $\blacksquare$ $\land$            |                        | COR-2022-12. 18 Jun 20.          |                        | WHALEIT            | Suitan Perry                 | Buy new                        | Printers, Monit. Susan Perry                           |                  | a              | <b>O</b> actigned                            | Service                       | OK         | O Work croters (0)                   | 翻 Tussas (0)        |                                                                                                    |        |
|                                   |                        |                                  |                        |                    |                              |                                |                                                        |                  |                |                                              |                               |            | $F$ Fulfilments (0)                  | <b>FO</b> History   | 茶业                                                                                                    |        |
| Preferred Bisting                 |                        |                                  |                        |                    |                              |                                |                                                        |                  |                |                                              |                               |            |                                      |                     |                                                                                                    |        |
| A My cal (b)                      |                        |                                  |                        |                    |                              |                                |                                                        |                  |                |                                              |                               |            | 显<br>Customer-                       | Whale IT            | $30 - 64$                                                                                                    |        |
| 4 Minie Fin contignue [5]         |                        |                                  |                        |                    |                              |                                |                                                        |                  |                |                                              |                               |            | Deal                                 | Disk!               |                                                                                                    | ×      |
| $\Phi$ My other $\{0\}$           |                        |                                  |                        |                    |                              |                                |                                                        |                  |                |                                              |                               |            |                                      |                     |                                                                                                    |        |
| 4. Awaiting response (2)          |                        |                                  |                        |                    |                              |                                |                                                        |                  |                |                                              |                               |            | Reguest description-                 |                     | $\frac{1}{2} \frac{1}{2} \frac{$ |        |
| 4 To do today, termanaw (5)       |                        |                                  |                        |                    |                              |                                |                                                        |                  |                |                                              |                               |            | Please call TGD, a. s. for help with |                     |                                                                                                    |        |
| & lifter reaction deadline ab     |                        |                                  |                        |                    |                              |                                |                                                        |                  |                |                                              |                               |            |                                      |                     |                                                                                                    |        |
| & Alter deadline ule              |                        |                                  |                        |                    |                              |                                |                                                        |                  |                |                                              |                               |            |                                      |                     |                                                                                                    |        |
| Other                             |                        |                                  |                        |                    |                              |                                |                                                        |                  |                |                                              |                               |            | Statute                              |                     |                                                                                                    |        |
| C Crky entered by me              |                        |                                  |                        |                    |                              |                                |                                                        |                  |                |                                              |                               |            |                                      | <b>O</b> pusigned   |                                                                                                    |        |
| [7] Cirsy without completion dose |                        |                                  |                        |                    |                              |                                |                                                        |                  |                |                                              |                               |            | Priority«                            | 1 - omergency (SMS) |                                                                                                    | $\sim$ |
| C Only with assigned the took     |                        |                                  |                        |                    |                              |                                |                                                        |                  |                |                                              |                               |            | O<br>Due by-                         | 18.05.2022 10:08    |                                                                                                    | 邑      |
| Withaut or cigned took            |                        |                                  |                        |                    |                              |                                |                                                        |                  |                |                                              |                               |            | Time to resplue                      |                     |                                                                                                    |        |

<span id="page-12-1"></span>*Obrázok 15 Pravý panel – modálne okno*

Nasledujú položky synchronizácie, uloženia, pridanie príspevku do diskusie, príspevku pre riešiteľov, ukončiť, pridať plnenie, pridať úlohu, pridať pracovný príkaz, súvisiace požiadavky a prílohy.

## <span id="page-12-0"></span>**3.5.1 Diskusia v požiadavke**

Pravý panel požiadavky umožňuje rýchlejší prístup do diskusie pomocou tlačidla či záložky. Pravý panel tak isto obsahuje funkciu otvorenia modálneho okna s diskusiou.

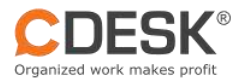

|         | 壽<br>Tasks                                                                     | К.<br>Messoge<br>processing                                       | ⇰<br>Ci List                              | Viac<br>i.                                                                                                    |                                                                                                    |                    | σ                    | ×                                                                                                    |
|---------|--------------------------------------------------------------------------------|-------------------------------------------------------------------|-------------------------------------------|----------------------------------------------------------------------------------------------------|----------------------------------------------------------------------------------------------------|--------------------|----------------------|----------------------------------------------------------------------------------------------------|
|         |                                                                                | $\bullet$ $\circ$ $\equiv$                                        |                                           | + Add from catalog                                                                                                    | $+$ Add $+$                                                                                         |                    | $T_+ \Box P \Box Q$  |                                                                                                    |
| tiority | <b>Stotus</b><br>٠<br>assigned<br>assigned<br>assigned<br>assigned<br>assigned | $e$ Type<br>Problem<br>Service<br>Incident.<br>Service<br>Service | ۵<br>FIV<br>FO<br>TH.<br>TV.<br><b>ON</b> | <b>◎●</b> CDR-2022-12581 ◎ 2 □<br>Call TGD, a. s. for help<br>$\bigstar$ Ganaral<br>@ Related requests (0)<br><b>III</b> Custom properties<br>O Work orders (0)<br>$\equiv$ Fulfillments (0)<br>Contribute to discussion<br>Please call TGD, a. s. for help with | 最 Attachments (0)<br>Discussion (0)<br>E TOSK: (D)<br>+9 History<br>CDR-2022-12581 from Susan Perry | Note for assigness | 15 Jun 2022<br>09:23 | ×<br>K<br>$\mathbf{v}$<br>7<br>с<br>$\blacksquare$<br>$\bullet$<br>$\odot$<br>F+<br>၏+<br>$\sigma^*$ |
|         |                                                                                | From: 0 To: 5 Total: 5                                            |                                           | <b>2</b> Complete                                                                                                    |                                                                                                    | <b>B</b> Sove      | X Close              | Ø¥<br>î۰                                                                                             |

<span id="page-13-0"></span>*Obrázok 16 Pridať diskusiu pomocou pravého panela v požiadavkách*

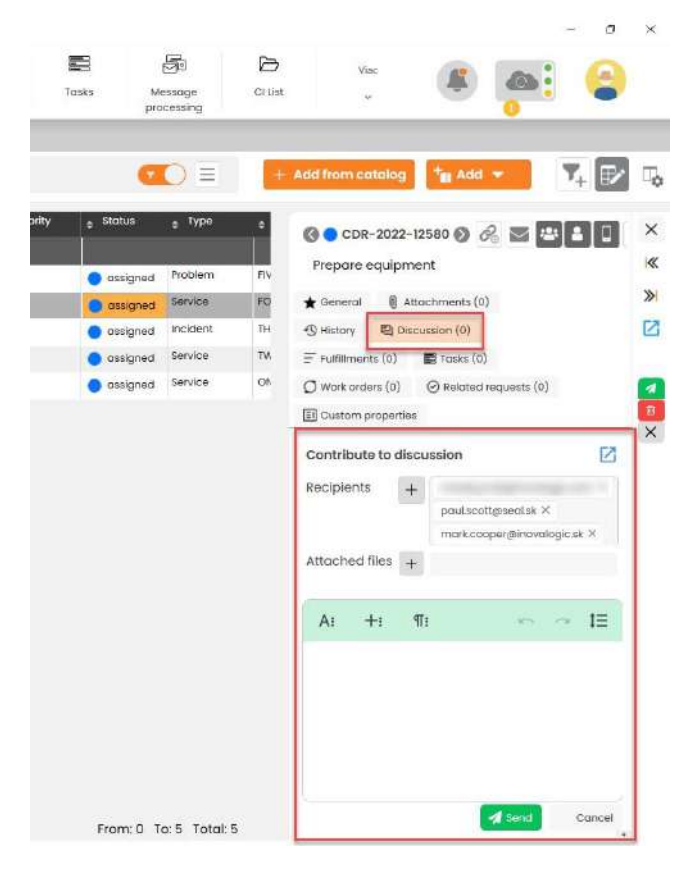

<span id="page-13-1"></span>*Obrázok 17 Záložky diskusie v pravom panely požiadaviek*

Diskusiu je taktiež možné otvoriť v modálnom okne priamo cez pravý panel.

| €<br>Tasks                                                                               | ð.<br>Message<br>processing                                                  | P,<br>Ci List                                  | Veac<br>$\ddot{\phantom{1}}$                                                                                                    |  |
|------------------------------------------------------------------------------------------|------------------------------------------------------------------------------|------------------------------------------------|----------------------------------------------------------------------------------------------------|--|
| $\tau$<br><b>Status</b><br>۵<br>assigned<br>assigned<br>assigned<br>assigned<br>assigned | $\equiv$<br>$=$ Type<br>Problem<br>Service<br>Incident<br>Service<br>Service | ٥<br>Fív<br>FO<br>TH<br><b>TV</b><br><b>ON</b> | $\mathbf{Y}_{+}$<br>Add from catalog<br>To Add *<br>EP<br>$\circ$ CDR-2022-12580 $\circ$ $\circ$ $\bullet$ $\bullet$ $\bullet$ $\bullet$ $\bullet$<br>ø<br>Prepare equipment<br>@ Attachments (0)<br>$\bigstar$ General<br>Discussion (0)<br><sup>9</sup> History<br>$\equiv$ Fulfillments (0)<br>$\blacksquare$ Tasks $(0)$<br>$\bigcirc$ Work orders $(0)$<br>$\odot$ Related requests $(0)$<br>El Custom properties<br>Contribute to discussion<br>Recipients |  |
|                                                                                          |                                                                              |                                                | $\ddot{}$<br>paul.scottgsseal.sk X<br>mark.cooper@inovalogic.sk X<br>Attached files<br>$+$<br>If <sub>i</sub><br>IΞ<br>$+i$<br>Ai                                                                                                    |  |
|                                                                                          |                                                                              |                                                |                                                                                                    |  |

<span id="page-14-2"></span>*Obrázok 18 Modrá ikona v diskusii na otvorenie modálneho okna*

## <span id="page-14-0"></span>3.6 Nové spôsoby pridávania záznamov.

CDESK Desktop Aplikácia má viacero nových spôsobov pridávania záznamov oproti web rozhraniu. Ide o riadkové pridávanie, ktoré je vhodné najmä pre konfiguračnú Databázu objektov CMDB, Plnenia, Úlohy. Pre pridávanie s opakovaním údajov Vám pomôže spôsob riadkového pridávania s prenosom údajov z filtra. Zjednodušujúce je pridávanie cez pravý panel. Najbližšie k webovému rozhraniu je pridávanie cez modálne okno. Odlišné spôsoby pridávania od webového rozhrania sú popísané v nasledujúcom texte.

- 1. Pridať cez pravý panel
- 2. Pridať cez nový riadok priamo v zozname
- 3. Pridať cez nový riadok s použitím filtra
- 4. Pridať cez novú záložku
- 5. Pridať cez modálne okno

#### <span id="page-14-1"></span>**3.6.1 Pridať cez pravý panel**

Pokiaľ si nastavíte "Pridať cez pravý panel", otvorí sa Vám pravý panel, cez ktorý môžete pridať napr. úlohu.

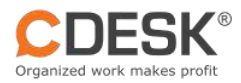

| Ø<br>$\pm$<br>Noticeboard   | $\mathbb{R}^n$<br>Announcem<br>ents | 8<br>Companies       | $\lbrack 8 \rbrack$<br>Contacts | $\odot$<br>Requests                       | O<br>Work orders | Q<br>Discussion       | Ξ<br>Fulfillments | 目<br>Tosks         | 5<br>Message<br>processing | ₿<br>Zoznam<br>objektov | ¢<br>Approval<br>processes | 0<br>Calendar | Viac<br>$\ddot{\phantom{1}}$ |                                |   |
|-----------------------------|-------------------------------------|----------------------|---------------------------------|-------------------------------------------|------------------|-----------------------|-------------------|--------------------|----------------------------|-------------------------|----------------------------|---------------|------------------------------|--------------------------------|---|
| $\mathcal{Z}$<br>C Requests | <b>Discussion</b>                   | <b>图 Tasks</b>       | $+$<br>$\times$                 |                                           |                  |                       |                   |                    |                            |                         |                            |               |                              |                                |   |
|                             | $\circ$                             | Q Search in filtered |                                 |                                           |                  |                       |                   |                    |                            |                         | $\bullet$ $\circ$ $\equiv$ |               |                              | $+ And =$                      | F |
| Settings<br>Filter          | o                                   | - Number             | Create<br>٠                     | $\epsilon$ Company $\epsilon$ Task title  |                  | $\triangle$ Descripti | Assignee          | $\triangle$ Status |                            |                         |                            |               | ĽŤ                           | Add via new tab                |   |
|                             |                                     | 3                    | 25.Jul.202.                     | Inovalogic, s Update                      |                  | Update                | LB:               | in progress        |                            |                         |                            |               | Ľ.                           | Add via modal window           |   |
| Status                      |                                     | $\overline{2}$       | 25.Jul.202.                     | Inovalogic, s Nasadeni                    |                  | Nasadeni              | $\cup$            | received           |                            |                         |                            |               | ÷.                           | Add via right panel            |   |
| $y$ My open (3)             |                                     |                      |                                 | 25.Jul.2023 12:01 InovaLogic, s Instalaci |                  | Instaláci             | LB:               | received           |                            |                         |                            |               |                              |                                |   |
| $Al$ All Open $(4)$         |                                     |                      |                                 |                                           |                  |                       |                   |                    |                            |                         |                            |               | ኈ                            | Add via new row                |   |
| <b>壬三</b> AH (4)            |                                     |                      |                                 |                                           |                  |                       |                   |                    |                            |                         |                            |               | 誠                            | Add via new row using a filter |   |
|                             |                                     |                      |                                 |                                           |                  |                       |                   |                    |                            |                         |                            |               |                              |                                |   |

<span id="page-15-1"></span>*Obrázok 19 Pridať cez pravý panel – Úloha*

Po zvolení "Pridať cez pravý panel" sa panel vyroluje v prvej úrovni. Za pomoci šípok umiestnených pod ikonou "X" slúžiacou na opustenie okna, je možné úroveň panela zväčšiť a zmenšiť podľa potreby. Nasledujú tlačidlá "Otvoriť v modálnom okne", "Synchronizovať", "Uložiť" a "Zmazať".

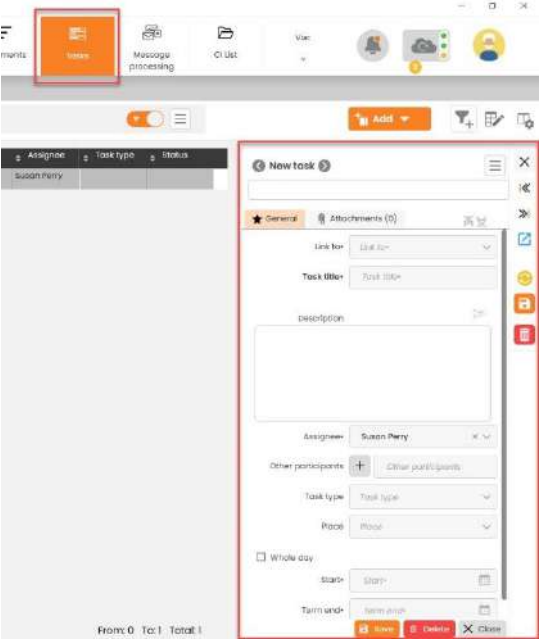

<span id="page-15-2"></span>*Obrázok 20 Ukážka - Pravý panel – Úloha*

#### <span id="page-15-0"></span>**3.6.2 Pridať cez nový riadok priamo v zozname**

Medzi jednu z najvýhodnejších funkcií, ktoré CDESK Desktop Aplikácia ponúka je "Pridať cez nový riadok". Za pomoci tejto funkcie nepotrebujete otvárať žiadne ďalšie okná a jednoducho pridávate a píšete informácie presne tam kam potrebujete, čo Vám umožní šetriť čas a prácu.

|              | <b>CDESK®</b>                            |                          |                      |                           |                           |                  |                             |                       |               |                            |                        |                               |                |                |           |                                | www.cdesk.sk       |  |
|--------------|------------------------------------------|--------------------------|----------------------|---------------------------|---------------------------|------------------|-----------------------------|-----------------------|---------------|----------------------------|------------------------|-------------------------------|----------------|----------------|-----------|--------------------------------|--------------------|--|
|              | Organized work makes profit              |                          |                      |                           |                           |                  |                             |                       |               |                            |                        |                               |                |                |           |                                |                    |  |
|              | Elisabeth Green - cmpp.seal.ak 3.1.411.0 |                          |                      |                           |                           |                  |                             |                       |               |                            |                        |                               |                |                |           |                                | $\Box$<br>$\infty$ |  |
| ÷            | Ø<br>Noticeboord                         | F.F<br>Announcem<br>ents | 8<br>Componies       | $\sqrt{2}$<br>Contacts    | $\odot$<br>Recuents       | O<br>Work orders | O<br>Discussion             | E<br><b>Fillimont</b> | 顧<br>Tenks    | 殿<br>Messona<br>processing | ₿<br>Zoman<br>objektov | Qı<br>Approved<br>ргосебвет   | 邑<br>Colerador | Via:<br>$\sim$ |           |                                | $\leftarrow$       |  |
| $\mathbb{C}$ | @ Hoquests                               | 型 Discussion             | 图 Tosks              |                           | $\equiv$ Fulfillments $=$ | $\ddot{}$        |                             |                       |               |                            |                        |                               |                |                |           |                                |                    |  |
|              |                                          | $\circ$                  | Q Search in filtered |                           |                           |                  |                             |                       |               |                            |                        | $\bullet$ $\bullet$ $\bullet$ |                |                | $20000 -$ |                                | $X_1 \oplus Y_2$   |  |
|              | Settings                                 |                          | $-$ Number<br>÷      | $\sim$ Customer           | - Fullitme.               | Stort lime       | <b>Find times</b><br>а      | <b>Total full</b>     | $-$ fulfilms. | $+$ Assignee               | $+$ tilln.             |                               |                | Ľ              |           | Add via new tab                |                    |  |
|              |                                          |                          | 0ft                  | inovalogic n_ Supportn.   |                           | 28.3.6202        | 28.81.202.                  | Sh 50m                | 8h Süm        | Lucy Elus                  |                        |                               |                | ct             |           | Add via modal window           |                    |  |
| Assignee     |                                          |                          | 55                   | Inovatogic. s., Supportri |                           | 27.Jul 202.      | 27.36(202)                  | Bh                    | Bh            | Lucy Blue                  |                        |                               |                | ٦.             |           | Add via right panel            |                    |  |
|              | Assignment                               | $\sim$                   | 54                   | inovatogic s. Supports.   |                           | 26.XA202         | 26 Jul 2023 17:15 Bh 15m    |                       | 8h ISm        | Lucy Blue                  |                        |                               |                |                |           |                                |                    |  |
|              |                                          |                          | 53                   | inovatogic s_ supportn.   |                           | 25.JL6.202       | 25.Jul 2023 16:16 7ft (6/1) |                       | 211 16m       | Lucy Elae                  |                        |                               |                | 恒              |           | Add via new row                |                    |  |
| Date         |                                          |                          | 52                   | inovatogic n_ Supportn.   |                           | 24.3.6202        | 24 Ad 2023 B.15 Sh f5m      |                       | 9h Wm         | Locy Elué                  |                        |                               |                | à.             |           | Add via new row using a filter |                    |  |
| 416          |                                          |                          | 51                   | inovalogic.e. Supportn    |                           | 20.Jul 202       | 20.84.202                   | <b>Bh</b>             | 8n            | Lucy Stus                  |                        |                               |                |                |           |                                |                    |  |
|              | Toictuy                                  |                          | 50                   | inovatogic.s. Supportn.   |                           | 19.Jul.202       | 19.Jul.202317.00 Bh         |                       | 81            | Lucy Blue                  |                        |                               |                |                |           |                                |                    |  |

<span id="page-16-1"></span>*Obrázok 21 Pridať cez nový riadok – Plnenie*

Po pridaní nového riadku sa hneď na začiatku ukáže políčko synchronizácie. Bližšie k synchronizácii vysvetľujeme v [ďalších t](#page-30-2)ipoch. Stále sa nachádzame v tabuľkovej editácii, v ktorej stačí začať hneď písať. Napriek tomu, že ide o nový riadok, ktorý je prvý v poradí, stále sa pri písaní textu, ktorý už v danom stĺpci existuje ho automaticky predvyplní.

| æ              | Ŵ.<br>Noticationrd             | $\mathbb{R}^n$<br>Announcam<br>eres |                          | 8<br>Comported                   | $\left\lceil 8 \right\rceil$<br>Contacts: | 白<br>Doots                        | $\odot$<br>Requests<br>,,,,, | Ø<br>Work orders | O<br><b>Discussion</b> | Ξ<br><b>IMPROVERS</b> |                               | 噩<br>Totks | S<br>Mússage<br>mocessing     | B<br>CIUSE | $\sqrt{\rm{ke}}$<br>$\sim$ | B           | E                         |                           |
|----------------|--------------------------------|-------------------------------------|--------------------------|----------------------------------|-------------------------------------------|-----------------------------------|------------------------------|------------------|------------------------|-----------------------|-------------------------------|------------|-------------------------------|------------|----------------------------|-------------|---------------------------|---------------------------|
| $\mathfrak{D}$ | C Requests                     | <b>D</b> cruise<br>⊙■               |                          | 图 Touks:<br>Q Sidtch in filtered |                                           | $F$ subliments $N$                | ÷                            |                  |                        |                       |                               |            | $\bullet$ $\bullet$ $\bullet$ |            |                            | $=$ Add $=$ | $\overline{\mathbf{Y}}_+$ | $\mathbb{P}$ $\mathbb{Q}$ |
| rinar.         | satings                        |                                     | $\overline{\phantom{a}}$ | Number                           | Customer                                  | <b>Futilime.</b>                  | <b>Start time</b>            | Endtime          | Total fulf.            | Fulfillme.            | Assignee                      |            |                               |            |                            |             |                           |                           |
| Type           |                                |                                     |                          | <b>SBOW</b><br>$-49$             | Whole IT                                  | <b>Bette write L. L. Bunditty</b> |                              | DR 34/2021       | 214                    | 21d                   | Supplier Parzy<br>Sükon Perry |            |                               |            |                            |             |                           |                           |
|                | Invoices (0)<br>de traumat (4) |                                     |                          | 548                              | Whole IT                                  | Registranto. 16 Jun 20.           |                              | 28.Xa1.20.       | <b>TDC</b>             | <b>YDG</b>            | Susan Perry                   |            |                               |            |                            |             |                           |                           |
| Assignee       | Susan Perty                    | $\sim$ $\times$                     |                          | 647                              | White IT                                  | Hidde call to. ISJun20.           |                              | 26.8a5.20.       | tóa                    | tos                   | Subart Parry                  |            |                               |            |                            |             |                           |                           |

<span id="page-16-2"></span>*Obrázok 22 Pridať cez nový riadok - Plnenie - Nový riadok*

#### <span id="page-16-0"></span>**3.6.3 Pridať cez nový riadok s použitím filtra**

Pokiaľ máte zvolený typ v ľavom filtri, stačí kliknúť po nastavení okna na "Pridať cez nový riadok s použitím filtra" a jednoducho sa pridajú riadky do ktorých už len dopíšete potrebné informácie. Najlepšie sa táto funkcia dá využiť pokiaľ zadávate objekty v CMDB do konfiguračnej databázy s určitou rovnakou hodnotou.

| ÷           | Ø                        | FJ                 | 8                    | 国                                       | Ø                         | O             | g,                  | Ξ                   | €      | 殿                     | B                         | Ľ21                   | 邑        | %      |       |                                | Æ                  |
|-------------|--------------------------|--------------------|----------------------|-----------------------------------------|---------------------------|---------------|---------------------|---------------------|--------|-----------------------|---------------------------|-----------------------|----------|--------|-------|--------------------------------|--------------------|
|             | Noticeboond              | Annauncent<br>ents | Componies            | Cortucia                                | Recovering                | Work orders   | Discussion          | <b>Fulfilments</b>  | Tereks | Messona<br>processing | <b>Zopioni</b><br>abidito | Approved<br>processes | Calendar | $\sim$ |       |                                |                    |
|             | @ lipquosts              |                    | 图 Discussion         | T Tooks                                 |                           | E-Fulfilmonts |                     | Et Zomam objektov % | ÷      |                       |                           |                       |          |        |       |                                |                    |
|             |                          | G)                 | Q Search in filtered |                                         |                           |               |                     |                     |        |                       |                           | $\bullet$ $=$         |          |        | Add w |                                | $T_{+}$ By $T_{0}$ |
|             | liettings                |                    | <b>Number</b><br>−   | Create.                                 | Customer                  | Hiowna.<br>×  | $\pm$ Typy $\alpha$ | $+$ 100+            |        |                       |                           |                       |          |        | Ľ     | Add via new tab                |                    |
|             |                          |                    |                      |                                         |                           |               |                     | Flotter:            |        |                       |                           |                       |          |        |       |                                |                    |
|             |                          |                    | 11227                | 15.Am202.                               | inovalogic, s.; Tiationne |               | <b>Motter</b>       |                     |        |                       |                           |                       |          |        | Ľ     | Add via modal window           |                    |
|             | Select maingroup         |                    | 11226                | 15.Aan.202.                             | inovatogic, s., Tiačiarno |               | Plotter             | <b>Plotter</b>      |        |                       |                           |                       |          |        |       |                                |                    |
|             | <b>Have many control</b> | $\sim$             | 11224                | ISJun20231147 inovatogic, s., Tradiarne |                           |               | Piotter             | Plotter             |        |                       |                           |                       |          |        | ъ     | Add via right panel            |                    |
|             |                          |                    | 11223                | 15.Jun.202.                             | Inovalogic.s Tračiarne    |               | Plotter             | Plotter             |        |                       |                           |                       |          |        | to.   | Add via new row                |                    |
| Soloct type |                          |                    | 11299                | 14.835.202.                             | inovalogic.s. PC          |               | i#                  | Notebook            |        |                       |                           |                       |          |        | s.    | Add via new row using a filter |                    |

<span id="page-16-3"></span>*Obrázok 23 Pridať cez nový riadok s použitím filtra – Objekty konfiguračnej databázy*

Riadok, ktorý sa zobrazí po pridaní, je možné vyplniť priamym písaním ako v prípade možnosti "Pridať cez nový riadok".

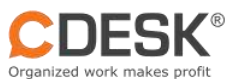

|            | Susan Perry - cmpp.seal sk<br>Ø | 4                           | $\mathbf{g}$               | $\sqrt{2}$       | ₿          | $\odot$                    | $\circ$            | O                   | Ξ             | 疆     | 融                             | B               |                |              | $\Box$<br>$\infty$<br>$\frac{1}{2}$ |
|------------|---------------------------------|-----------------------------|----------------------------|------------------|------------|----------------------------|--------------------|---------------------|---------------|-------|-------------------------------|-----------------|----------------|--------------|-------------------------------------|
| æ          | Noticubourd                     | Announcem<br>ents           | Componies                  | Contacts         | Douls      | Requests                   | Work orders        | <b>Discussion</b>   | Fulfillmonts  | Topks | Massage<br>processing         | <b>REGISTER</b> | Viac<br>$\sim$ |              |                                     |
| $\circ$    | <b>@ ведшега:</b>               | <b>E</b> rcitet<br>$\infty$ | $+$                        |                  |            |                            |                    |                     |               |       |                               |                 |                |              |                                     |
|            |                                 | ⊙■                          | Q Sinten in filtered       |                  |            |                            |                    |                     |               |       | $\bullet$ $\bullet$ $\bullet$ |                 |                | $2n$ and $-$ | $\overline{\mathbf{Y}}_+$<br>図る     |
|            | ritter settings new discussion  |                             | $\bullet$ $\bullet$ Number | e Diego.         | c Guatomer | $\pm$ Cimoin.              | $\pm$ Citypes      | $e$ Title           | $+$ Descripts |       |                               |                 |                |              |                                     |
|            | Selectmaingroup                 |                             | New<br>7007                | <b>Distances</b> | Wherle IT  | tiectronies<br>tiectronics | comput.<br>Comput. | Comute 3330 Bed     |               |       |                               |                 |                |              |                                     |
|            | Eigenenics                      | ocio)                       | 26570                      | 17 Jun 202       | Whale IT   | Electronics                | Comput.            | Computer 3320 Block |               |       |                               |                 |                |              |                                     |
|            |                                 |                             | 26669                      | traunzoz.        | Wright IT  | <b>Bectronics</b>          | comput.            | cumputer. mod       |               |       |                               |                 |                |              |                                     |
| Selectiype |                                 |                             |                            |                  |            |                            |                    |                     |               |       |                               |                 |                |              |                                     |
|            | Computer monitor                | DOM:                        |                            |                  |            |                            |                    |                     |               |       |                               |                 |                |              |                                     |
|            |                                 |                             |                            |                  |            |                            |                    |                     |               |       |                               |                 |                |              |                                     |
|            |                                 |                             |                            |                  |            |                            |                    |                     |               |       |                               |                 |                |              |                                     |
|            |                                 |                             |                            |                  |            |                            |                    |                     |               |       |                               |                 |                |              |                                     |
|            |                                 |                             |                            |                  |            |                            |                    |                     |               |       |                               |                 |                |              |                                     |
|            |                                 |                             |                            |                  |            |                            |                    |                     |               |       |                               |                 |                |              |                                     |
|            |                                 |                             |                            |                  |            |                            |                    |                     |               |       |                               |                 |                |              |                                     |
|            |                                 |                             |                            |                  |            |                            |                    |                     |               |       |                               |                 |                |              |                                     |
|            |                                 |                             |                            |                  |            |                            |                    |                     |               |       |                               |                 |                |              |                                     |
|            |                                 |                             |                            |                  |            |                            |                    |                     |               |       |                               |                 |                |              |                                     |
|            |                                 |                             |                            |                  |            |                            |                    |                     |               |       |                               |                 |                |              |                                     |
|            |                                 |                             |                            |                  |            |                            |                    |                     |               |       |                               |                 |                |              |                                     |
|            |                                 |                             |                            |                  |            |                            |                    |                     |               |       |                               |                 |                |              |                                     |
|            |                                 |                             |                            |                  |            |                            |                    |                     |               |       |                               |                 |                |              |                                     |
|            |                                 |                             |                            |                  |            |                            |                    |                     |               |       |                               |                 |                |              |                                     |
|            |                                 |                             |                            |                  |            |                            |                    |                     |               |       |                               |                 |                |              |                                     |

<span id="page-17-1"></span>*Obrázok 24 Pridať cez nový riadok s použitím filtra - Objekty konfiguračnej databázy - Nový riadok*

Tlačidlo máte non-stop k dispozícii a môžete si ho nastaviť podľa vlastných potrieb. Vďaka nemu bude Vaša práca rýchlejšia a efektívnejšia.

# <span id="page-17-0"></span>3.7 Voliteľné ukotvenie stĺpcov

Ukotvenie stĺpcov môže pripomínať excel. Jednou z možností ukotvenia stĺpca je pomocou priameho kliknutia pravým tlačidlom na ľubovoľný stĺpec. Ukotvenie stĺpcov si môžete kedykoľvek zmeniť podľa vlastného želania.

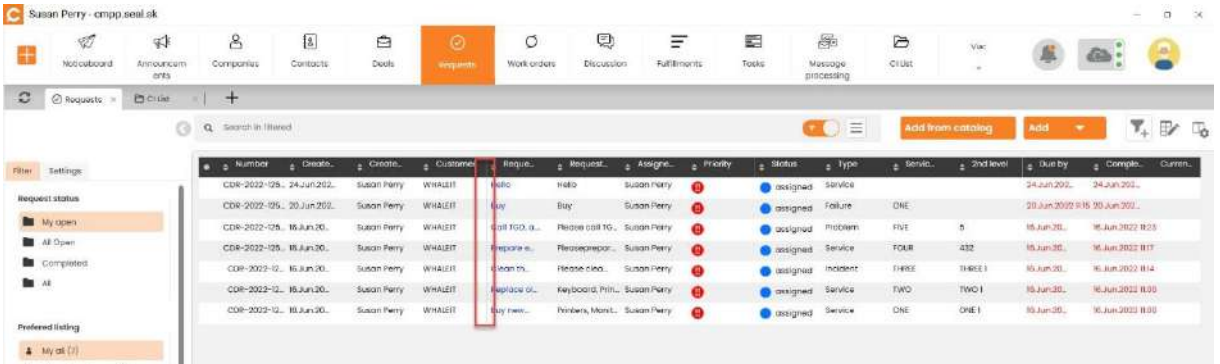

<span id="page-17-2"></span>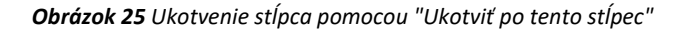

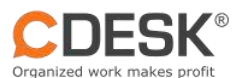

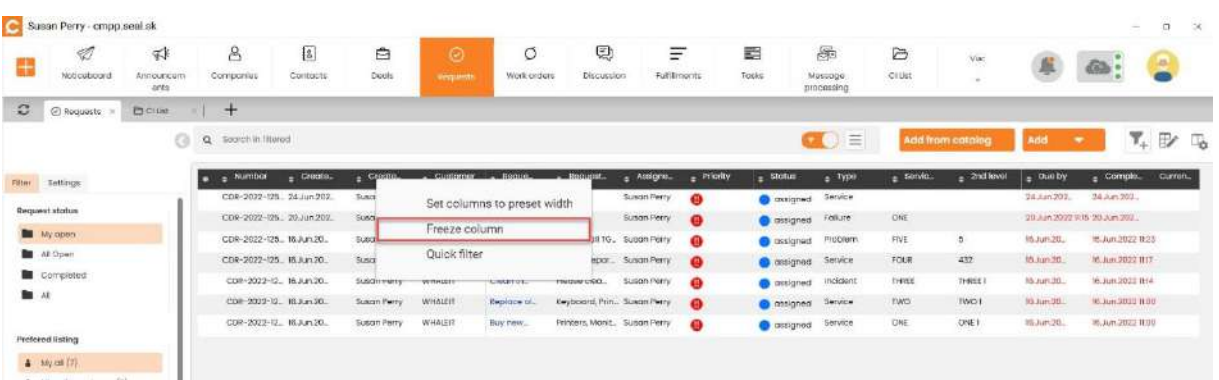

#### <span id="page-18-0"></span>*Obrázok 26 Ukotvenie stĺpca pomocou "Ukotviť po tento stĺpec" 2*

| Ø                                       | 蚌        | 8                                        | 信                                       | ₿                  | $\odot$        | Ø                    | Q                             | $\frac{1}{2}$<br>Ξ |                | €                                         | 羼                     | G            | Via:               |                               |                                             |          |
|-----------------------------------------|----------|------------------------------------------|-----------------------------------------|--------------------|----------------|----------------------|-------------------------------|--------------------|----------------|-------------------------------------------|-----------------------|--------------|--------------------|-------------------------------|---------------------------------------------|----------|
| m<br>Nostonka                           | Cancerry | Spoločnosti                              | Kontukty                                | Zokazky            | Problemany     | Procovisi<br>prixpry | <b>Dickusia</b>               | Pingriks           |                | Úkty                                      | Sprocoviunia<br>sprov | <b>CIUst</b> | $\mathcal{M}$ .    |                               |                                             | æ        |
| $\mathbb{C}$<br>C Pedimensky x          | ÷        |                                          |                                         |                    |                |                      |                               |                    |                |                                           |                       |              |                    |                               |                                             |          |
|                                         | $\circ$  | Vyhřadávorše v odfitravaných<br>$\alpha$ |                                         |                    |                |                      |                               |                    |                |                                           | $\equiv$              |              | Priderf z katalógu | <b>Pelicient</b>              | $\overline{\mathbf{Y}}_+$<br>$\blacksquare$ | F 7      |
| Nastavenia<br>Filter                    |          | Chilo                                    | $=$ Vytvorené                           | <b>мускоп</b>      | <b>ZákahVk</b> | Novov p.<br>п        | Popisp.                       | <b>Richit</b>      | $\pm$ Priorito | stow                                      | $\pm$ Typ             | $e$ Oblo.    | $\pm 2$ univers    | celozva                       | $\pm$ Spiners                               | Aktuálny |
|                                         |          | CDR-2022-125 24 jún 202                  |                                         | Susan Petry        | WHALEIT        | Helio <sup>1</sup>   | Helio                         | Susan Perry        | ۵              | <b>O</b> princiene                        | Senis                 |              |                    | 24 jan 2022 to 41 24 jan 302. |                                             |          |
| <b>Stoy polludavky</b>                  |          | CDR-2022-25. 20 jun 202.                 |                                         | Susan Peny         | WHALEFT        | Buy                  | <b>Buy</b>                    | Suson Perry        | $\bullet$      | <b>O</b> priradana Potucha                |                       | ONE          |                    | 29 jan 2022 1115 20 jun 202   |                                             |          |
|                                         |          |                                          |                                         | Susan Perry        | WHALEFT        | Call TGD, a.         | Plugge colt TG. Sugar Petry   |                    | $\mathbf{a}$   | C principle Problem                       |                       | FIVE         | ×.                 | 16.jpn.20.                    | 16 Kin 2022 11:21                           |          |
|                                         |          | CDR-2022-125. 16 jun 20.                 |                                         |                    |                |                      |                               |                    |                |                                           |                       |              |                    |                               |                                             |          |
| <b>Noje otvoreni</b><br>Vietky otvorene |          |                                          | COR-2022-25. IEAm 2022 0917 Suson Perry |                    | WHALEH         | Prepare a.           | Fleanecrepor                  | Suson Perry        | ⋒              |                                           |                       | FOUR         | 432                |                               | 96326202210 0236 Km 2022113                 |          |
|                                         |          | CDR-2023-12. 1630n20.                    |                                         | <b>Susan Perry</b> | WHALEFT        | Cisan th.            | Fluggo clog.                  | sugari Perry       | $\bullet$      | principle fierve                          |                       | THREE        | THREE!             | Hijúnáó                       | >6.Kin.3022 lEr4                            |          |
| La Ukončano<br><b>But Visitky</b>       |          | COR-2009-12. IB jun 20.                  |                                         | Susan Perry        | WHALEFT        | Replace of           | Keybolord, Prin., Susan Perry |                    | $\bullet$      | principle incident<br>principlene Service |                       | <b>EWO</b>   | TWO1               | History 2011                  | 16.am.2021 (1.00)                           |          |

<span id="page-18-1"></span>*Obrázok 27 Ukotvenie stĺpca pomocou "Ukotviť po tento stĺpec" 3*

Ako ďalšiu možnosť ukotvenia stĺpcov v CDESK Desktop Aplikácii máte túto funkciu k dispozícií s promptnou možnosťou prispôsobenia počtu ukotvených stĺpcov v ľavom paneli. Nastavenie slúži na spríjemnenie a zjednodušenie práce v prostredí.

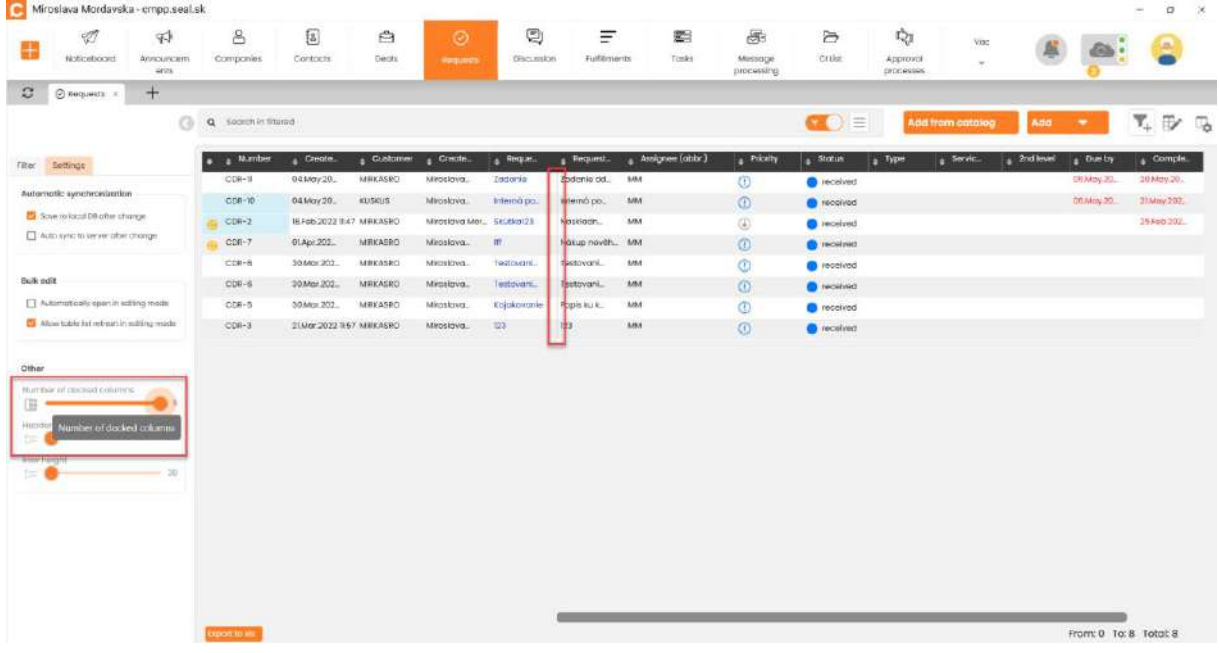

<span id="page-18-2"></span>*Obrázok 28 Voľné ukotvenie stĺpcov*

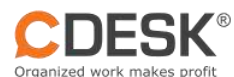

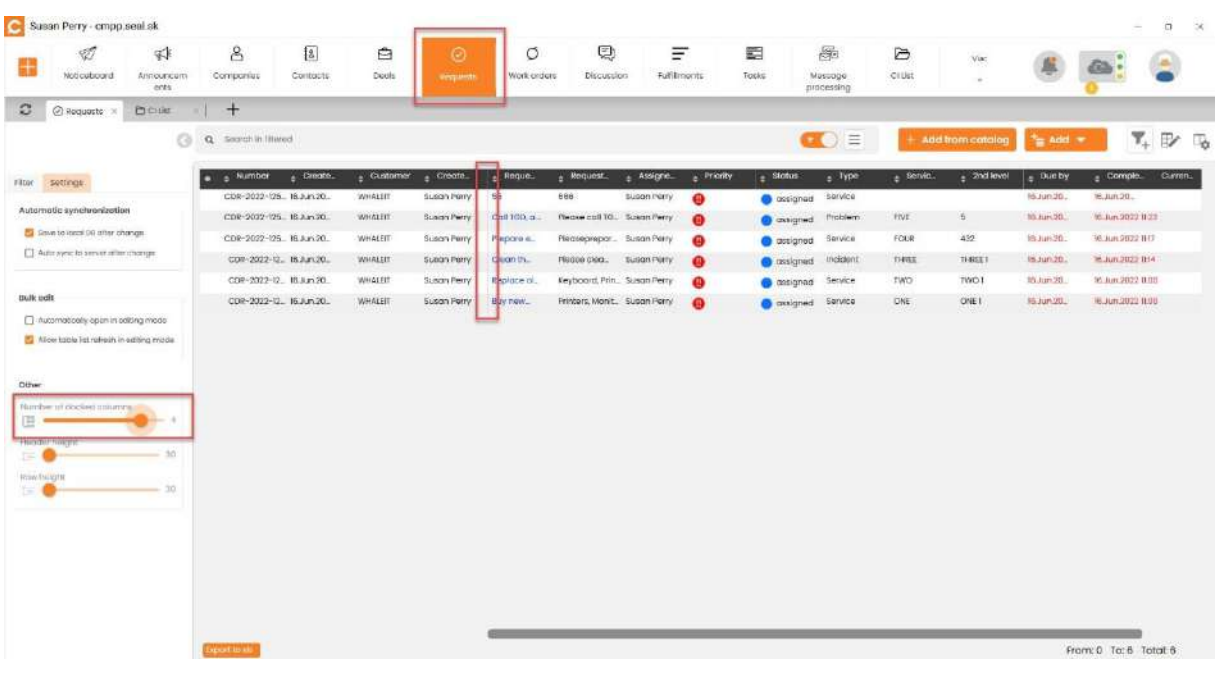

#### <span id="page-19-1"></span>*Obrázok 29 Ukotvenie stĺpcov-nastavenia*

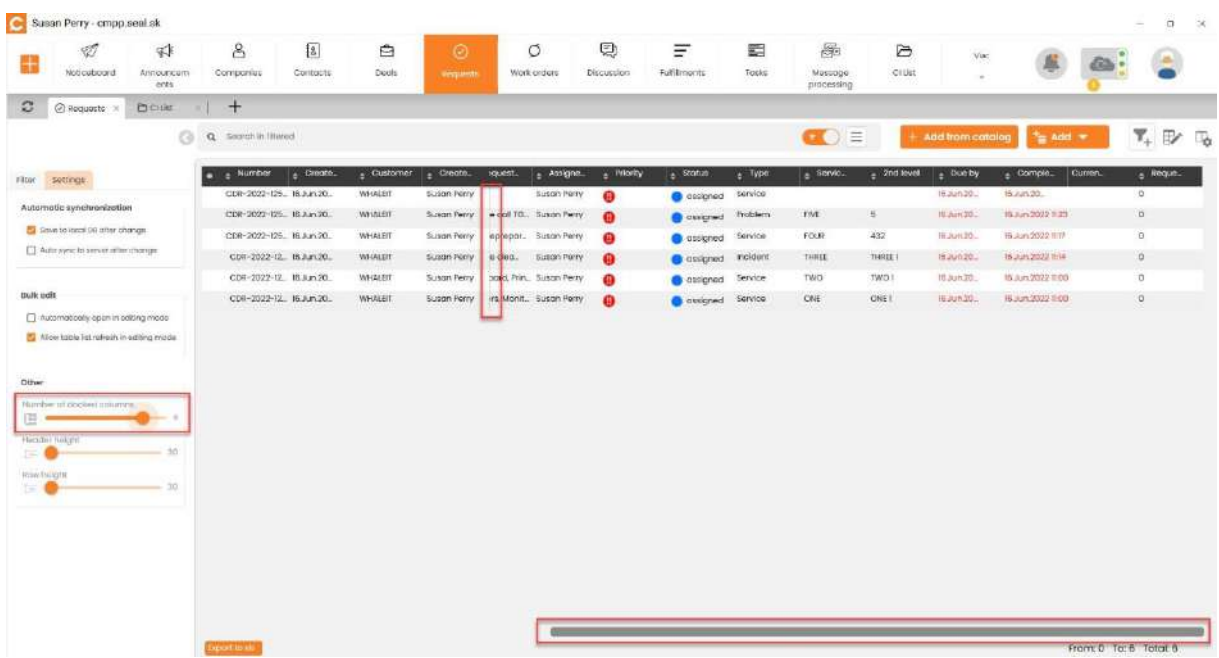

<span id="page-19-2"></span>*Obrázok 30 Ukotvenie stĺpcov 2*

## <span id="page-19-0"></span>3.8 V požiadavkách rýchla orientácia za pomoci filtrov v ľavom paneli

Pomocou filtrov v ľavom paneli požiadaviek máte možnosť prepnúť sa ako v ´priečinkoch´. Vybrali sme pre Vás predvolené filtre, ktoré budete pravdepodobne najviac používať. Meniť sa nedajú. Na vlastnú zostavu filtrácie odporúčame vytvorenie vlastného filtra.

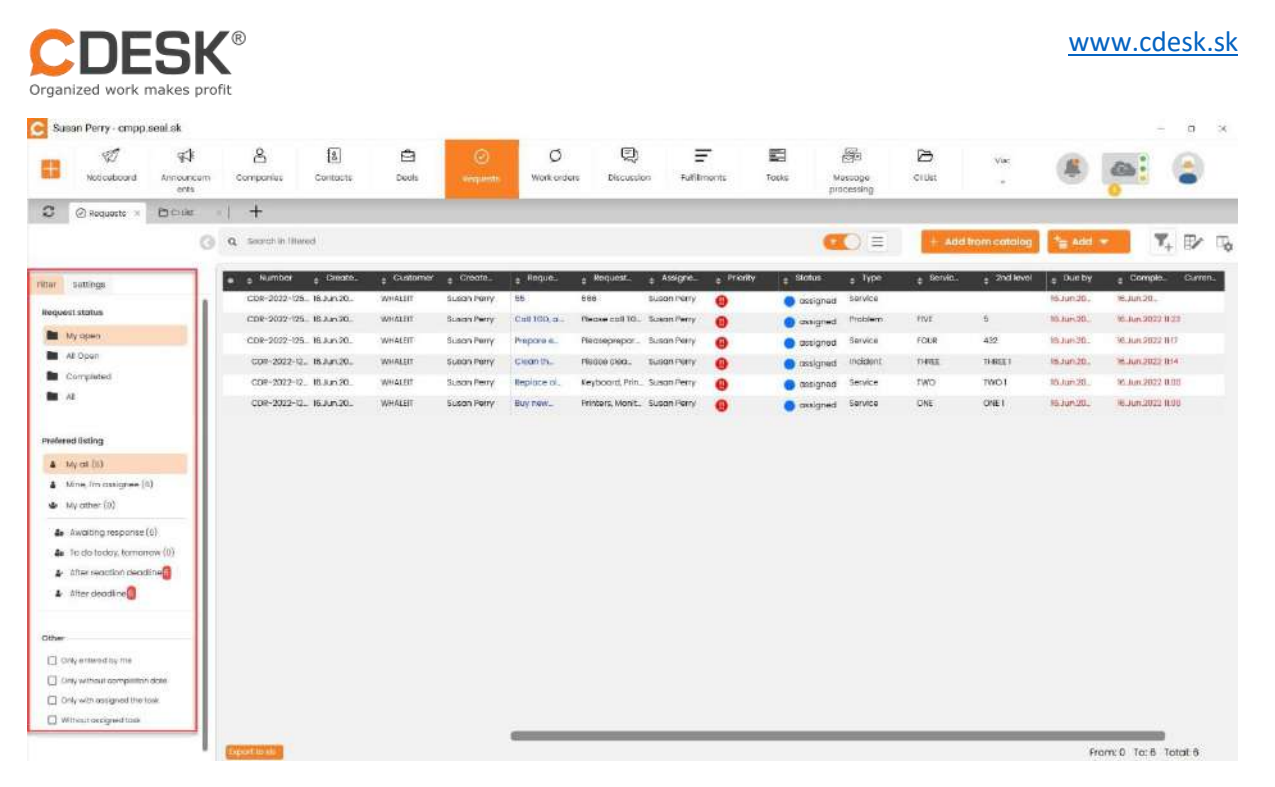

*Obrázok 31 Požiadavky - Ľavý panel filtrovania*

# <span id="page-20-1"></span><span id="page-20-0"></span>4 Inštalácia CDESK Desktop aplikácie na počítač

Prevedieme Vás inštaláciou CDESK Desktop aplikácie v jednotlivých krokoch. Je postavený na technológii ".NET CORE", ktorého jadro musí byť na počítači nainštalované a k správnemu fungovaniu je potrebný najnovší Microsoft Edge prehliadač. Obe komponenty, ak na počítači chýbajú, inštalátor automaticky zahrnie do inštalácie. Inštalátor je dostupný na webových stránkach CDESK v rámci sekcie Download. Najnovšia verzia sa aktualizuje automaticky. Keď je vydaná, ponúkne sa Vám

1. V sprievodcovi inštaláciou si zvoľte aký jazyk chcete používať prioritne a následne zvoľte "Ďalej >".

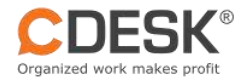

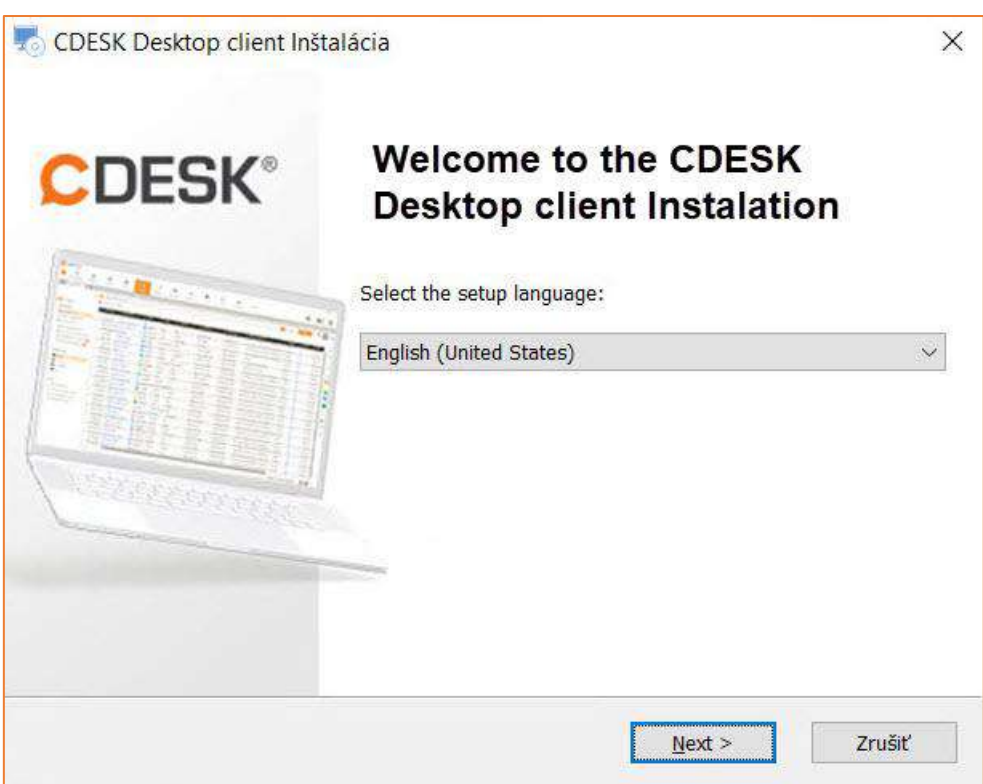

<span id="page-21-1"></span><span id="page-21-0"></span>*Obrázok 32 Začiatok inštalácie CDESK Desktop aplikácie*

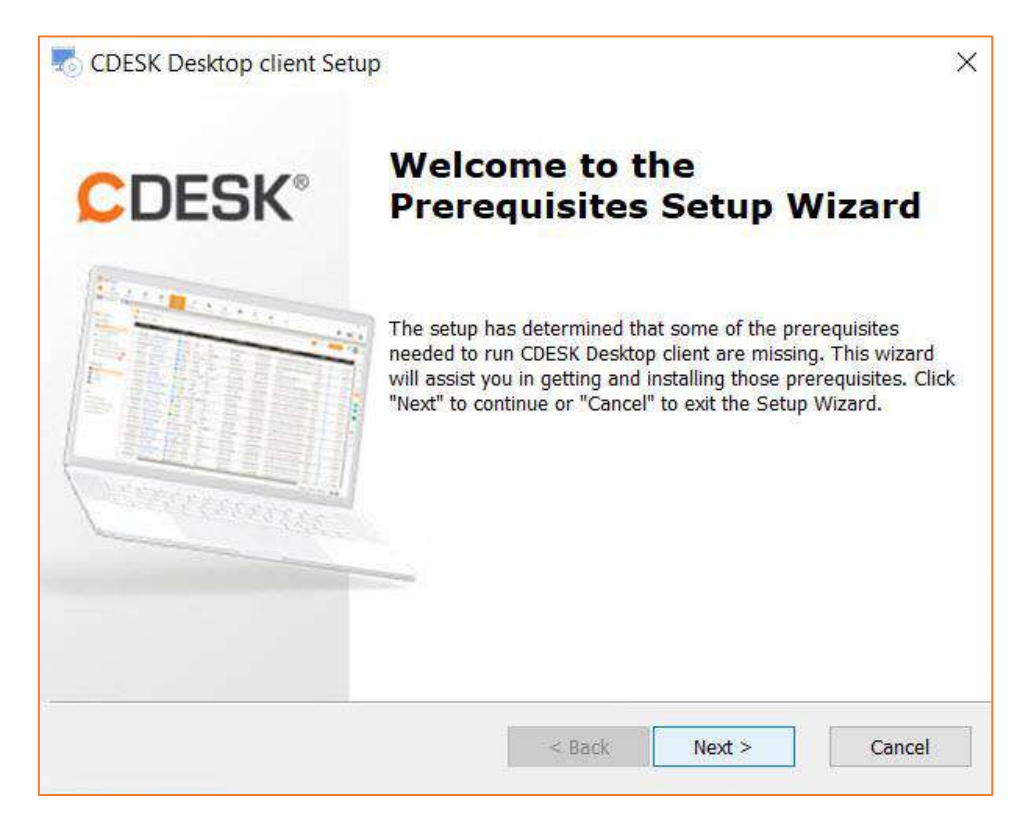

*Obrázok 33 Ponúknutá inštalácia v prípade, že Váš počítač nemá všetky potrebné komponenty*

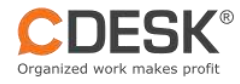

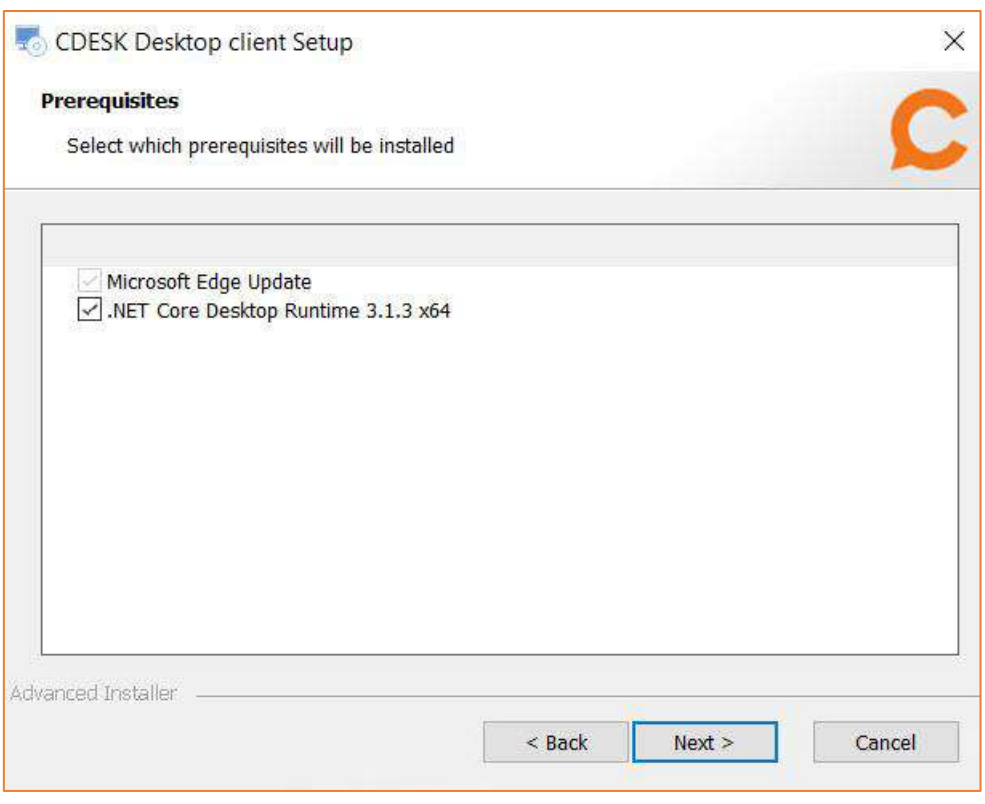

*Obrázok 34 Prehľad potrebných komponentov na doinštalovanie*

<span id="page-22-0"></span>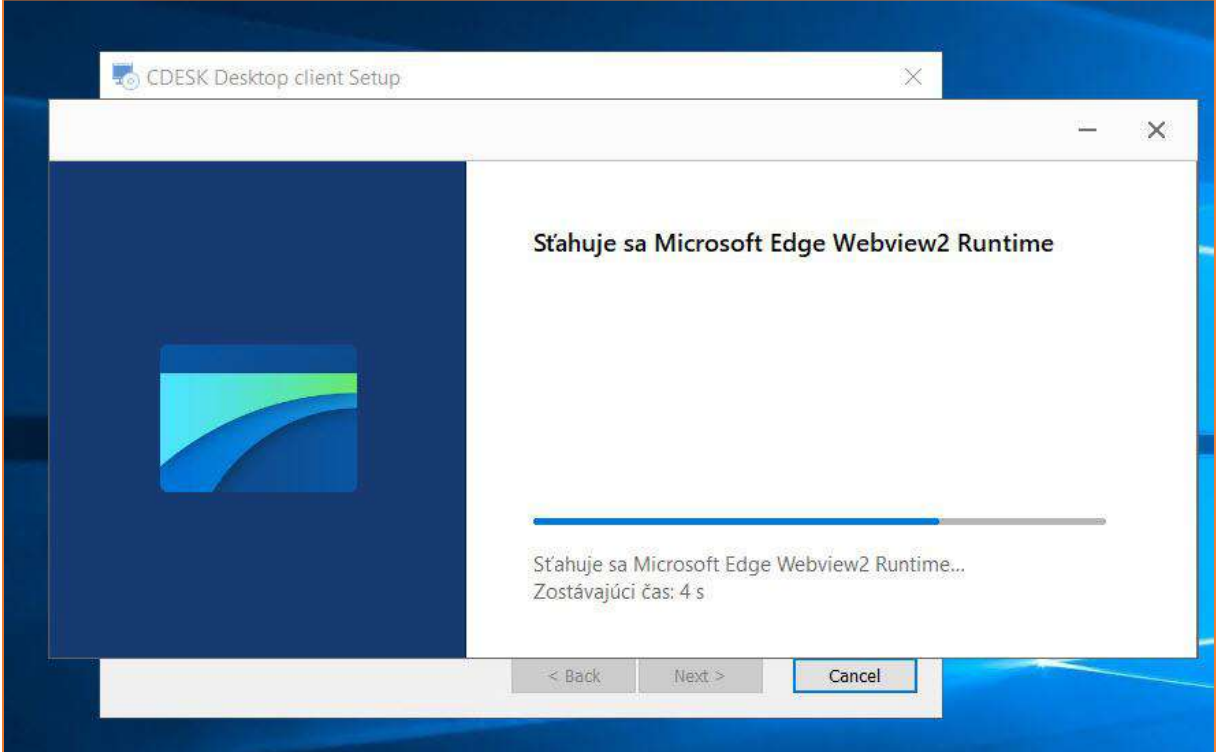

<span id="page-22-1"></span>*Obrázok 35 Ukážka aktualizácie Microsoft Edge* 

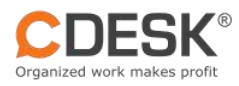

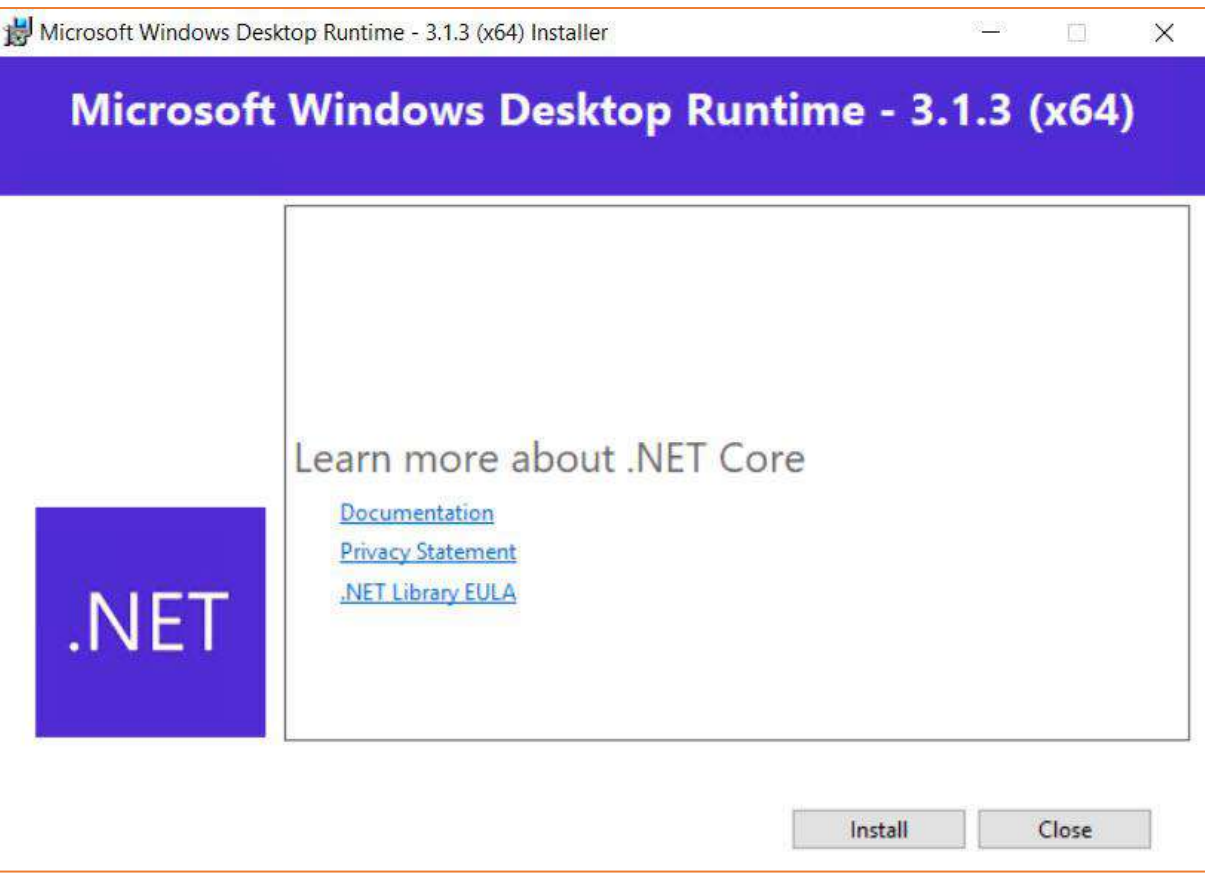

<span id="page-23-0"></span>*Obrázok 36 Ponúknutý začiatok inštalácie ".NET Core" komponentu*

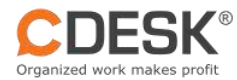

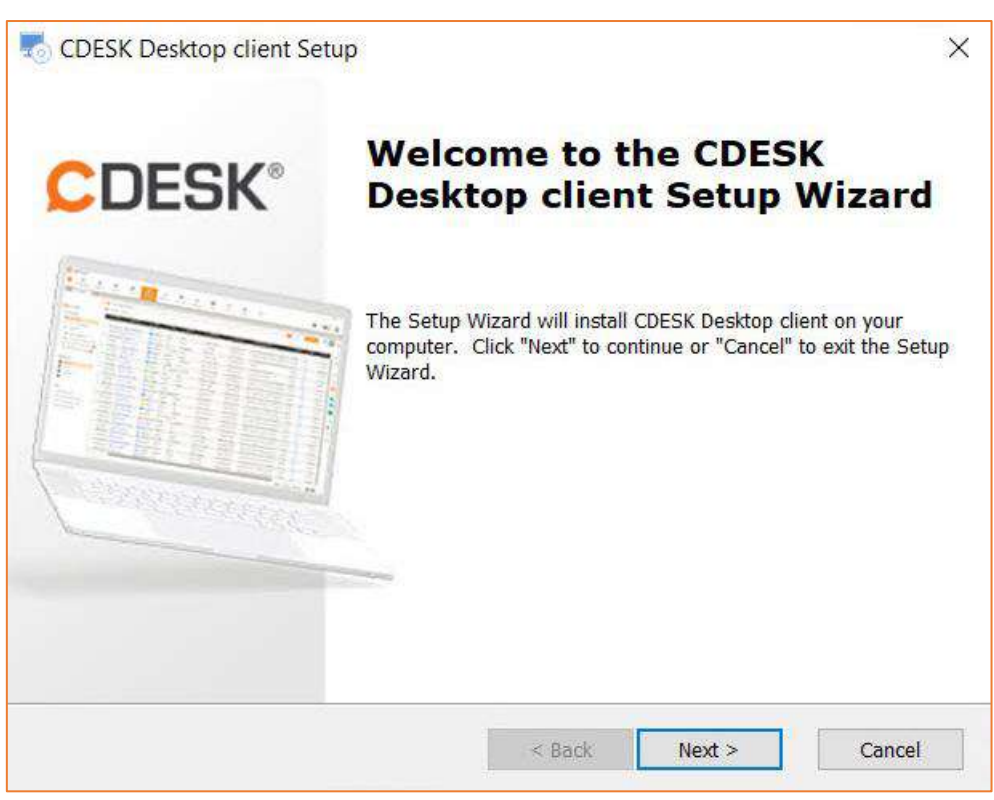

*Obrázok 37 Sprievodca inštaláciou* 

<span id="page-24-0"></span>2. V časti "Setup" zakliknite "Súhlasím s podmienkami licenčnej zmluvy" a následne kliknite "Ďalej >"

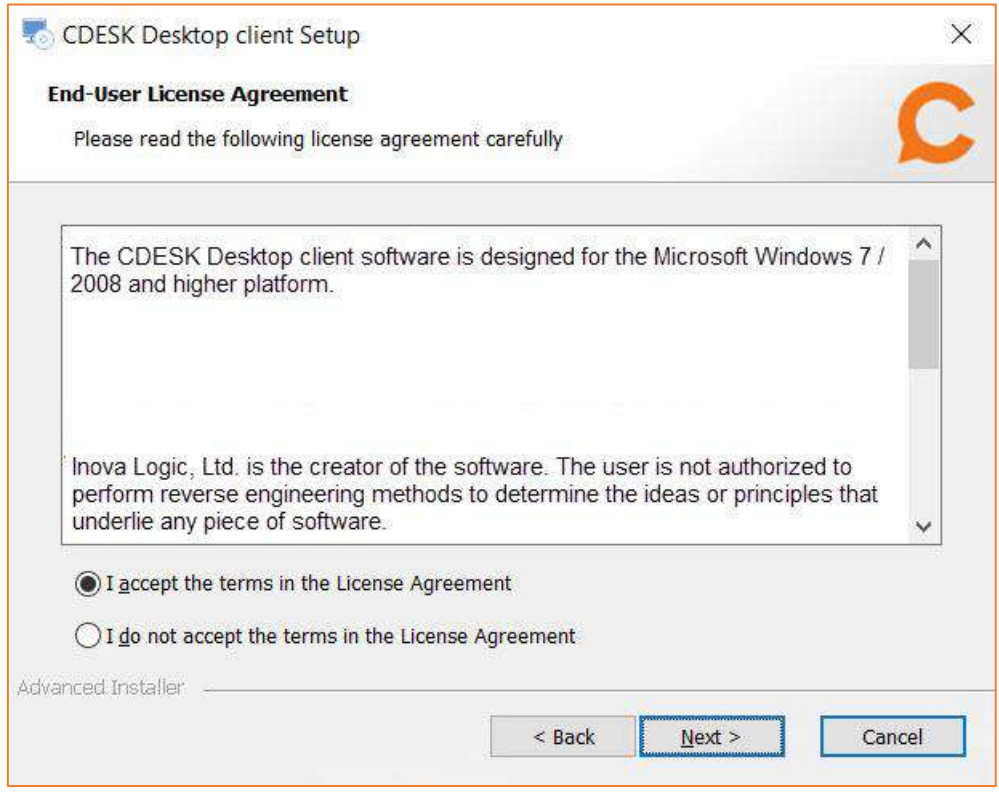

<span id="page-24-1"></span>*Obrázok 38 Sprievodca inštaláciou krok 2*

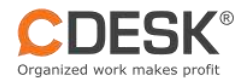

3. Vo výbere priečinka pre inštaláciu, si skontrolujte "Product install path" či Vám miesto inštalácie vyhovuje. Pokiaľ Vám cesta nevyhovuje, zvoľte tlačidlo "Browse" a vyberte úložisko. Pokiaľ Vám cesta vyhovuje, kliknite na "Ďalej".

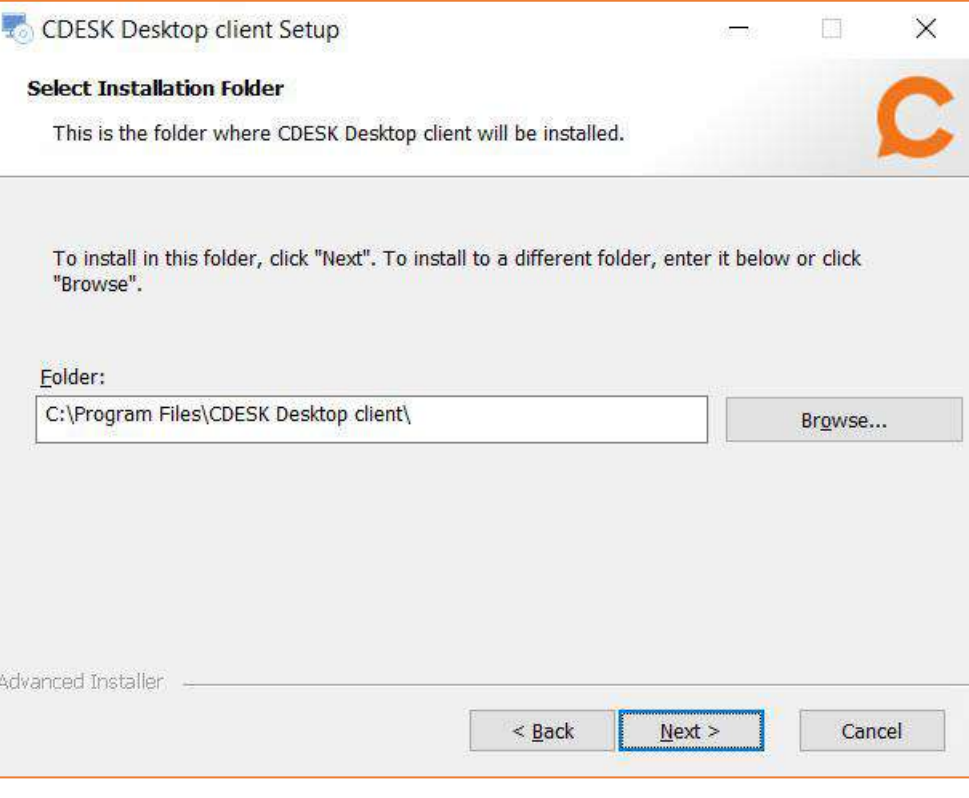

*Obrázok 39 Sprievodca inštaláciou krok 3*

<span id="page-25-0"></span>4. Počkajte, kým Sprievodca inštaláciou nainštaluje produkt.

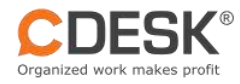

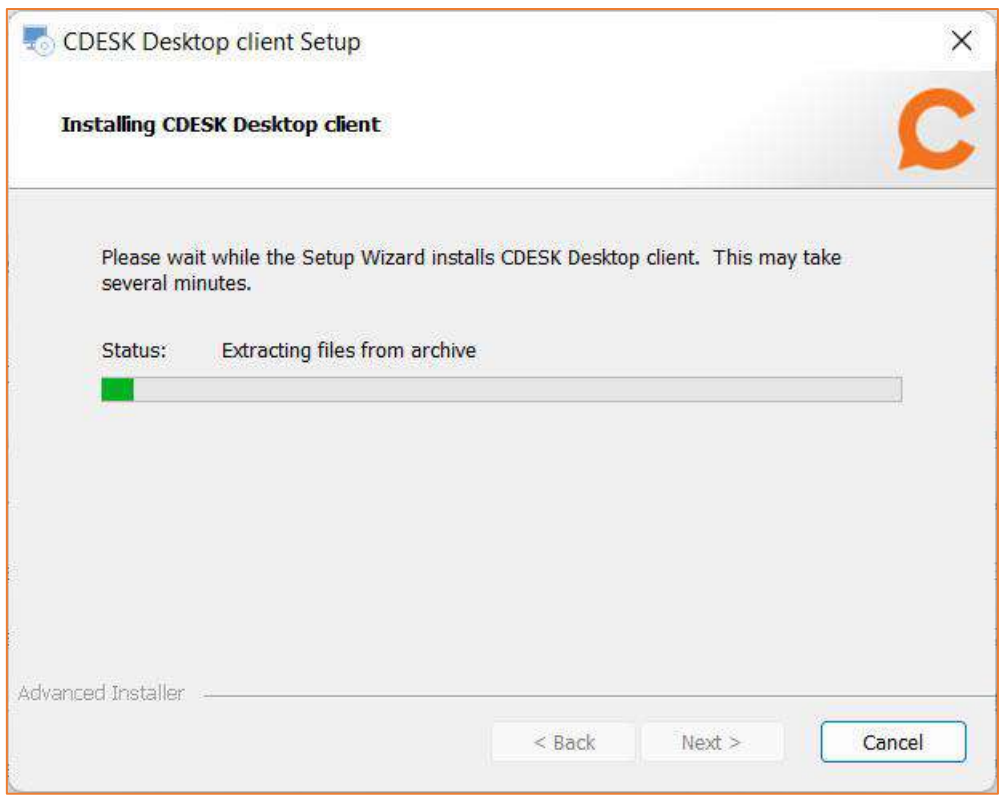

*Obrázok 40 Sprievodca inštaláciou krok 4*

<span id="page-26-0"></span>5. Po inštalácii, skontrolujte pole "Spustiť produkt" či je označený a kliknite na "Dokončiť"

<span id="page-26-1"></span>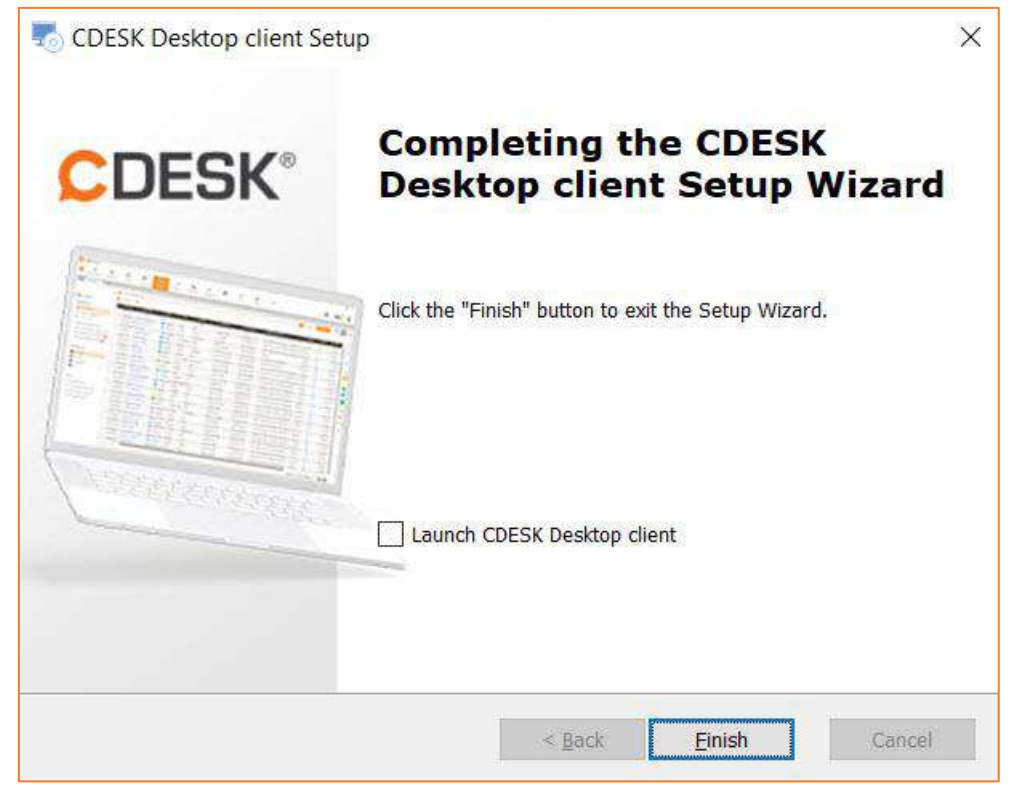

*Obrázok 41 Sprievodca inštaláciou krok 5*

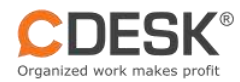

6. Po inštalácii sa Vám zobrazí vstupné okno v prednastavenom jazyku. Zadajte "Server", "prihlasovacie meno" a "heslo".

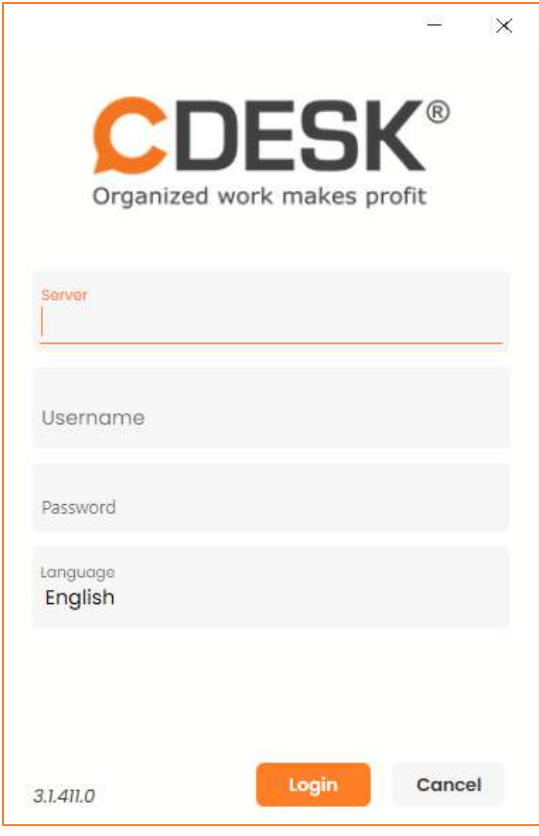

*Obrázok 42 Sprievodca inštaláciou krok 6*

<span id="page-27-1"></span><span id="page-27-0"></span>7. Počkajte, kým prebehne synchronizácia. Ak máte nové prostredie s málo záznamami, synchronizácia má trvať rádovo v sekundách, ak už máte prostredie, kde je desaťtisíce záznamov, synchronizácia bude trvať niekoľko minút.

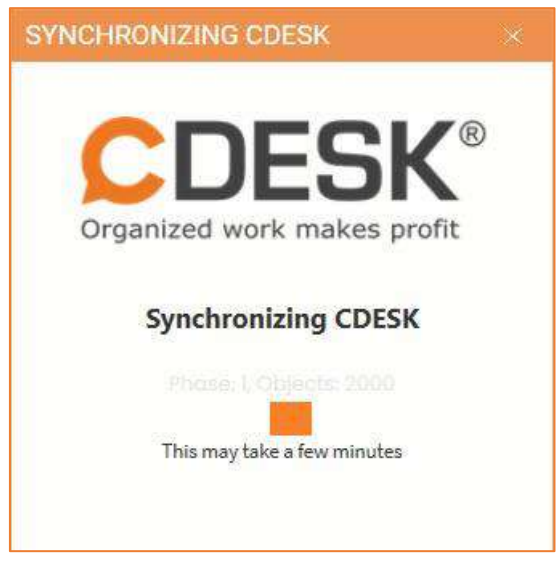

*Obrázok 43 Sprievodca inštaláciou krok 7*

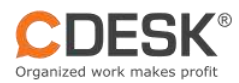

## <span id="page-28-0"></span>4.1 Aktualizácie CDESK Desktop aplikácie

CDESK Desktop Aplikácia si sama zisťuje z centrálneho úložiska najnovšiu dostupnú verziu. V prípade dostupnej novšej verzie sa ponúkne upgrade.

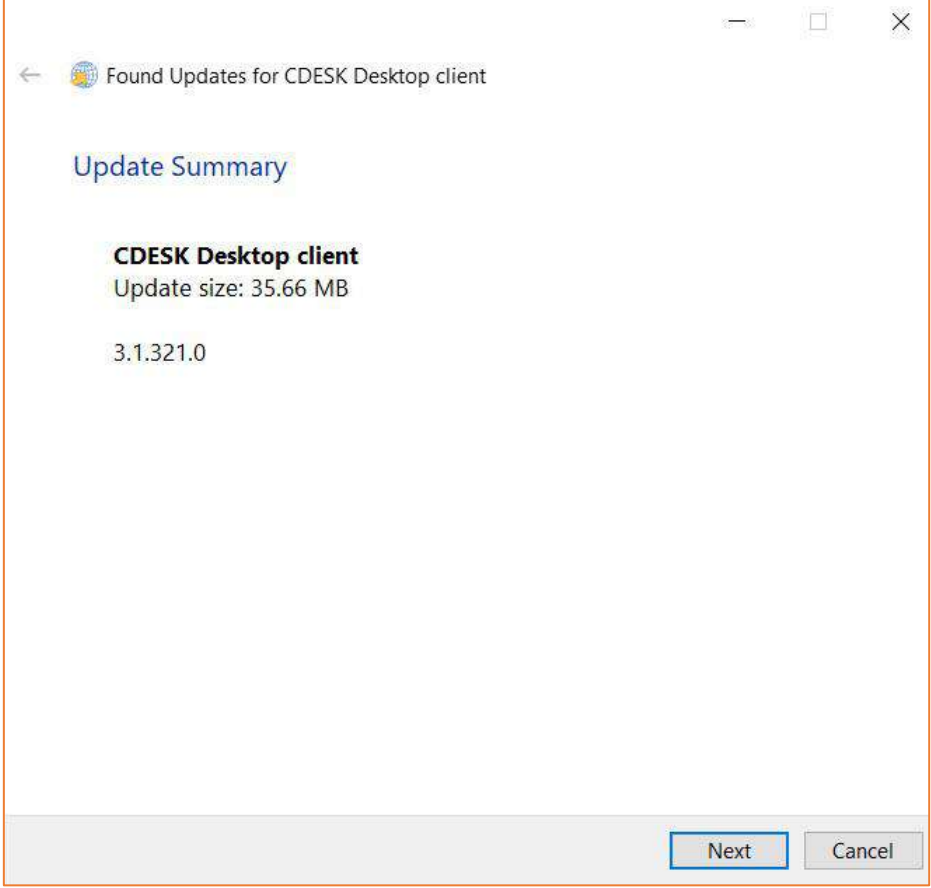

*Obrázok 44 Aktualizácie CDESK Desktop aplikácie*

<span id="page-28-1"></span>V prípade, že si chcete overiť, že máte najnovšiu verziu,

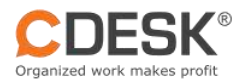

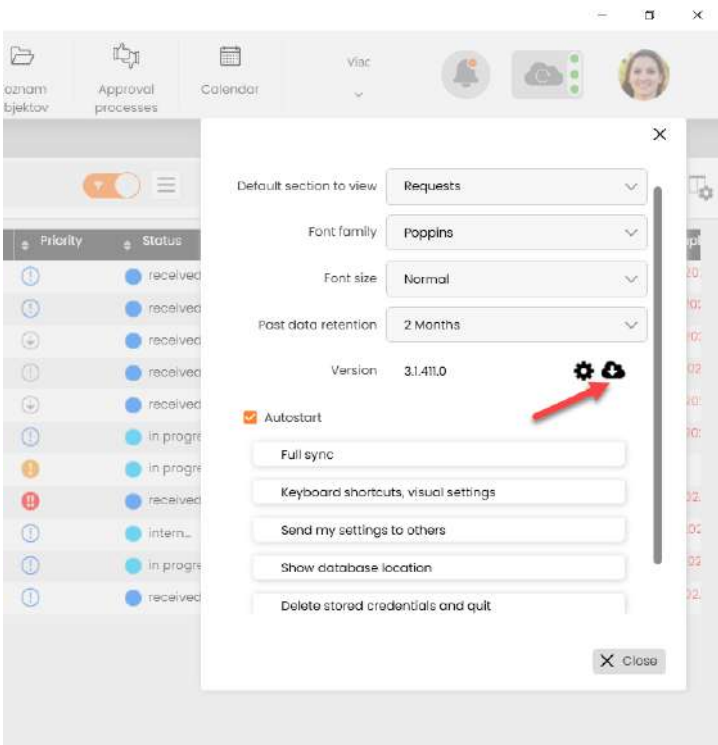

*Obrázok 45 Tlačidlo na stiahnutie najnovšej dostupnej verzie*

## <span id="page-29-1"></span><span id="page-29-0"></span>4.2 Prepnutie na testovacie verzie

CDESK aplikácia môžete prepnúť z produkčnej verzie na testovaciu Beta/Alfa verziu. Verzie, ktoré vyjdú priamo z vývoja sa označujú ako Alfa a verzie, ktoré prešli základnými testami sa označujú ako Beta verzie. Prepínanie nerobte pokiaľ nie ste dohodnutí s podporou CDESKu, lebo nemusí byť určitá Alfa/Beta verzia vhodná pre Vaše prostredie. Taktiež musíte počítať s vyššou prácnosťou pri prechode na stabilnejšiu verziu, ktorú treba robiť formou odinštalovania a nainštalovania CDESK aplikácie. Prepnutie sa realizuje v Môj profil -> Nastavenia -> Ikonka ozubeného kolieska.

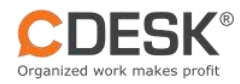

|                   |                                 |                             |                                   |                           |              | $\Box$<br>×     |
|-------------------|---------------------------------|-----------------------------|-----------------------------------|---------------------------|--------------|-----------------|
|                   | $\Box$<br>Zoznam<br>objektov    | Ľр<br>Approval<br>processes | 扁<br>Viac<br>Calendar<br>syncored |                           |              |                 |
|                   |                                 |                             |                                   |                           |              | $\times$        |
|                   |                                 | $\equiv$                    | Default section to view           | Requests                  |              | $\infty$        |
| ìe                | $e$ Priority                    | <b>Status</b><br>А          | Font family                       | Poppins                   | $\checkmark$ | pl              |
| ins               | $\left( 1\right)$               | received                    | Font size                         | Normal                    | $\checkmark$ | 20 <sub>1</sub> |
| Ins<br><b>Ins</b> | $\circled{1}$                   | received                    | Past data retention               | 2 Months                  | $\checkmark$ | æ.<br>203       |
|                   | $\circledcirc$<br>$^{\circ}$    | received<br>received        | Version                           | 3.1.411.0                 | o o          | 02              |
| ins               | $\circledcirc$                  | received                    | Autostart                         | Switching to test version |              | $20^{\circ}$    |
| IDS               | $\circledcirc$                  | in progre                   | Full sync                         |                           |              | 207             |
| <b>INS</b>        | ω                               | in progre                   |                                   | Production<br>$\omega$    |              |                 |
| <b>Ins</b>        | ⊕                               | received                    | Keyboard shortcu                  | <b>Beta testing</b>       |              | 12              |
|                   | $\textcircled{r}$               | ntern                       | Send my settings                  |                           |              | O2              |
| nent              | $\left( 1\right)$               | in progre                   | Show database Ic                  | Alpha testing             |              | OS.             |
|                   | $\left( \left[ \right] \right)$ | received                    | Delete stored cred                |                           |              | 02.             |
|                   |                                 |                             |                                   |                           | X Close      |                 |

*Obrázok 46 Prepnutie na testovacie verzie Alfa/Beta*

# <span id="page-30-3"></span><span id="page-30-0"></span>5 Ďalšie tipy k jednoduchšiemu ovládaniu aplikácie

Aby ste využili potenciál CDESK Desktop Aplikáciu, je dobré sa oboznámiť s vlastnosťami a vybranými funkciami popísanými v nasledujúcom texte.

## <span id="page-30-1"></span>5.1 CDESK Desktop Aplikácia pracuje s lokálnou databázou

Ako už bolo vyššie spomenuté, CDESK Desktop Aplikácia má lokálnu databázu, čím tento softvér menej zaťažuje server. Prenos so serverom môžete mať manuálny a automatický. Manuálny režim vyžaduje stláčanie tlačidla "Uložiť", alebo ak príde k tomu, že záznam ste opustili bez uloženia, môžete cez synchronizačné centrum dokončiť uloženie záznamu na server. Pri automatickom režime sa aplikácia pokúša prenášať údaje pri každom opustení záznamu.

#### <span id="page-30-2"></span>**5.1.1 Informácie o stave synchronizácie údajov medzi aplikáciou a serverom**

Hlásenie o stave synchronizácie prostredníctvom "Obláčika na synchronizovanie" a ikoniek žltej/červenej farby v riadku položky.

Automatická synchronizácia na server po každej zmene umožňuje priame prepojenie a ukladanie na server. Pokiaľ túto možnosť nemáte zvolenú, dáta sa uložia na lokálnej databáze. Za pomoci ikony obláčika si vložené informácie uložíte na server.

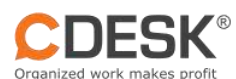

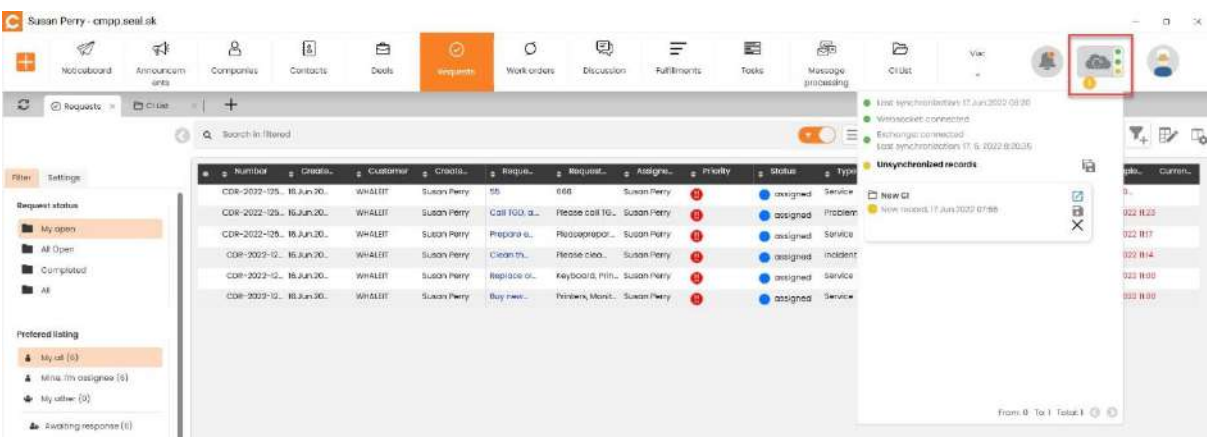

#### <span id="page-31-0"></span>*Obrázok 47 Synchronizačný oblak*

|                  | Susan Perry - empp.seal.sk              |                   |                         |             |                         |                   |                |                              |              |                   |                    |                       |              |                  |                 | $\frac{1}{2}$               | $\Box$          | $\mathcal{B}$ |
|------------------|-----------------------------------------|-------------------|-------------------------|-------------|-------------------------|-------------------|----------------|------------------------------|--------------|-------------------|--------------------|-----------------------|--------------|------------------|-----------------|-----------------------------|-----------------|---------------|
|                  |                                         | 财                 | $\mathbf{8}$            | [g]         | ₿                       | $\odot$           | O              | ø                            | Ξ            |                   | 圜                  | 融                     | G            | Vuc              |                 |                             |                 |               |
| ÷                | Noticationrd                            | Announcem<br>eras | Connectrius             | Contacts    | Dools                   | <b>Territoria</b> | Work orders    | Discussion                   | Fulfillmonts |                   | Tooks              | Mesuage<br>processing | <b>CIULE</b> | $\sim$           |                 |                             |                 |               |
| о                | @ Requests                              | $+$               |                         |             |                         |                   |                |                              |              |                   |                    |                       |              |                  |                 |                             |                 |               |
|                  |                                         | $^{c}$            | Q Soorch in Illused     |             |                         |                   |                |                              |              |                   |                    | $\equiv$<br>Œ         |              | Add from catalog | $\sim$<br>Add - | $\overline{\mathbf{Y}}_+$   | $\n   \infty\n$ |               |
| Filtor-          | Settings.                               |                   | . Number<br>▫           | $-$ Create. | $-$ Create <sub>-</sub> | Customer          | EQQQQ          | - Request                    | Audignit     | - <b>Priority</b> | - Stotus           | $e$ Type              | $B$ Servic.  | . 2nd level      | $=$ Due by      | . Comple.                   | Curren.         |               |
|                  |                                         |                   | CDR-2022-125 24 Jun 202 |             | Susan Perry             | WHALEIT           | Helio          | Helio                        | Suson Perry  | $\bullet$         | <b>O</b> posigned  | Service               |              |                  | 24.8m202        | 34.3 m 202                  |                 |               |
|                  | Automotic synchronization               |                   | CDR-2022-126 20 Jun 202 |             | <b>Susan Perry</b>      | WHALER            | Buy            | Buy.                         | Susan Perry  | $\bullet$         | <b>O</b> dissigned | Follure               | <b>ONE</b>   |                  |                 | 20 Jun 2022 9:15 20 Jun 202 |                 |               |
|                  | Sourcidit and other changes             |                   | CDR-2022-125 10.Jun.20. |             | Susan Porry             | WHALEIT           | Call TGD, a.   | Please call TG. Sugar Perry  |              | $\mathbf{a}$      | <b>O</b> contained | Problem               | FIVE         | 市.               | 16.Jun.20.      | 50 Jun 2010 11:23           |                 |               |
|                  | Auto eyric to conver after change       |                   | COR-2022-125 16 Am 20.  |             | Susan Perry             | WHALEIT           | Репроля е.     | Pleasecrepar. Busan Perry    |              | $\omega$          | assigned           | Sarvica               | FOUR         | 432              | MiJun20.        | <b>36 Jun 2022 IHT</b>      |                 |               |
|                  |                                         |                   | CDR-2022-12. Husban20.  |             | susan Herry             | WHALET            | Cison that     | PRICOG 0500                  | Sugar Perry  |                   | <b>B</b> postgred  | Indidiunt             | 714103       | 7140311          | 15.Jun.20.      | Tel. Jun 2022 1114          |                 |               |
| Bulk ndit        |                                         |                   | CDR-2009-10 Ht Arr 20   |             | Susan Perry             | WHALER            | Beplace of     | Keyboard, Prin., Suson Perry |              |                   | <b>O</b> assigned  | Service               | <b>TWO</b>   | TWO I            | to have 20      | 80.0 CODE AVAILABLE         |                 |               |
|                  | [7] Automotivally opercis editing mode  |                   | CDR-2022-12. 15.Jun.20. |             | Susan Perry             | WHALER            | <b>Buy new</b> | Princers, Monit. Susan Perry |              |                   | <b>O</b> actigned  | Gerwice               | <b>ONE</b>   | ONE1             | fiturizo.       | 16.Jun.2022 11:00           |                 |               |
|                  | Mice tonia fat railrash in adhing mode. |                   |                         |             |                         |                   |                |                              |              |                   |                    |                       |              |                  |                 |                             |                 |               |
|                  |                                         |                   |                         |             |                         |                   |                |                              |              |                   |                    |                       |              |                  |                 |                             |                 |               |
| Other            |                                         |                   |                         |             |                         |                   |                |                              |              |                   |                    |                       |              |                  |                 |                             |                 |               |
|                  | reunitely of correct columns.           |                   |                         |             |                         |                   |                |                              |              |                   |                    |                       |              |                  |                 |                             |                 |               |
| 甫                |                                         | $-2$              |                         |             |                         |                   |                |                              |              |                   |                    |                       |              |                  |                 |                             |                 |               |
| $= 0$            | Heizder hukent                          | $-30$             |                         |             |                         |                   |                |                              |              |                   |                    |                       |              |                  |                 |                             |                 |               |
| <b>Row heard</b> |                                         |                   |                         |             |                         |                   |                |                              |              |                   |                    |                       |              |                  |                 |                             |                 |               |
| $ \bullet$       |                                         | $-30.$            |                         |             |                         |                   |                |                              |              |                   |                    |                       |              |                  |                 |                             |                 |               |
|                  |                                         |                   |                         |             |                         |                   |                |                              |              |                   |                    |                       |              |                  |                 |                             |                 |               |

<span id="page-31-1"></span>*Obrázok 48 Automatická synchronizácia*

Za pomoci ikoniek diskov v prvej úrovni, si uložíte všetky potrebné synchronizácie. Pokiaľ vyžadujete uloženie len jednej synchronizácie, je tak možné urobiť za pomoci disku priliehajúcemu ku konkrétnej synchronizácii.

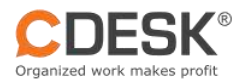

|                 |                                                |                   |                      |                             |                                                                                                    | σ<br>$\times$                  |
|-----------------|------------------------------------------------|-------------------|----------------------|-----------------------------|----------------------------------------------------------------------------------------------------|--------------------------------|
| 囘<br>Discussion | Fulfillments                                   |                   | 言<br>Tasks           | 25<br>Message<br>processing | Sync everything                                                                                                    |                                |
| equest          | Assigne                                        | <b>A</b> Priority | Status<br>ė.         | Ξ<br>$\bullet$ Type         | Last synchronization: 17 Jun 2022 Dr.<br>G<br>Websocket: connected<br>Exchange: connected<br>Last synchronization: 17. 6. 2022 8:22:38<br>Unsynchronized records | Y.<br>B<br>ple.<br>Curren      |
|                 | Susan Perry                                    | ⊕                 | assigned             | Service                     | <b>P</b> New Cl<br>New record, 17, Jun 2022 07:55                                                                                                    | <b>D.</b><br>Z                 |
|                 | se call TG Susan Perry<br>seprepar Susan Perry | ⊕<br>⊕            | assigned<br>assigned | Problem<br>Service          |                                                                                                    | B<br>02211:23<br>×<br>02211:17 |
| se clea         | Susan Perry<br>toard, Prin Susan Perry         | ⊕<br>⊕            | assigned<br>assigned | Incident<br>Service         |                                                                                                    | 02211:14<br>02211:00           |
|                 | ers, Monit Susan Perry                         | ⊕                 | assigned             | Service                     | Sync a specific item                                                                                                    | 02211:00                       |
|                 |                                                |                   |                      |                             | From: 0 To:1 Total:1                                                                                                    |                                |

<span id="page-32-0"></span>*Obrázok 49 Uloženie synchronizácie*

Pokiaľ si zmeníte určitú informáciu na webe, preklenie sa Vám to do CDESK Desktop Aplikáciu. Opačne to aktuálne nie je možné. V Desktop aplikácii nie je možné vykonávať úplne všetky zmeny ako na webe, napríklad ak chcete zmazať záznam.

Pokiaľ v rovnakom čase upravujete záznamy na webe aj v CDESK Desktop aplikácii a následne ich uložíte resp. synchronizujete, nastane konflikt o ktorom ste informovaný podľa obrázku nižšie.

|              | Netlowboard                                           | ¶ ≸<br>Announceen<br>unts | 8<br>Componies                | $\sqrt{3}$<br>Contocto     | $\odot$<br>moqueen | O<br>Work orders            | Ð<br>Disousator               | Ξ<br>Fulfillmonts                | 晨<br>Tosta    | 虛<br><b>Mossogn</b><br>processing | ð<br>Zoanom<br>objektov | C.<br>Approval<br>processes | 倒<br>Coloridor                                                | Viac<br>u                                     |                           |   |               |               |
|--------------|-------------------------------------------------------|---------------------------|-------------------------------|----------------------------|--------------------|-----------------------------|-------------------------------|----------------------------------|---------------|-----------------------------------|-------------------------|-----------------------------|---------------------------------------------------------------|-----------------------------------------------|---------------------------|---|---------------|---------------|
| с            | <b>© масшарта</b><br>- 30                             | $+$                       |                               |                            |                    |                             |                               |                                  |               |                                   |                         |                             |                                                               | Contagrationization: 14 No. 2023; 23 UL       |                           |   |               |               |
|              |                                                       | a                         | Soorch in Hitered<br>$\alpha$ |                            |                    |                             |                               |                                  |               |                                   |                         | Ξ<br>$\bullet$              | · Weltmocker, connectivity<br><b>B</b> Unsynchronized records |                                               |                           | 驺 | $\P'_{\perp}$ | F)<br>n.      |
| rittar.      | settings                                              |                           | - Number<br>∙                 | Create.                    | - Customer         | <b>Create</b>               | Morgue.                       | Hoquest                          | Assigne       | Assigne.                          | a Poorty                | <b>TEL Legate</b>           |                                                               | C Request CDR-48 Why is the fulfillment read  | ø                         |   | <b>COL</b>    | $\times$<br>٠ |
|              |                                                       |                           | COR-53                        | 01 Aug 202.                | <b>ENTERSRO</b>    |                             | Blackboth Groom, Problem wit. | Potrobujú serv. LB               |               | Technicians                       | Œ                       | <b>O</b> rece               | only? Let me know                                             |                                               | $\ddot{a}$                |   | 102.          | 30<br>$\ll$   |
|              | Request status                                        |                           | $COR - 51$                    | 28-Jul 202                 | <b>ENTERSIKO</b>   | Eisceath Green: Willi       |                               | Hello, Frove. 18                 |               | Technicians                       | ൹                       | <b>O</b> rece               | finite 2021 1506                                              | Contists the record hold since been updotest. | $\circ$                   |   | 993239-02     |               |
|              | <b>Bill</b> My open                                   |                           | $CDR-5D$                      | 28.1u1.202                 | <b>BSRD</b>        | payion seed.                | cannutation.                  | DODry ORN 70. 18                 |               | <b>Technicians</b>                | ٤                       | 0.0006                      | <b>HENO</b>                                                   |                                               |                           |   | 031344 08     |               |
|              | <b>BE</b> AE COMP                                     |                           | <b>COR-48</b>                 | 28-NJ12023 1314 8380-      |                    | Dovern Swed                 |                               | Why is the full. I would like to |               | Support                           | 601                     | 0.440                       |                                                               |                                               |                           |   | 23:094 15     | Ø             |
|              | <b>B</b> Completed                                    |                           | $GDF-47$                      | 28-Jul 2023 1312, 85RO     |                    | <b>Bavion Seed</b>          | Béboard                       | Dobry den to                     |               | Technicians                       | (5)                     | 0.1905                      |                                                               |                                               |                           |   | 03/032 26     |               |
| <b>Be</b> At |                                                       |                           | CDR-41                        | 27.Jul 2023 1416 NSRO      |                    |                             | Blacketh Green: Compuration   | Holio, I would. 18               |               | Technicians                       | ®                       | $0 \ln n$                   |                                                               |                                               |                           |   | 102.          | Θ<br>G        |
|              |                                                       |                           | $COP-20$                      | 07.Jul 2023 11:25 ENTERSRO |                    | Bischeth Green: Buy near s. |                               | Hallo it is need. 1B             |               | Technicions                       | a                       | @ In.pi                     |                                                               |                                               |                           |   |               | E             |
|              | <b>Preferred listing</b>                              |                           | CDI-B                         | 07.106.202.                | ENTERERO           | Bisabeth Green, App dovers. |                               | Hono, Ewoul.                     | $\mathbf{u}$  | technicians                       | ⋒                       | <b>O</b> rece               |                                                               |                                               |                           |   |               | 20            |
|              | A My cil (ii)                                         |                           | CDR-B                         | 07.Jun 202.                | <b>ENTERSIO</b>    |                             | Breatseth Green Information   | Hellis, Lorenzi,                 | 出             | Support                           | Θ                       | <b>C</b> irdai              |                                                               |                                               |                           |   | ko.           | 3D            |
|              | 4 Mine, I'm assigned (8)                              |                           | COR-5                         | 07.Jun.202.                | RSRO               |                             | Elaphath Green, Brown Ladop.  | THING, EWISHER L.                | <b>GIBBIT</b> | Development                       | ŵ                       | $e$ in pr                   |                                                               |                                               |                           |   | D2C           | m.            |
|              | & My other (3)                                        |                           | $CDE-2$                       | 07.Jun.202.                | <b>ENTERSRO</b>    | Bludoch Green Login         |                               | <b>I would like 1. LB</b>        |               |                                   | O                       | $\bullet$ next              |                                                               |                                               |                           |   |               | Œ<br>29       |
|              | 4 Awaiting response (8)<br>& To do today, tomomow (i) |                           |                               |                            |                    |                             |                               |                                  |               |                                   |                         |                             |                                                               |                                               | Figiri C To 1 Total I (3) |   |               |               |
|              | After reportion deadlines                             |                           |                               |                            |                    |                             |                               |                                  |               |                                   |                         |                             |                                                               |                                               |                           |   |               | $= +$         |

<span id="page-32-1"></span>*Obrázok 50 Oznam pre konflikt*

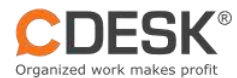

Pokiaľ vykonávate zmeny súmerne v module "Zoznam objektov", oznam o konflikte Vám ponúkne možnosť "Vyriešiť konflikt".

| ŀ÷          | D                       | दा                | g                  | Į2           | Ø                                           |             | O)             | Ξ                  | ь      | 殿                      | 号                         | L21                   | 邑                                                       | $\sqrt{3}$                              |                          |             |          |
|-------------|-------------------------|-------------------|--------------------|--------------|---------------------------------------------|-------------|----------------|--------------------|--------|------------------------|---------------------------|-----------------------|---------------------------------------------------------|-----------------------------------------|--------------------------|-------------|----------|
|             | Noticeboond             | Announcem<br>ents | Componies          | Corrincia    | Recuents                                    | Work orders | Discussion     | <b>Fulfilments</b> | Tereks | Metatica<br>processing | <b>Zoesoms</b><br>hildern | Approved<br>риссесвет | Calendar                                                |                                         |                          |             |          |
| ø           | En zoanom objektov      | ÷                 |                    |              |                                             |             |                |                    |        |                        |                           |                       |                                                         | Lust synchronizations 16.Nov.2023 16:59 |                          |             |          |
|             |                         | $\circ$           | Q Secret in threed |              |                                             |             |                |                    |        |                        |                           | Ξ<br>G G              | Webspriest.commercials<br><b>Unsynchronized records</b> |                                         | 后                        | $T_{\perp}$ | D/ G     |
|             | suttings                |                   | <b>Number</b><br>▫ | $E$ Create.  | a Customer                                  | Hiovně.     | $e$ Typy $a$ . | $b$ Title          |        |                        |                           |                       | C C H2ID Notebook H54                                   |                                         | 82                       |             | $\times$ |
|             | Select maingroup        |                   | $\overline{11227}$ | 15.Jun.202.  | movotogic, s., tradicrine:                  |             | <b>PIOLTO!</b> | recome             |        |                        |                           |                       |                                                         | Connellier, the record hot since been   | <b>Resolve conflicts</b> |             | 160      |
|             |                         |                   | 11225              | Ifi.Jun.202. | inovalagic.x Tintiarrie                     |             | <b>Pickier</b> | PEstber            |        |                        |                           |                       | uppleted: 11.18.yo 2033 17:00<br>inovatogle, s. c. c.   |                                         |                          |             |          |
|             | stovně skupine skladnic | $\sim$            | 11224              |              | IS.A.m.2023 II:47 inovalogic.s., Tigdiarhe. |             | <b>Wotter</b>  | Plotter            |        |                        |                           |                       |                                                         |                                         |                          |             |          |
|             |                         |                   | 11223              | 15.Jun.202.  | movologic.s., Tlačiaino.                    |             | Piotton        | Plotter.           |        |                        |                           |                       |                                                         |                                         |                          |             | Z        |
| Select type |                         |                   | $-11219$           | 14.3.m202.   | inovatogic, s., PC                          |             | HF.            | NotebookH54        |        |                        |                           |                       |                                                         |                                         |                          |             |          |
|             |                         |                   | <b>Wind</b>        |              | FRIDA 9702 Milli Industriania e. Behooker   |             | <b>Edmann</b>  | <b>Ennoyment</b>   |        |                        |                           |                       |                                                         |                                         |                          |             | ⋒        |

<span id="page-33-2"></span>*Obrázok 51 Vyriešiť konflikt*

Po kliknutí na "Vyriešiť konflikt" sa otvorí modálne okno v ktorom si zvolíte požadovanú hodnotu ktorú chcete aby sa uložila. Rovnako si môžete voliť zobrazenie všetkých polí, alebo len polí s konfliktom.

|   | Ž,                     | ŦĴ.               | 8                            | 国           | ⊘                               | O                         | Ξ                                          | ь            | 犀                                                  | $\Rightarrow$               | L23                          | 冒                               | $_{\rm vis}$ |                                  |             |
|---|------------------------|-------------------|------------------------------|-------------|---------------------------------|---------------------------|--------------------------------------------|--------------|----------------------------------------------------|-----------------------------|------------------------------|---------------------------------|--------------|----------------------------------|-------------|
| 4 | Nationalpard           | Armouncem<br>snis | Corrasonies                  | Corripcia   | <b>Retauents</b>                | Wurk onders<br>Discussion | <b>Fulfilments</b>                         | Tizikia      | Messone<br>processing                              | <b>Zomoni</b><br>colouktrow | Approved<br><b>DIOCUSSOS</b> | Calendar                        |              |                                  |             |
| c | Et Icenam objektov     | $\pm$             |                              |             |                                 | Sync.conflicts            |                                            |              |                                                    |                             |                              |                                 |              |                                  |             |
|   |                        |                   | Q South in Olaved<br>$\circ$ |             |                                 |                           | Canflice the record has since been updated |              |                                                    | CONVERTIBLE                 |                              | WELL-MEGANISED COUNTRY TO       |              |                                  |             |
|   | <b>liettings</b>       |                   | Number                       | $+$ Create. | $\frac{1}{2}$ Customer          | CI: 11219: NotebookH54    |                                            |              | Lost updated: 15.Nov.2023 17.00<br>Elisabeth Green |                             | <b>ESPACE PRODUCTS</b>       | Last updated: 15.Nov.2023 17.00 |              | Contractor and the contractor of | <b>Save</b> |
|   |                        |                   | 11227                        | 15.Am202.   | inovalogic, s.                  | Cray conflict fields      |                                            | Server value |                                                    |                             | Local value                  |                                 |              | Result value                     |             |
|   | Select maingroup       |                   | 11225                        | 15.Jun.202. | movotogic, L.                   | Title-                    |                                            |              | NotebookN3E                                        |                             | 95                           | NotebookH54                     |              | NotebookH54                      |             |
|   | «Rome alupery case for | $\sim$            | 11224                        |             | IS Jun 2023 1147 Incyclogic, L. | Description               |                                            | Red          |                                                    |                             | $\Box$ tive                  |                                 |              | Red                              |             |
|   |                        |                   | 11223                        | I5.Jun.202. | movatagic, s.                   |                           |                                            | 99           |                                                    |                             |                              |                                 |              |                                  |             |
|   |                        |                   |                              |             |                                 |                           |                                            |              |                                                    |                             |                              |                                 |              |                                  |             |

<span id="page-33-3"></span>*Obrázok 52 Modálne okno - Vyriešiť konflikt*

#### <span id="page-33-0"></span>**5.1.2 Žltá/červená ikona oznamu synchronizácie**

Farebná ikona informuje ohľadne aktuálneho stavu synchronizácie konkrétnych položiek.

| ÷            | Ø                 | 97                 |   | 8                          | [8]      | ė          | $\odot$             | C                  | ☺                          | Ξ                   |              | 要<br>--           | S.                   | B           | $_{\rm{visc}}$          |                  |                           |          |
|--------------|-------------------|--------------------|---|----------------------------|----------|------------|---------------------|--------------------|----------------------------|---------------------|--------------|-------------------|----------------------|-------------|-------------------------|------------------|---------------------------|----------|
|              | Neticationrd      | Announcem<br>eints |   | Comporter                  | Contacts | Decki      | <b>Requests</b>     | Work orders        | <b>Discussion</b>          | Fullkments          |              | Tonica            | Message<br>mocessing | GLUst.      |                         |                  |                           |          |
| $\mathbb{C}$ | $@$ Requests: $=$ | ÷                  |   |                            |          |            |                     |                    |                            |                     |              |                   |                      |             |                         |                  |                           |          |
|              |                   | G B                |   | Q Search in filtered       |          |            |                     |                    |                            |                     |              | $\alpha$          | $\equiv$             |             | <b>And from cotalog</b> | Tel: Add - w     | $\overline{\mathbf{Y}}_+$ | 野        |
|              | Settings          |                    | n | Number                     | Create.  | Customier. | $\triangle$ Create. | Roque <sub>-</sub> | - Request.                 | Assigne.            | $-$ Pricelly | <b>Stohus</b>     | $+$ Type             | - Servic    | - 2nd level             | Due by<br>٠      | $_{\rm g}$ Comple.        | $\infty$ |
|              |                   |                    |   | <b><i><u>ROOMA</u></i></b> |          |            |                     |                    |                            | <b>Sullon Perry</b> | <b>XXX</b>   |                   |                      |             |                         |                  |                           |          |
|              | Request status    |                    |   | CDR-2022-125 16.2.3120     |          | WHALEIT    | Susan Perry         | Call 160, a.       | Hegge call TG. Susan Perry |                     | $\bullet$    | <b>C</b> misigned | Problem.             | <b>FIVE</b> |                         | 18.Jun. 20       | M.Jun 2012 8:23           |          |
|              | <b>My open</b>    |                    |   | CDR-2032-125 B.Jun 20.     |          | WHALEIT    | Suscey Perry        | <b>THERE'N NO</b>  | Pleasecrepor. Sukan Perry  |                     | $\odot$      | assigned          | Service              | FOLSE.      | 432                     | 18.Jun36.        | 96. Jun 2012 (EC)         |          |
|              | At open           |                    |   | CDR-2022-12, 16 Am 20.     |          | WHALEIT    | <b>Susan Perry</b>  | Clean th.          | Please slea.               | Scienn Perry        | ⋒            | <b>O</b> assigned | moldent              | THREE       | THREE!                  | 16.Jun 20.       | 16.Jun 2022 814           |          |
|              | Completed         |                    |   | CDR-2022-12, 18.Azi20.     |          | WHALET     | Susan Perry         | Replace of         | Keyboard.                  | Susan Perry         | $\bullet$    | <b>Dengissa @</b> | Service              | <b>TWO</b>  | TWO1                    | 10.Jun.20.       | 98.Jun.20.                |          |
|              | ■ 48              |                    |   | CDR-2022-12. 15.Am 20.     |          | WHALETT    | <b>Susan Perry</b>  | Buy new.           | Printers.                  | <b>Busan Perry</b>  | ø            |                   | <b>Service</b>       | ORE         | O(E)                    | <b>Milum 20.</b> | VE Jun 20                 |          |

<span id="page-33-4"></span>*Obrázok 53 Synchronizovanie*

Pokiaľ Vám chýbajú povinné vyplnené položky, tlačidlo synchronizácie sa zobrazí v červenej farbe. V žltej farbe sa zobrazí ak je potrebné danú položku uložiť.

## <span id="page-33-1"></span>5.2 Najčastejšie používané parametre na vrchu formuláru

V požiadavkách ako v prvom module sú údaje vo vrchnej časti detailu záznamu. Napriek tomu, že parametre na vrchu formuláru vyzerajú ako "Read-only", je možné ich upravovať.

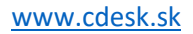

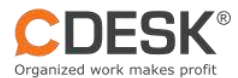

| CDR-2022-12581                     | Call TGD, a. s. for help                      |                                  |                            |                  |                             |    |                                         |                                        | $\partial$ $\equiv$ $\equiv$ $\equiv$ $\equiv$ | $\equiv$    |
|------------------------------------|-----------------------------------------------|----------------------------------|----------------------------|------------------|-----------------------------|----|-----------------------------------------|----------------------------------------|------------------------------------------------|-------------|
| 且<br>Whale IT                      |                                               | assigned                         | A<br>Suson Perry           |                  | $\circ$<br>16.06.2022 10:08 | P  | time to resolve Food                    |                                        |                                                |             |
|                                    |                                               | <sup>0</sup> I - emergency (SMS) |                            |                  |                             | 稳  | 16.06.2022 11:23                        |                                        |                                                |             |
| $\bigstar$ General                 | B Attochments (0)                             | @ lialated requests (0)          | Custom properties          |                  |                             | 英业 | Discussion (0)                          | O Work orders (0)                      | Testis (0)                                     |             |
| Request description+               |                                               |                                  |                            |                  |                             |    | $\equiv$ Fulfilliments (1)<br><b>DE</b> | -O History                             |                                                |             |
|                                    | Please call TGD, a. s. for help with          |                                  |                            |                  |                             |    |                                         | Contribute to discussion               | higher the cresignees                          |             |
|                                    |                                               |                                  |                            |                  |                             |    |                                         | CDR-2022-12581 from Susan Perry        |                                                | 16 Jun 2022 |
|                                    |                                               |                                  |                            |                  |                             |    |                                         | marikjurdk@inovalagic.com              |                                                | 09:23       |
|                                    |                                               |                                  |                            |                  |                             |    |                                         | Plazole cisil TOD, a. s. for help with |                                                |             |
| Deal                               | <b>Circl</b>                                  | ×.                               | Ploces                     | Pickett          | $\mathcal{L} \sim$          |    |                                         |                                        |                                                |             |
| Objects                            | $+$<br>Chindre                                |                                  |                            |                  |                             |    |                                         |                                        |                                                |             |
|                                    | Problem                                       |                                  | Service area               | FIVE:            | Now1                        |    |                                         |                                        |                                                |             |
| Type+                              |                                               | 80g                              |                            |                  |                             |    |                                         |                                        |                                                |             |
| 2nd level                          | 世                                             | x v                              |                            |                  |                             |    |                                         |                                        |                                                |             |
| Assignee ossistori +               | Assignive assistant                           |                                  |                            |                  |                             |    |                                         |                                        |                                                |             |
| Change ofter missed<br>response to | Change offer missed response to V             |                                  |                            |                  |                             |    |                                         |                                        |                                                |             |
| Agent responsible-                 | Suson Perry X<br>$+$                          |                                  | Request from               | Susan Perry      | $\omega$                    |    |                                         |                                        |                                                |             |
| For who+                           | Susan Perry                                   | $\mathcal{N}$                    |                            |                  |                             |    |                                         |                                        |                                                |             |
| P<br>Time to resolve<br>from       | Time to ancour from                           | m                                | Completion [77]<br>degdine | 16.06.2022 11:23 | 画                           |    |                                         |                                        |                                                |             |
| Togs                               | <b>Fings:</b>                                 |                                  |                            |                  |                             |    |                                         |                                        |                                                |             |
|                                    | Visibility <b>D E</b> Requier $\Box$ Internal |                                  |                            |                  |                             |    |                                         | C Compiete                             | <b>R</b> Sour                                  | X Close     |

<span id="page-34-2"></span>*Obrázok 54 Požiadavka – parametre na vrchu formuláru*

#### <span id="page-34-0"></span>**5.2.1 Prehľad údajov nachádzajúcich sa vo vrchnej časti formuláru požiadavky:**

- 1. Spoločnosť
- 2. Riešiteľ
- 3. Stav
- 4. Termín odozvy
- 5. Splnenie od
- 6. Splnenie do
- 7. Priorita

# <span id="page-34-1"></span>5.3 Nastavenie výšky s názvami stĺpcov a bežných riadkov

Ako už bola spomenutá možnosť [ukotvenia stĺpcov](#page-17-0) podobne ako v exceli, v ľavom stĺpci v záložke Nastavenia je možné nastaviť výšku názvu stĺpca a výšku riadku na to aby sa do buniek zmestilo viac textu.

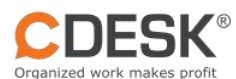

|                            | Ø<br>Noticutiourd                                                                     | 4<br>Announcem<br>eres | $\mathcal{S}$<br>Componies                      | $\sqrt{2}$<br>Contacts              | ₿<br>Douls          | $\odot$<br>weiganote.           | O<br><b>Work orders</b>           | o<br><b>Discussion</b>                                                  | Ξ<br>Fulfilmonts    |                                | 圜<br>Topks                      | 融<br>Massage<br>processing    | B<br>CIUst          | Via:<br>٠                |                              |                           |              |
|----------------------------|---------------------------------------------------------------------------------------|------------------------|-------------------------------------------------|-------------------------------------|---------------------|---------------------------------|-----------------------------------|-------------------------------------------------------------------------|---------------------|--------------------------------|---------------------------------|-------------------------------|---------------------|--------------------------|------------------------------|---------------------------|--------------|
|                            | $@$ Requests: $=$                                                                     | $+$<br>c               | Q Socratian Illusud                             |                                     |                     |                                 |                                   |                                                                         |                     |                                |                                 | $\bullet$ $\bullet$ $\bullet$ |                     | <b>Arid from catalog</b> | To Add =                     |                           | $T_+ \Box Y$ |
| Filter                     | Settings:                                                                             |                        | <b>Number</b><br>о<br>CDR-2022-1258 16.Jun.2022 | $E$ Create.                         | Customer<br>WHALEIT | $\equiv$ Croate.<br>Susan Perry | Brighta<br>Cull 160, a.s.         | Bogust<br>Please call TGD, Susan Perry                                  | a Attigre.          | <b>E</b> Priority<br>$\bullet$ | $s$ Stotus<br><b>O</b> assigned | $+$ Type<br>Problem           | $e$ Servic.<br>FIVE | a 2nd lovel<br>冻.        | a Due by<br>M.Juri2022       | Comple<br>M.Jun.2022 9:23 | Curren.      |
|                            | Automotic synchronization<br>Soun to inscript on other changes                        |                        | CDR-2092-1258 18.Aug 2012                       | 1.0923<br>0.0937                    | WHALEIT             | Susces Perry                    | for help<br>Реновани<br>equipment | <b>c.</b> s. for help w.,<br>Heaveparepored Susan Perry<br>heequipment. |                     | $\bullet$                      | <b>O</b> assigned               | Service                       | FOUR.               | ass.                     | 8308<br>10. Jun 2023<br>5502 | NO. Jun: 2022 0117        |              |
|                            | Auto eyes to server after change                                                      |                        | CDR-2022-1257 16.Jun.2022                       | 0.0014                              | <b>WHALFIT</b>      | <b>SUSCEY PRITY</b>             | Clean the<br><b>DRVICE</b>        | Please clean Susan Perry<br>the device                                  |                     | $\bullet$                      | asigned                         | incident.                     | THREE               | THREE?                   | M.Jun 2022<br>OSSIS          | 16.Jun 2022 1114          |              |
| <b>Bulk</b> gdit           |                                                                                       |                        | CDR-2022-1257 HLEan2022                         | 8 08:54                             | WHALERT             | Suscent Peerry:                 | Replace old<br><b>OCULUMINATE</b> | Keyboard,<br>Printers Marill.                                           | Susan Herry         | $\mathbf{a}$                   | angiero <b>C</b>                | Service                       | <b>TIANS</b>        | TWO I                    | <b>15. Jun 2022</b><br>09.49 | W. Jun 2022 0:00          |              |
|                            | [1] that innertically open in editing mode<br>Mice table list refresh in eathing mode |                        |                                                 | CDR-2022-1257 18.8an.2022<br>7.0050 | WHALEIT             | Suscen Perry:                   | Buy caw.<br><b>equipment</b>      | Printers:<br>Monitors, Keyb.                                            | <b>Buson Perry:</b> | ⊕                              | assigned                        | Satyice                       | ONE                 | ONET                     | 16 Jun 2022<br><b>OGHES</b>  | E.Jun 2022 0:00           |              |
| Other<br>田<br>$\mathbf{B}$ | Number of obcasi columns.<br>Header height<br><b>Row Fargist</b><br>$\sim$ $-$        | $-1$<br>-35<br>$-55$   |                                                 |                                     |                     |                                 |                                   |                                                                         |                     |                                |                                 |                               |                     |                          |                              |                           |              |
|                            |                                                                                       |                        |                                                 |                                     |                     |                                 |                                   |                                                                         |                     |                                |                                 |                               |                     |                          |                              |                           |              |

<span id="page-35-1"></span>*Obrázok 55 Nastavenie výšky s názvami stĺpcov a bežných riadkov*

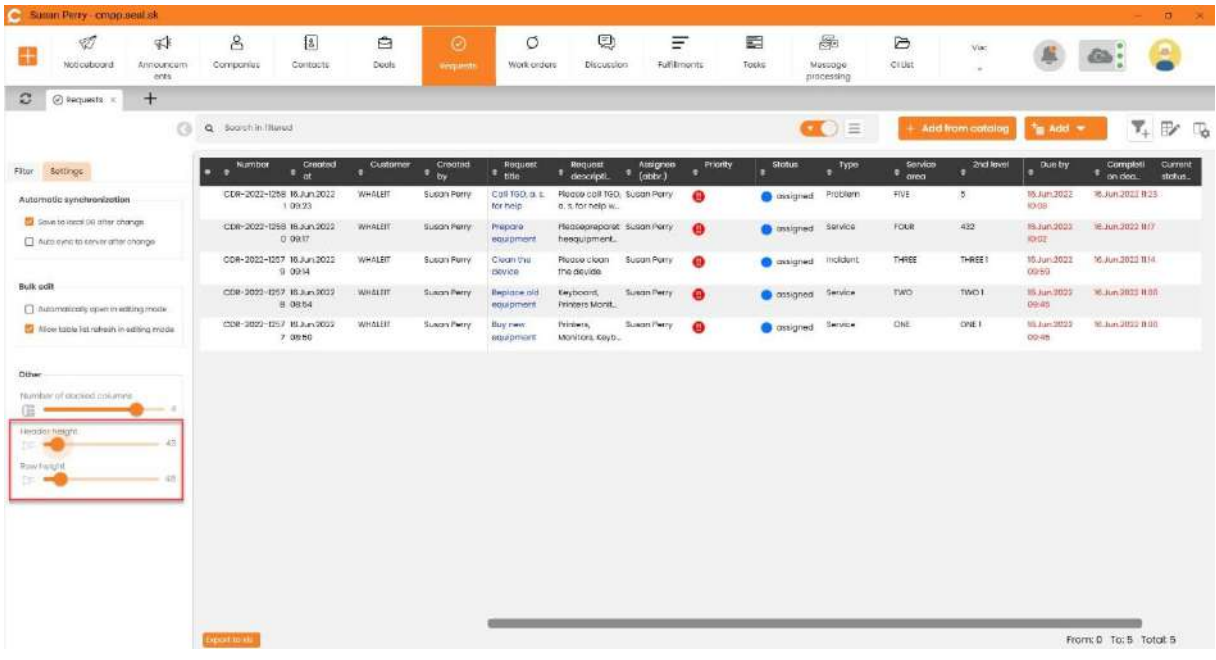

<span id="page-35-2"></span>*Obrázok 56 Nastavenie výšky s názvami stĺpcov a bežných riadkov 2*

## <span id="page-35-0"></span>5.4 Každý modul má svoje nastavenia v ľavom paneli

Okrem primárneho nastavenia, ktoré je ponúkané v profile, je tak isto možné zvoliť nastavenia v určenom module rovnako ako pri filtrovaní v ľavej časti. Hneď vedľa filtrovania je možnosť Nastavenia.

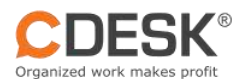

|                                                                   | Ú,<br>Noticeboard | $\mathbb{R}^*$<br>Announcem.<br>ents | 8<br>Companies                 | 扫<br>Contacts | Å<br>Deals: | ⊘<br>Requests | O<br>Work orders | o<br>Discussion     |                       |
|-------------------------------------------------------------------|-------------------|--------------------------------------|--------------------------------|---------------|-------------|---------------|------------------|---------------------|-----------------------|
| С<br><b><i>C</i></b> Requests                                     |                   | <b>D</b> Ci List<br>$\times$         | $+$                            |               |             |               |                  |                     |                       |
|                                                                   |                   |                                      | Search in filtered<br>$\alpha$ |               |             |               |                  |                     |                       |
| Filter<br>Settings                                                |                   | New discussion                       | Number<br>о                    | e Create.     | e Customer  | $e$ Cimain    | e Citypes        | $\pm$ Title         | $\Leftrightarrow$ Des |
|                                                                   |                   |                                      | 2657                           | 17.Jun.202.   | Whale IT    | Electronics   | Comput           | Comuter 3330        | Red                   |
| Automatic synchronization                                         |                   |                                      | 26570                          | 17.Jun.202    | Whale IT    | Electronics   | Comput           | Computer 3320 Black |                       |
| Save to local DB after change<br>Auto sync to server after change |                   |                                      | 26569                          | 17.Jun.202.   | Whale IT    | Electronics   | Comput           | Cumputer            | Red                   |
| Other<br>Number of docked columns.<br>œ<br>Header height          |                   | 30                                   |                                |               |             |               |                  |                     |                       |
| <b>IE</b><br><b>Bow height</b><br>t                               |                   | 30                                   |                                |               |             |               |                  |                     |                       |
|                                                                   |                   |                                      |                                |               |             |               |                  |                     |                       |
|                                                                   |                   |                                      |                                |               |             |               |                  |                     |                       |

<span id="page-36-1"></span>*Obrázok 57 Nastavenie v ľavom paneli*

Cez nastavenia volíte rovnako, ako sme už uviedli v zozname objektov konfiguračnej databázy:

- 1. Automatická synchronizácia
	- Ukladanie do lokálnej databázy po každej zmene
	- Automaticky synchronizovať na server
- 2. Tabuľková editácia
	- Automaticky otvárať v režime tabuľkovej editácie
	- Povoliť aktualizáciu zoznamu tabuľky v režime editácie
- 3. Iné
	- Počet ukotvených stĺpcov
	- Výška názvu stĺpca
	- Výška riadku

## <span id="page-36-0"></span>5.5 Poradie stĺpcov cez drag and drop

Možnosť nastaviť poradie stĺpcov umožňuje nie len pravé nastavenie výberu a poradia stĺpcov vedľa tabuľkovej editácie, ale aj priamy kontakt myšou s jednoduchým uchopením akéhokoľvek stĺpca a následným presunutím podľa potreby.

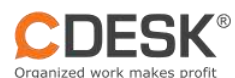

| ÷              | Ø<br>Noticubourd                                                                                                    | 4<br>Announcem<br>eres | $\mathcal{S}$<br>Componies | $\sqrt{2}$<br>Contacts | 白<br>Douts     | $\odot$<br>vergandt | O<br>Work orders | o<br><b>Discussion</b>       | Ξ<br>Fulfilmonts |            | 圜<br>Topks         | 融<br>Massage<br>nincessing | B<br>CIUST  | Via:                    |            |                           | zs.     |   |
|----------------|----------------------------------------------------------------------------------------------------|------------------------|----------------------------|------------------------|----------------|---------------------|------------------|------------------------------|------------------|------------|--------------------|----------------------------|-------------|-------------------------|------------|---------------------------|---------|---|
| $\mathfrak{S}$ | $@$ Requests $x$                                                                                                    | $+$                    |                            |                        |                |                     |                  |                              |                  |            |                    |                            |             |                         |            |                           |         |   |
|                |                                                                                                    | $^{c}$                 | Q Sociolin Hunud           |                        |                |                     |                  |                              |                  |            |                    | $\bullet$ $\bullet$        |             | <b>Add from catalog</b> | To Add =   | $\overline{\mathbf{Y}}_+$ | E       | 喝 |
|                | Filter Sottings                                                                                                    |                        | a Number = Creato.<br>n    |                        | a Customer     | Crogfs.             | <b>A</b> Reque   | a Request. a Attigre.        |                  | # Priority | $s$ Stotus         | $=$ Type                   | $e$ Servic. | a 2nd loygl             | a Due by   | complete                  | Curren. |   |
|                | <b>Request status</b>                                                                                                    |                        | CDR-2022-125. 16.Am20.     |                        | <b>WHALEIT</b> | Susan Perry         | Cull 160, a.     | Please call TG. Susan Perry  |                  | $\bullet$  | <b>O</b> assigned  | Problem                    | FIVE        | 古.                      | 15.Jun: 20 | 16.Jun.2022 9:23          |         |   |
|                |                                                                                                    |                        | CDR-2022-125 16 Aun 20     |                        | WHALEIT        | <b>Susan Perry</b>  | Proporte o       | Pleaseprepor., Sucon Perry   |                  | Ω          | <b>O</b> accigned  | Service                    | FOUR        | 432                     | 10.Jun.20. | 96.Jun 2022 1U7           |         |   |
|                | Wy open                                                                                                    |                        | COR-2022-12. 16.Jun.20.    |                        | WHALEIT        | Susan Perry         | Cisan th.        | Ricoso clos. SuperiPorty     |                  | o          | <b>Benpistan</b>   | incident                   | THREE       | THREE I                 | 16.Jun.20. | HGJun 2021 Bid.           |         |   |
|                | All Open                                                                                                    |                        | CDR-2023-Q. 16.3.1\20.     |                        | WHALET         | SUSCELPHITY         | нергасе вг.      | Keyboard, Prin. Sulaan Petry |                  | Ð          | assigned           | service                    | <b>TWO</b>  | TWO F                   | 15 Jun 20. | 06.Jun 2022 11:00         |         |   |
| ■ 14           | Completed                                                                                                    |                        | CDR-2022-11. 16.Am120.     |                        | WHALET         | Susan Perry         | Buy now          | Printers, Manit. Susan Parry |                  | Ω          | <b>O</b> crisigned | Service                    | ONE         | ONE1                    | 16.Jun.20. | 16.Jun 2022 11:00         |         |   |
|                | 4 Minis /m assigned (5)<br>* My other (0)<br>A Awaiting response (5)<br>A To do today, tomanow (0)<br>a litter reaction deadline<br>$#$ After decising |                        |                            |                        |                |                     |                  |                              |                  |            |                    |                            |             |                         |            |                           |         |   |
| Other          |                                                                                                    |                        |                            |                        |                |                     |                  |                              |                  |            |                    |                            |             |                         |            |                           |         |   |
|                | [7] Dray antered by me.                                                                                                    |                        |                            |                        |                |                     |                  |                              |                  |            |                    |                            |             |                         |            |                           |         |   |
|                | C Crity without completion dole.                                                                                                    |                        |                            |                        |                |                     |                  |                              |                  |            |                    |                            |             |                         |            |                           |         |   |
|                | [7] Drily with grassphed the tosts                                                                                                    |                        |                            |                        |                |                     |                  |                              |                  |            |                    |                            |             |                         |            |                           |         |   |
|                | Without imageed took                                                                                                    |                        |                            |                        |                |                     |                  |                              |                  |            |                    |                            |             |                         |            |                           |         |   |

<span id="page-37-1"></span>*Obrázok 58 Usporiadavanie zoznamu stĺpcov cez drag and drop 1*

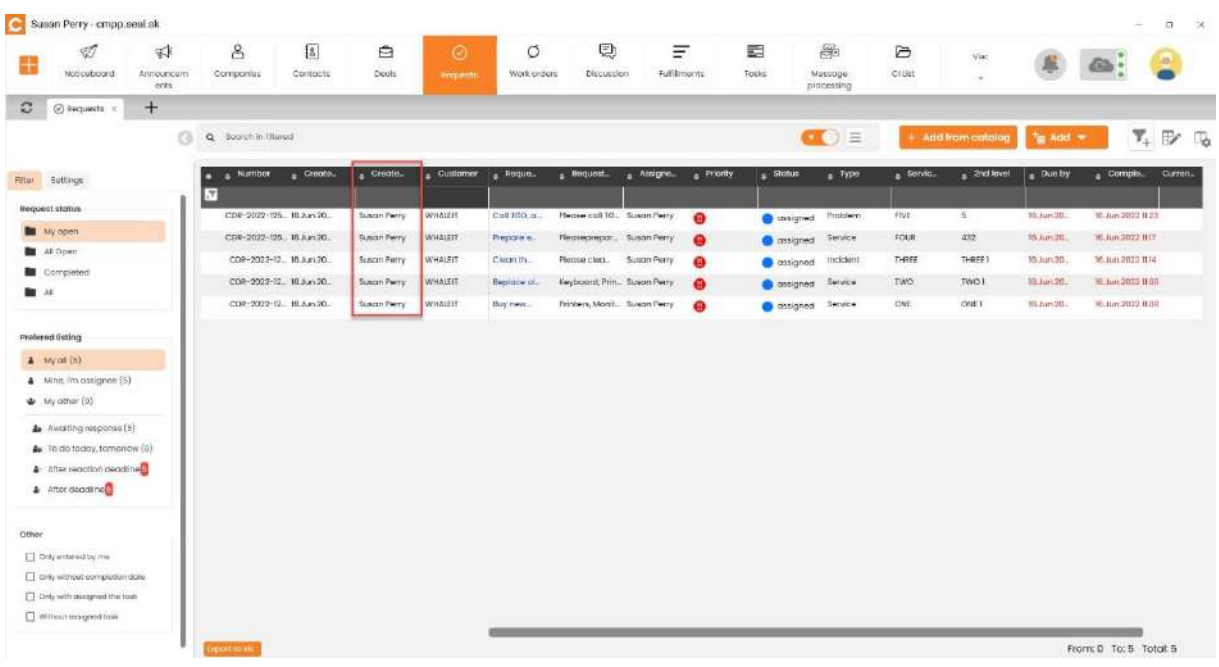

<span id="page-37-2"></span>*Obrázok 59 Usporiadavanie zoznamu stĺpcov cez drag and drop 2*

## <span id="page-37-0"></span>5.6 Funkcie dostupné len na webe integrované v CDESK Desktop Aplikácii

Je umožnené využívanie niektorých funkcií na webe bez toho, aby bolo nutné opustiť a ukončiť svoju aktuálnu činnosť v programe. Spomenutú funkciu ponúka napr. Spracovanie správ , otvorenie detailu ponuky. Upozorňujeme, že takéto sprístupnenie webového rozhrania čerpá licenciu priameho prístupu na web.

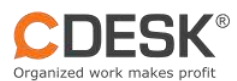

| $\mathfrak{D}$<br>ch Message processing<br>÷<br>$\mathcal{C}$<br><b>CDESK</b><br>Message processing tumber of shown records 8 - last page viewed<br>Show message previews<br>E-mail addresses<br>Q  Inserts<br>i+<br>$AB -$<br>(S)<br>030000000000000000<br>PERSO<br><b>Subject</b><br>1d<br>Sonder<br>Received in CDUSK<br><b>Status</b><br>Customer<br>[ from the web form ]<br>A working meeting is scheduled<br>susanperplicmp seal at<br>9263<br>Unprocessed<br>${4}$<br><b>CEIESK-Bouan Perry:</b><br>24.06.2022 12:25<br>susancely@crop.seat.at<br>Repairmen will issue an invoice<br>Unprocessed<br>9262<br>All College Property and<br>24.06.2022 12:22<br>Hallo, the service will be<br>9261<br>Umprocessed<br>ausare rendicings, cost or | Phoasage processing 13 ED<br><b>PEPFORE</b><br>oquipped soon<br>24.06.2022 12:22<br>Hello, I request the import of<br>9260<br>Unprocessed<br>and the company<br>He less quittige requires<br>24.06.2022 12:22<br>goods | Natioebaard | $\mathcal{L}$<br>Amouncem<br>ents | $\mathbf{e}$<br>Companies | $\overline{\mathbf{16}}$<br>Comocto | ₿<br>Degis | Ø<br>REQUESTS | Q<br><b>Discussion</b> | Ξ<br>Fulfilmento | 噩<br>Tigako. | 圖<br><b>Alexandr</b><br>processing | ₿<br><b>GIUST</b> | ŵ,<br>Approval.<br>processes | Vier.<br>$\omega$ |  | ۸        |
|----------------------------------------------------------------------------------------------------|----------------------------------------------------------------------------------------------------|-------------|-----------------------------------|---------------------------|-------------------------------------|------------|---------------|------------------------|------------------|--------------|------------------------------------|-------------------|------------------------------|-------------------|--|----------|
|                                                                                                    |                                                                                                    |             |                                   |                           |                                     |            |               |                        |                  |              |                                    |                   |                              |                   |  |          |
|                                                                                                    |                                                                                                    |             |                                   |                           |                                     |            |               |                        |                  |              |                                    |                   |                              |                   |  |          |
|                                                                                                    |                                                                                                    |             |                                   |                           |                                     |            |               |                        |                  |              |                                    |                   |                              |                   |  | $\equiv$ |
|                                                                                                    |                                                                                                    |             |                                   |                           |                                     |            |               |                        |                  |              |                                    |                   |                              |                   |  |          |
|                                                                                                    |                                                                                                    |             |                                   |                           |                                     |            |               |                        |                  |              |                                    |                   |                              |                   |  |          |
|                                                                                                    |                                                                                                    |             |                                   |                           |                                     |            |               |                        |                  |              |                                    |                   |                              |                   |  | ≡        |
|                                                                                                    |                                                                                                    |             |                                   |                           |                                     |            |               |                        |                  |              |                                    |                   |                              |                   |  | ≡        |
|                                                                                                    |                                                                                                    |             |                                   |                           |                                     |            |               |                        |                  |              |                                    |                   |                              |                   |  | 亖        |
|                                                                                                    |                                                                                                    |             |                                   |                           |                                     |            |               |                        |                  |              |                                    |                   |                              |                   |  | $\equiv$ |

<span id="page-38-2"></span>*Obrázok 60 Funkcie dostupné len na webe - spracovanie správ*

# <span id="page-38-0"></span>6 Užitočné klávesové skratky

### **Tabuľka**

F2 – Automaticky sa zapne tabuľková editácia a označená bunka sa dá okamžite editovať CTRL + ENTER– automaticky sa zapne tabuľková editácia a označená bunka sa dá okamžite editovať

CTRL + S – uloženie a zosynchronizovanie položky so serverom (zatiaľ funguje v rámci tabuľkovej editácie)

CTRL + SHIFT + S – aktuálne otvorený modul sa zosynchronizuje so serverom

ALT + END – Opustenie tabuľkovej editácie

HOME – posunie kurzor do bunky v prvom stĺpci

END – posun ku koncu stĺpcov

#### **Požiadavky**

CTRL + T Zmena stavu CTRL + A Zmena riešiteľa CTRL + E Ukončenie

# <span id="page-38-1"></span>7 Centrálne nastavenia

V pravej časti horného rohu po kliknutí na Profil - "Panáčika" následne na nastavenie sa zobrazí okno s možnosťami:

- **Jazyk –** možnosť zvolenia jazyka
- **Predvolený modul na zobrazenie –** pri zapnutí CDESK Desktop Aplikácie sa zároveň otvorí modul, ktorý je predvolený v nastaveniach
- **Veľkosť písma –** malý, stredný, veľký nastavenie platí pre celú Desktop aplikáciu
- **Verzia –** zobrazenie čísla aktuálne používanej verzie CDESK Desktop Aplikácii nastavenie a aktualizácie
- **Automatické spustenie –** ak je možnosť automatického spustenia zapnutá, CDESK Desktop Aplikácia sa automaticky spustí pri zapnutí počítača
- **Plná synchronizácia –** slúži na manuálne spustenie synchronizácie databázy s CDESK serverom

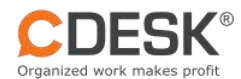

- **Klávesové skratky, vizuálne nastavenia –** aktuálne nastavenie "Zobrazovať názvy záložiek". Ak je nastavenie zapnuté/vypnuté, záložky sa budú zobrazovať ako ikony/ikony s názvom
- **Nastavenia poslať inému kontu**
- **Zobraziť umiestnenie databázy –** Po kliknutí sa zobrazí cesta umiestnenia databázy
- **Odstrániť uložené prihlasovacie údaje a odhlásiť sa**
- **Prehliadač hlásení –** okno s prehľadom chybových hlásení, ktoré v prípade kontaktu s podporou môže byť užitočné pre rýchlejšie vyriešenie problému.

| <b>NEEROODS</b><br>Attractismicia    | Companier      | Contable                  |                  | mention.                            | Distributors                      | Ξ<br>Juliniera:              | 要<br>Tues.                                               | 殿<br>AMARIZA<br>Alternative GA | 产<br>Isman siskibu | T21<br><b>Reports</b><br>point of | 邑<br>Voc.<br>Cilicolor                 |                 |          |
|--------------------------------------|----------------|---------------------------|------------------|-------------------------------------|-----------------------------------|------------------------------|----------------------------------------------------------|--------------------------------|--------------------|-----------------------------------|----------------------------------------|-----------------|----------|
| $0 \mod +$<br>$\alpha$               | Q. Sand Is New |                           |                  |                                     |                                   |                              |                                                          |                                |                    | $\alpha$ =                        | luz-gluage                             | ingten.         | $\leq$   |
| Hill Rotting                         |                | $    -$                   |                  | <b>Countries</b>                    | <b><i><u>Contract And</u></i></b> | <b>Terpent 124</b>           | <b>Grand</b> A                                           | . Alman                        | <b>Allegen</b>     | $1$ Pach                          | Deltauft spotiant to state             | <b>Requests</b> | $\omega$ |
| Вернитательн.                        | CIPCE.         | magazine rem              | <b>INTERVIEW</b> | <b>FILTERTY WANT</b>                | <b>REGISTERED</b>                 | Witness of the               | PUTATRATIONS  . 18.<br>rygalarstien sch.                 |                                | <b>Sultering</b>   | 0                                 | Fürst fürstung                         | <b>Possing</b>  | $\sim$   |
|                                      | 1044           | Chevrolet (604) (1999) 65 |                  | Discounts Govern                    | Hamerifesen.                      | expe.                        | weekWelt NT<br>Naven en inne.                            |                                |                    | O.                                |                                        |                 |          |
| <b>BE</b> MARKET<br><b>BELIEVING</b> | $-25 - 10$     | SILNOTICS STR.            | $-1205$          | Top-ray (Farm)                      |                                   | Who is the<br>Sillfront on's | need as to learn<br>aily a feelallime.                   |                                | 344495             | σ                                 | Fort Kis                               | $+60$           | $\omega$ |
| <b>BECOMMENDED</b>                   | ma-o           | STAKERS (FOR 1) ENTERED   |                  | <b>FINENHAME</b>                    | <b>TELEVISION</b>                 | winning and                  | mata.him.com/entration-com<br>tracks about 20%           |                                | THEFT.             | $\circledcirc$                    | PAUL IN M MINTELL                      | 2.Methi         | SF.      |
| Barnet 1                             | cra-c          | STANDSTORE   STO          |                  | Tilicited II (Swarn)                | ISTER CHART                       | Bismini (latital)            | really Description to Speech<br>make mainlate.           |                                | Development.       | $\circ$                           | warract.                               | $23-4112$       | óδ       |
|                                      | SEE 2          | Characteristic company.   |                  | Eleptronth Street                   | DAIRER Grach                      |                              | App point amends: Hella Febula Nella: GE<br>MAY:         |                                | Technicians        | 0                                 |                                        |                 |          |
|                                      | $-2.23 - 41$   | ELACIED MW                | 3500             | Electrat Is Suite                   | Elazketh-Season                   | Zertgusants                  | Harlin Farmuld Sharing, Jul-<br>(b) you see a thin.      |                                | Tel: Impirato      | 面                                 | <b>CE</b> Automations                  |                 |          |
| <b>Prakewal lating)</b>              | 33841          | THE 244 DODGE FELTING     | (Миляно)         | <b>Electron IV SV4</b> em           | Divideto Orașe                    | <b>MAT</b>                   | restaurement and<br>pretched but for                     |                                | Téléfalisièhné.    | 面                                 | Full latio                             |                 |          |
| <b>2 <i>Mail 111</i></b>             | markets.       | shadowe car-              | <b>FRIDERIC</b>  | <b>ROLLED AT THEFT AND RESIDENT</b> | Mit sich wird und war to          | Aug (som-<br>anchement       | waits it is reacher to  in<br>Sy lecenizing              |                                | tertempos          | ۰                                 | Findscard shortsuits, viewel and regs. |                 |          |
| A Mrs. Immittee (8)                  | CON-HY         | DEFOCUTION IN IT.         | $-1000$          | Disviousland                        |                                   | <b>TERRATE</b>               | Dentrobili, militius<br>jamas (Mamobili.                 |                                | Testiciana         | 酉                                 | Sond my autorge to others.             |                 |          |
| 45 THE AMAN DOC                      | CCP-111        | DENGINS SERVICES          |                  | District East                       | Damait/Grass                      | CARMATERING MR               | 2009/00/02/20 Rs 22<br>working anti-terra- international |                                | lastronura.        | 齿                                 | ENDY ODDER ## RODDER                   |                 |          |
| Ba . In comparison (6).              |                |                           |                  |                                     |                                   |                              |                                                          |                                |                    |                                   | though stated consignment and ask.     |                 |          |
| Bar-Tit dat Indian Extra paint (2)   |                |                           |                  |                                     |                                   |                              |                                                          |                                |                    |                                   | <b>Logitational</b>                    |                 |          |
| A : He want sented                   |                |                           |                  |                                     |                                   |                              |                                                          |                                |                    |                                   |                                        |                 |          |
| A: Hint deadline                     |                |                           |                  |                                     |                                   |                              |                                                          |                                |                    |                                   |                                        |                 | $X$ time |
|                                      |                |                           |                  |                                     |                                   |                              |                                                          |                                |                    |                                   |                                        |                 |          |
|                                      |                |                           |                  |                                     |                                   |                              |                                                          |                                |                    |                                   |                                        |                 |          |
| El treatmentos                       |                |                           |                  |                                     |                                   |                              |                                                          |                                |                    |                                   |                                        |                 |          |
| T. Harling competential              |                |                           |                  |                                     |                                   |                              |                                                          |                                |                    |                                   |                                        |                 |          |
| [1] His side company for box         |                |                           |                  |                                     |                                   |                              |                                                          |                                |                    |                                   |                                        |                 |          |
| El nome assessment                   |                |                           |                  |                                     |                                   |                              |                                                          |                                |                    |                                   |                                        |                 |          |

<span id="page-39-0"></span>*Obrázok 61 Centrálne nastavenia*

CDESK Desktop Aplikácia umožňuje rýchly prístup k práci a jej jednoduchšiu realizáciu. Pokiaľ používate Desktop aplikáciu viete, že máte svoju prácu pod kontrolou. Ste s ňou viac spojený a cítite sa viac ako doma. Vďaka notifikáciám Vám už nič neujde a ste o všetkom informovaný.

Prajeme Vám príjemnú prácu s CDESK Desktop aplikáciou.

Informácie nájdete aj na <https://www.cdesk.sk/> .